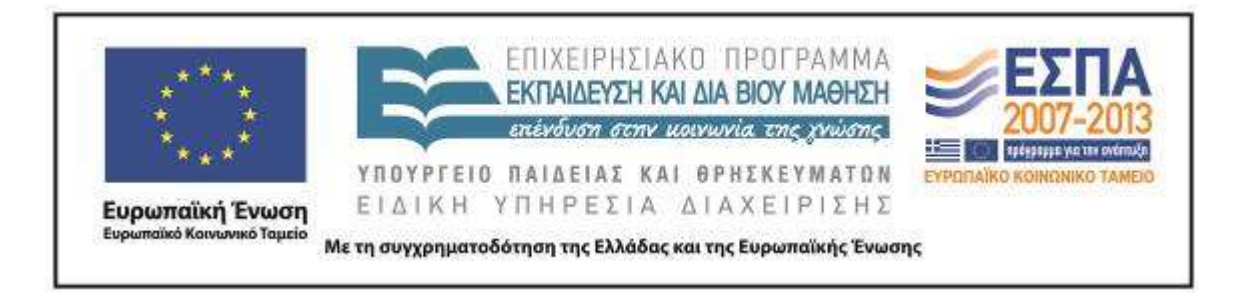

Π.3.2.5 *Πιλοτική εφαρμογή και αξιολόγηση αντιπροσωπευτικού αριθμού σεναρίων από κάθε τύπο σε διαφοροποιημένες εκπαιδευτικές συνθήκες πραγματικής τάξης*

**Νεοελληνική Γλώσσα**

**Β΄ Δημοτικού**

**Τίτλος:**

«**Το ταξίδι»**

# **Συγγραφή: ΤΟΚΜΑΚΙΔΟΥ ΕΛΠΙΔΑ Εφαρμογή: ΤΟΚΜΑΚΙΔΟΥ ΕΛΠΙΔΑ**

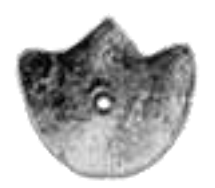

**ΚΕΝΤΡΟ ΕΛΛΗΝΙΚΗΣ ΓΛΩΣΣΑΣ** ΥΠΟΥΡΓΕΙΟ ΠΑΙΔΕΙΑΣ & ΘΡΗΣΚΕΥΜΑΤΩΝ

**Θεσσαλονίκη 2013**

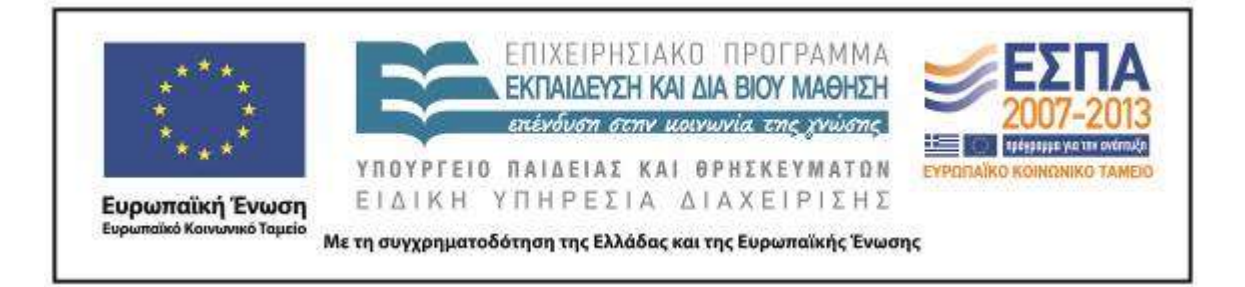

#### ΤΑΥΤΟΤΗΤΑ ΕΡΓΟΥ

ΠΡΑΞΗ: *«Δημιουργία πρωτότυπης μεθοδολογίας εκπαιδευτικών σεναρίων βασισμένων σε ΤΠΕ και δημιουργία εκπαιδευτικών σεναρίων για τα μαθήματα της Ελληνικής Γλώσσας στην Α/βάθμια και Β/βάθμια εκπαίδευση»* MIS 296579 (κωδ. 5.175), - ΟΡΙΖΟΝΤΙΑ ΠΡΑΞΗ, στους άξονες προτεραιότητας 1-2-3 του Επιχειρησιακού Προγράμματος «Εκπαίδευση και Δια Βίου Μάθηση», η οποία συγχρηματοδοτείται από την Ευρωπαϊκή Ένωση (Ευρωπαϊκό Κοινωνικό Ταμείο) και εθνικούς πόρους.

ΕΠΙΣΤΗΜΟΝΙΚΟΣ ΥΠΕΥΘΥΝΟΣ: Ι. Ν. ΚΑΖΑΖΗΣ

ΑΝΑΠΛΗΡΩΤΗΣ ΕΠΙΣΤΗΜΟΝΙΚΟΣ ΥΠΕΥΘΥΝΟΣ: ΒΑΣΙΛΗΣ ΒΑΣΙΛΕΙΑΔΗΣ

ΠΑΡΑΔΟΤΕΟ: Π.3.2.5. *Πιλοτική εφαρμογή και αξιολόγηση αντιπροσωπευτικού αριθμού σεναρίων από κάθε τύπο σε διαφοροποιημένες εκπαιδευτικές συνθήκες πραγματικής τάξης.*

ΥΠΕΥΘΥΝΟΣ ΠΑΡΑΔΟΤΕΟΥ: ΔΗΜΗΤΡΗΣ ΚΟΥΤΣΟΓΙΑΝΝΗΣ

Υπεύθυνοι υπο-ομάδας εργασίας γλώσσας πρωτοβάθμιας:

Κώστας Ντίνας & Σωφρόνης Χατζησαββίδης

ΦΟΡΕΑΣ ΥΛΟΠΟΙΗΣΗΣ: ΚΕΝΤΡΟ ΕΛΛΗΝΙΚΗΣ ΓΛΩΣΣΑΣ

[http://www.greeklanguage.gr](http://www.greeklanguage.gr/)

Καραμαούνα 1 – Πλατεία Σκρα Τ.Κ. 55 132 Καλαμαριά, Θεσσαλονίκη Τηλ.: 2310 459101, Φαξ: 2310 459107, e-mail: [centre@komvos.edu.gr](mailto:centre@komvos.edu.gr)

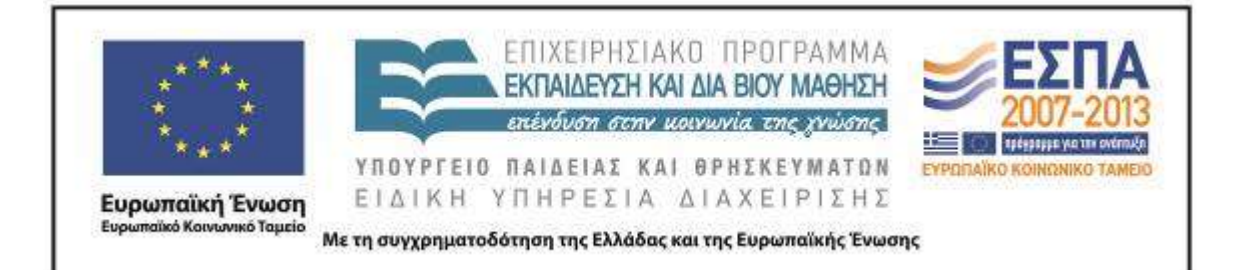

# **Α. ΤΑΥΤΟΤΗΤΑ**

*Τίτλος* 

Το ταξίδι

*Εφαρμογή σεναρίου*

Ελπίδα Τοκμακίδου

*Δημιουργία σεναρίου*

Ελπίδα Τοκμακίδου

*Διδακτικό αντικείμενο*

Νεοελληνική Γλώσσα

*Τάξη*

Β΄ Δημοτικού

*Σχολική μονάδα*

1 <sup>ο</sup> Δημοτικό Σχολείο Μενεμένης

# *Διδακτική/θεματική ενότητα*

Σχολικό εγχειρίδιο *Γλώσσα Β΄ Δημοτικού*, Ενότητα 4: «Ετοιμασίες για το ταξίδι» Ενότητα 6: «Είμαστε έτοιμοι;» Ενότητα 9: «"Που λες, είδα…"»

# *Διαθεματικό*

Ναι

# *Εμπλεκόμενα γνωστικά αντικείμενα*

I. Φιλολογικής ζώνης

Νεοελληνική γλώσσα

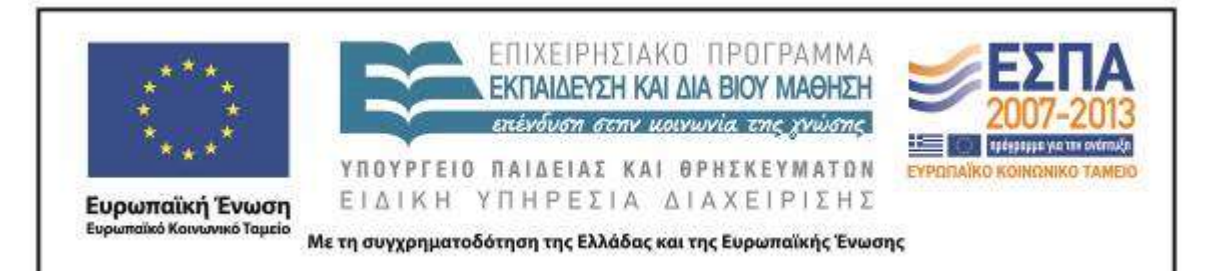

ΙΙ. Άλλα γνωστικά αντικείμενα Μελέτη Περιβάλλοντος Πληροφορική Ερευνητικές Εργασίες – Project

# *Χρονική διάρκεια*

Για την εγαρμογή του σεναρίου απαιτήθηκαν 10 διδακτικές ώρες

# *Χώρος*

Ι. Φυσικός χώρος Εντός σχολείου: αίθουσα διδασκαλίας.

# *Προϋποθέσεις υλοποίησης για δάσκαλο και μαθητή*

Για την υλοποίηση των προτάσεων του σεναρίου, οι μαθητές/-τριες θα πρέπει να έχουν βασική εξοικείωση με τη χρήση του πληκτρολογίου και του «ποντικιού», βασική εμπειρία χρήσης του Η/Υ (άνοιγμα φακέλου και αρχείου, αποθήκευση), αλλά και βασική εμπειρία από την ομαδοσυνεργατική διδασκαλία.

Κατά την εφαρμογή του σεναρίου βασική προϋπόθεση αποτελεί η ύπαρξη ενός βιντεοπροβολέα για τη συζήτηση στην ολομέλεια της τάξης αλλά και η ύπαρξη φορητών Η/Υ, τόσων όσες και οι ομάδες της τάξης.

# *Εφαρμογή στην τάξη*

Το συγκεκριμένο σενάριο εφαρμόστηκε στην τάξη.

# *Το σενάριο στηρίζεται*

Ελπίδα Τοκμακίδου, Το ταξίδι, Νεοελληνική Γλώσσα Β΄ Δημοτικού, 2012.

# *Το σενάριο αντλεί*

---

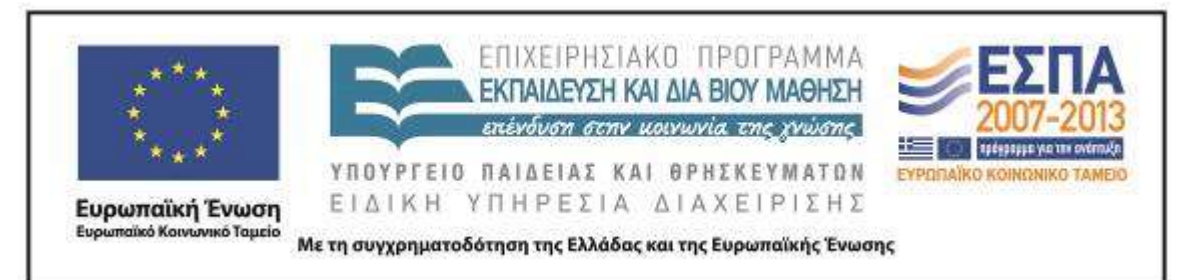

#### **Β. ΣΥΝΤΟΜΗ ΠΕΡΙΓΡΑΦΗ/ΠΕΡΙΛΗΨΗ**

Οι προτάσεις του σεναρίου έρχονται να συμπληρώσουν τις δραστηριότητες που συναντώνται στο σχολικό εγχειρίδιο δίνοντας έναν πιο ενεργό ρόλο και περισσότερες δυνατότητες ενεργητικής συμμετοχής στους/στις μαθητές/-τριες. Καλούνται να εμπλακούν στις δράσεις ενός σχεδίου εργασίας, το οποίο μπορεί να υλοποιηθεί όχι μόνο σε ώρες της γλωσσικής διδασκαλίας αλλά και της Ευέλικτης Ζώνης, προκειμένου να οργανώσουν ένα ταξίδι σε έναν πραγματικό προορισμό παράλληλα με την παρακολούθηση των ηρώων του σχολικού εγχειριδίου που ετοιμάζονται για ένα ταξίδι σε έναν φανταστικό τόπο. Κατά την προετοιμασία του ταξιδιού αξιοποιούνται δραστηριότητες που συναντώνται στο σχολικό βιβλίο, οι οποίες μπορούν να αντικατασταθούν από τις προτάσεις του σεναρίου ή αυτές να λειτουργήσουν ως συμπλήρωμα των σχετικών δράσεων αλλά και για την εμπέδωση ήδη αποκτημένων γνώσεων.

Οι δράσεις του σεναρίου κινούνται γύρω από την αξιοποίηση των περιεχομένων ενός αρχείου παρουσίασης (PowerPoint), όπου σε κάθε διαφάνεια παρουσιάζονται τα στάδια της οργάνωσης ενός ταξιδιού, τα οποία θα πρέπει να συμπληρωθούν προκειμένου να ολοκληρωθεί η αναγκαία προετοιμασία. Ανάμεσα στα προαπαιτούμενα στα οποία καλούνται να ανταποκριθούν οι μαθητές/τριες της Β΄ Τάξης είναι η πρόκληση συζήτησης για τους λόγους επιλογής ενός συγκεκριμένου προορισμού, των αναγκαίων υλικών και του μεταφορικού μέσου για την πραγματοποίηση του ταξιδιού, η δημιουργία λίστας/καταλόγου, η συμπλήρωση προσωπικών στοιχείων σε ένα ταξιδιωτικό έγγραφο (διαβατήριο ή ταυτότητα) συμβάλλοντας έτσι στη δημιουργία ενός πολυτροπικού κειμένου, η δημιουργία μηνύματος/σημειώματος προς ένα φιλικό πρόσωπο και η εξοικείωση με κανόνες ασφάλειας κατά τη διάρκεια ενός ταξιδιού. Τα περισσότερα από τα παραπάνω παρουσιάζονται –σε διαφορετικές ευκαιρίες– και στο σχολικό βιβλίο, μόνο που με

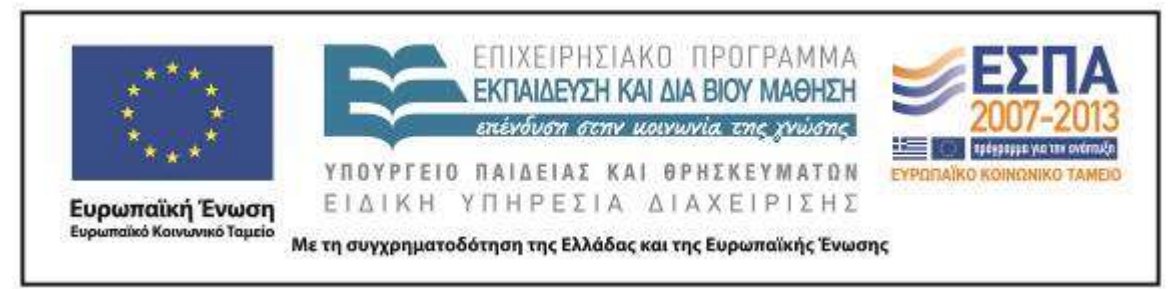

την πρόταση του συγκεκριμένου σεναρίου μπαίνουν κάτω από ένα συγκεκριμένο επικοινωνιακό πλαίσιο, την ετοιμασία ενός ταξιδιού.

#### **Γ. ΕΙΣΑΓΩΓΉ**

#### *Σύλληψη και θεωρητικό πλαίσιο*

Η εμπλοκή των μικρών μαθητών/τριών της Β΄ Τάξης στη διαδικασία προετοιμασίας και σχεδιασμού ενός ταξιδιού έχει ήδη προβλεφθεί από τις συγγραφείς του σχολικού βιβλίου (Γαβριηλίδου, Σφυρόερα & Μπεζέ 2006). Η πρόταση του σεναρίου εκμεταλλεύεται την ιδέα του ταξιδιού προκειμένου οι μικροί/-ές μαθητές/-τριες, παράλληλα με την ενεργοποίηση της φαντασίας και της δημιουργικότητάς τους, να μυηθούν στη χρήση των διαφορετικών ειδών λόγου (κυρίως του κατευθυντικού αλλά και του αναφορικού) κατά την προφορική και γραπτή τους έκφραση. Μέσα από το συγκεκριμένο σενάριο επιδιώκεται η γνωριμία και εξοικείωση των παιδιών με κείμενα μικρής έκτασης (λίστες/κατάλογοι, μηνύματα/σημειώματα, χρήση ονοματικών συνόλων με την παρουσία επιθέτου και ουσιαστικού για την περιγραφή ενός τόπου, οδηγίες, απλές μορφές επιχειρηματολογικού λόγου) και η κατανόηση της λειτουργικότητάς τους, μέσα από τη χρήση τους σε συγκεκριμένα επικοινωνιακά πλαίσια. Η πρόταση για ξεκίνημα από τα κείμενα μικρής έκτασης σχετίζεται με τη θεωρητική αφετηρία του σεναρίου, που συνιστά τη σταδιακή οικοδόμηση των γνώσεων από τους/τις μικρούς/-ές μαθητές/-τριες μέσα από την προσωπική εμπλοκή και ενεργοποίησή τους. Η σταδιακή επαφή των παιδιών με τα στοιχεία της δομής της γλώσσας γίνεται παράλληλα με τη «βήμα προς βήμα» εξοικείωσή τους με πρακτικές που αφορούν στους νέους γραμματισμούς. Μέσα από τα προσωπικά τους βιώματα γνωρίζουν τη χρησιμότητα και τη λειτουργικότητα του Η/Υ και των ΤΠΕ ενώ ταυτόχρονα εξασκούνται στη χρήση βασικών εντολών επεξεργασίας απλών λογισμικών. Ταυτόχρονα όμως οι δραστηριότητες αξιοποιούν τις εμπειρίες των

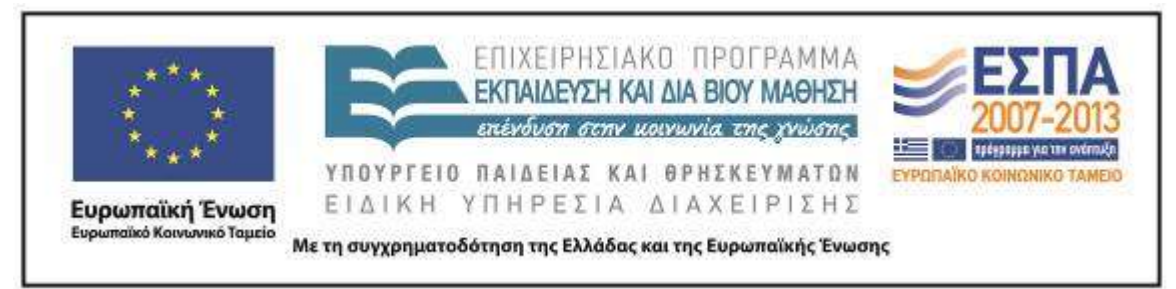

παιδιών και τις προϋπάρχουσες γνώσεις τους (γύρω από ταξίδια που έχουν πραγματοποιήσει με την οικογένειά τους), προκειμένου να οικοδομήσουν και να διευρύνουν τις γνώσεις τους σχετικά με τον κόσμο που μας περιβάλλει.

# **Δ. ΣΚΕΠΤΙΚΟ-ΣΤΟΧΟΙ ΚΑΙ ΣΥΝΔΥΑΣΜΟΣ ΤΟΥΣ**

Η έννοια του 'ταξιδιού' δίνει την ευκαιρία να φέρουμε τους/τις μαθητές/-τριες σε επαφή με τις ιδιαιτερότητες και την ποικιλομορφία του αφηγηματικού αλλά και του κατευθυντικού λόγου. Μέσα από την πρόταση και τις δραστηριότητες του συγκεκριμένου σεναρίου δίνεται η δυνατότητα στους μαθητές/τριες της Β΄ Τάξης να γνωρίσουν ποικίλα είδη –κυρίως του κατευθυντικού λόγου– με την εμπλοκή τους σε δραστηριότητες κατανόησης και παραγωγής κειμένων μικρής έκτασης. Παράλληλα, η ύπαρξη παρόμοιων κειμένων μπορεί να αποτελέσει ένα «βήμα» για την οικοδόμηση γνώσεων που αφορούν στη χρήση του Η/Υ και την εξοικείωση των μικρών μαθητών/-τριών με τις ΤΠΕ, ταυτόχρονα με την εμπέδωση και επέκταση των γνώσεών τους για τον κόσμο του ταξιδιού.

#### *Γνώσεις για τον κόσμο, αξίες, πεποιθήσεις, πρότυπα, στάσεις ζωής*

Επιχειρείται οι μαθητές/-τριες:

- να εξοικειωθούν με τις παραμέτρους της προετοιμασίας και οργάνωσης ενός ταξιδιού∙
- να κατανοήσουν την έννοια και τη λειτουργικότητα ενός καταλόγου/λίστας στην οργάνωση ενός ταξιδιού∙
- να αντιληφθούν τη χρηστική αξία ενός δελτίου ταυτότητας ή ενός διαβατηρίου στην πραγματοποίηση ενός ταξιδιού∙
- να είναι σε θέση να αξιοποιούν τις πληροφορίες που συλλέγουν για να καταλήξουν σε μια συγκεκριμένη επιλογή (τόπος προορισμού ή μεταφορικό μέσο)∙

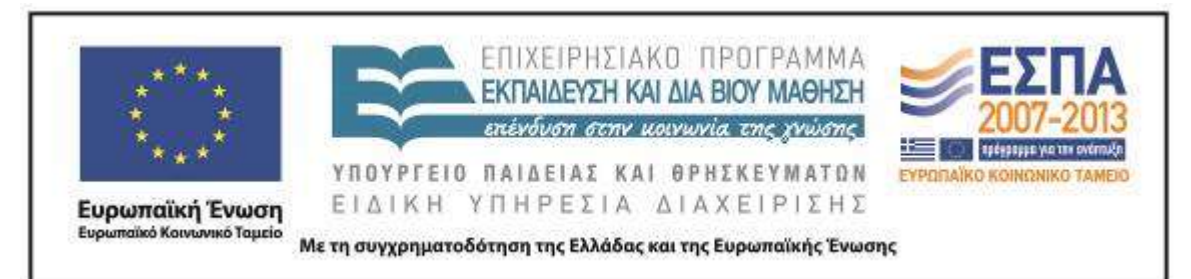

- να εξοικειωθούν με δραστηριότητες προσανατολισμού στον χώρο, μέσα από τη χρήση ψηφιακών χαρτών και τον εντοπισμό συγκεκριμένων τόπων προορισμού, συνειδητοποιώντας ταυτόχρονα τη δυναμική του διαδικτύου και των Η/Υ∙
- να αντιληφθούν τη σημασία και την αναγκαιότητα ανταπόκρισης σε οδηγίες για ένα ασφαλές ταξίδι∙
- να διευρύνουν τις γνώσεις τους σε σχέση με τα μεταφορικά μέσα και τη συμβολή τους στην πραγματοποίηση ενός ταξιδιού∙
- να γνωρίσουν τουριστικούς προορισμούς της Ελλάδας και του εξωτερικού.

### *Γνώσεις για τη γλώσσα*

Επιχειρείται οι μαθητές/-τριες:

- να ασκηθούν στην κατανόηση και παραγωγή απλών κειμενικών ειδών (λίστες/κατάλογοι, μηνύματα/σημειώματα, απλές οδηγίες, απλές μορφές επιχειρηματολογικού λόγου και διατύπωσης γνώμης) κατανοώντας τη λειτουργικότητά τους και γνωρίζοντας βασικά στοιχεία της μορφής τους∙
- να εξοικειωθούν με τη δημιουργία και τη χρήση λίστας/καταλόγου αλλά και ενός σημειώματος (κειμένου μηνύματος) και τη δημιουργία ονοματικών συνόλων (επιθέτου και ουσιαστικού για την περιγραφή ενός τόπου)∙
- να εξασκήσουν τον προφορικό και γραπτό τους λόγο, εμπλουτίζοντας και διευρύνοντας το λεξιλόγιό τους εννοιολογικά και μορφολογικά∙
- να εξοικειωθούν με την επιλογή και οργάνωση πληροφοριών (γλωσσικών ή εικονικών) που θα χρησιμοποιήσουν στο κείμενό τους ανάλογα με το είδος που διαπραγματεύονται∙
- να κατανοήσουν τη σύζευξη μεταξύ προφορικού και γραπτού λόγου (έντυπου και πολυτροπικού)∙
- να αναπτύξουν στοιχειώδη επιχειρηματολογία για τη δικαιολόγηση των επιλογών τους.

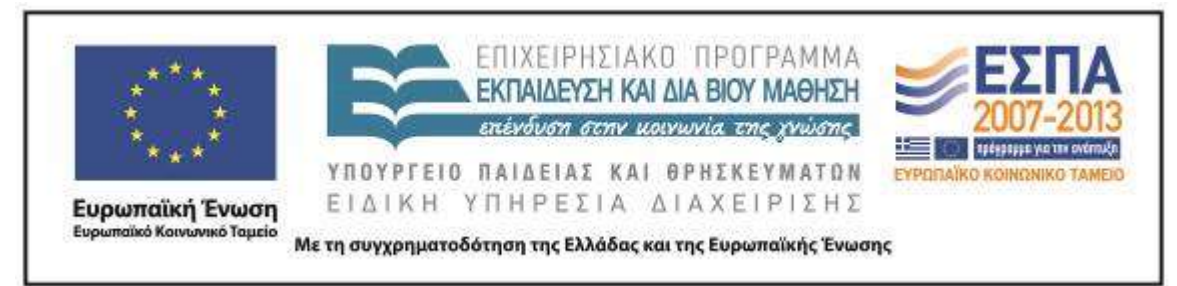

### *Γραμματισμοί*

Επιχειρείται οι μαθητές/-τριες:

- να γνωρίσουν τον Η/Υ μέσα από τις βιωματικές τους εμπειρίες και να τον αντιληφθούν ως ένα εναλλακτικό εργαλείο που μπορεί να ανταποκριθεί στις ανάγκες τους, παρέχοντας ίδιο και κάποιες φορές καλύτερο αποτέλεσμα από τη χρήση του χαρτιού και της συμβατικής γραφής (όπως είναι η δημιουργία της ταυτότητας ή του διαβατηρίου κάθε μαθητή/τριας με τη χρήση του Η/Υ)∙
- να συνειδητοποιήσουν διαισθητικά τη χρησιμότητα ενός αρχείου παρουσίασης (PowerPoint) για τη συστηματοποίηση και συγκέντρωση πληροφοριών γύρω από ένα θέμα∙
- να εξασκηθούν στην πληκτρολόγηση μικρών λέξεων και κειμένων και να εξοικειωθούν με βασικές εντολές επεξεργασίας απλών λογισμικών (προγράμματος επεξεργασίας κειμένου, προγράμματος παρουσίασης), όπως είναι η αποθήκευση, η αντιγραφή και επικόλληση κειμένου ή εικόνας, η αλλαγή γραμματοσειράς, μεγέθους γραμμάτων, επιλογή της έντονης ή πλάγιας γραφής ή κειμένου με υπογράμμιση, η αναίρεση πληκτρολόγησης, η αναπαραγωγή διαφάνειας σε ένα αρχείο παρουσίασης, η χρήση ορθογραφικού ελέγχου και η χρήση της εντολής ταξινόμησης σε ένα αρχείο επεξεργαστή κειμένου για την αλφαβητική κατάταξη των λέξεων∙
- να αναπτύξουν ομαδικό πνεύμα και δεξιότητες συνεργατικής μάθησης, να μάθουν να επικοινωνούν, να συνεργάζονται και να ανταλλάσσουν απόψεις προκειμένου να καταλήξουν σε κοινές δράσεις και συμπεράσματα.

#### *Διδακτικές πρακτικές*

Κυρίαρχες επιλογές του σεναρίου είναι η επανάληψη και εμπέδωση των γνώσεων μέσα από τη χρήση διαφορετικών κειμενικών ειδών στα πλαίσια μιας συγκεκριμένης επικοινωνιακής περίστασης (της προετοιμασίας για ένα ταξίδι) και μιας εκπαιδευτικής διαδικασίας με παιγνιώδη χαρακτηριστικά. Στο πλαίσιο αυτό, ο

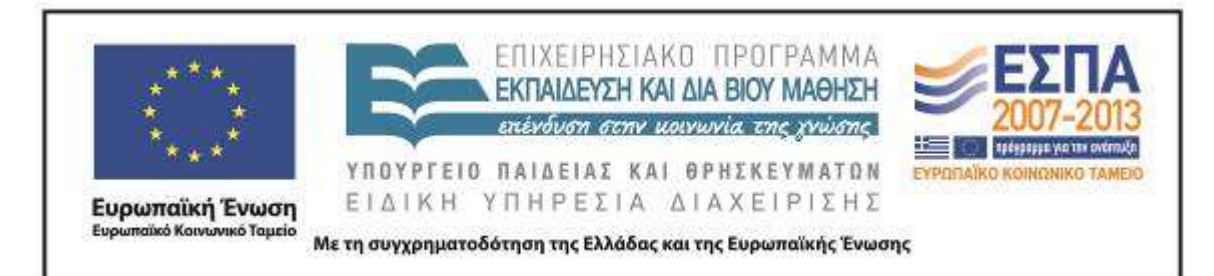

εκπαιδευτικός έχει τον ρόλο του διευκολυντή και του διαμεσολαβητή. Αξιοποιεί τις προϋπάρχουσες γνώσεις, τις εμπειρίες και τα βιώματα των παιδιών και προάγει τη συνεργασία μεταξύ τους έχοντας ως απώτερο στόχο τη σταδιακή αυτονόμησή τους, τόσο στη χρήση της τεχνολογίας όσο και στην παραγωγή των κειμένων. Για τον σκοπό αυτό γίνεται προσπάθεια δημιουργίας ενός κλίματος ενθουσιασμού, γοητείας και μάθησης γύρω από το ταξίδι και την αναγκαία προετοιμασία του. Για τον ίδιο λόγο η οργάνωση της τάξης βασίζεται στις αρχές της διδασκαλίας σε ομάδες. Στο πλαίσιο ενός σχεδίου εργασίας οι προτάσεις του συγκεκριμένου σεναρίου μπορούν να εμπλουτιστούν με τη χρήση ταξιδιωτικών ημερολογίων και οδηγιών, λογοτεχνικών κειμένων, τη βοήθεια έντυπων χαρτών, βιβλίων γνώσεων αλλά και σχετικών εικόνων, ηχητικών και μαγνητοσκοπημένων καταγραφών. Σε μια τάξη 24 μαθητών/-τριών προτείνεται η δημιουργία 6 ομάδων (με τέσσερις μαθητές/-τριες η καθεμία). Τα μέλη των ομάδων ενθαρρύνονται να αναλάβουν ενεργό ρόλο, να βοηθήσουν ο ένας τον άλλον, να εμπλακούν σε δράσεις μέσα από τις οποίες θα συνεισφέρουν από κοινού και ανάλογα με τις ικανότητες και δυνατότητές τους στην υλοποίηση ενός κοινού στόχου, την προετοιμασία ενός ταξιδιού.

Η δράση των ομάδων αφορά στις δραστηριότητες που δίνονται σε ένα αρχείο παρουσίασης PowerPoint, στο οποίο τα διάφορα στάδια εργασίας δίνονται με υπερσυνδέσεις και προφορικές οδηγίες. Αυτές αφορούν και κινούνται γύρω από τον διαφορετικό τόπο προορισμού της κάθε ομάδας. Σταδιακά ο βαθμός δυσκολίας των εργασιών αυξάνει, γι' αυτό και δίνονται επιπλέον φύλλα δραστηριοτήτων (έντυπα και ηλεκτρονικά, κοινά για όλες τις ομάδες). Αυτά αφορούν τις οδηγίες προετοιμασίας ενός ταξιδιού αλλά και τους κανόνες ασφαλείας κατά τη διάρκεια ενός αεροπορικού ταξιδιού. Στη συνέχεια οι ομάδες καλούνται να διαπραγματευτούν το περιεχόμενο των οδηγιών και κατόπιν προχωρούν στην παραγωγή των αντίστοιχων δικών τους κειμένων.

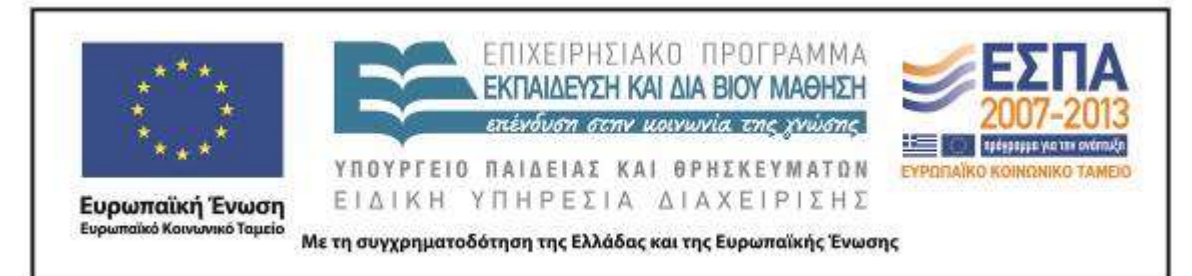

#### **Ε. ΛΕΠΤΟΜΕΡΗΣ ΠΑΡΟΥΣΙΑΣΗ ΤΗΣ ΠΡΟΤΑΣΗΣ**

#### *Αφετηρία*

Σύμφωνα με τον αρχικό σχεδιασμό του σεναρίου, αφορμή για την ενασχόληση των μαθητών/-τριών με τις προτάσεις του μπορούσε να αναζητηθεί μέσα σε δραστηριότητες του σχολικού εγχειριδίου, 1 όπου οι μαθητές παρακολουθούσαν τους ήρωες του σχολικού εγχειριδίου να ετοιμάζονται για το ταξίδι τους στη Χωχαρούπα.

Καθώς όμως η χρονική στιγμή εφαρμογής του σεναρίου είναι μεταγενέστερη της εμπλοκής των μαθητών/τριών της τάξης με τις συγκεκριμένες διδακτικές ενότητες του σχολικού βιβλίου, η σύνδεση του σεναρίου με το σχολικό εγχειρίδιο δεν ήταν εφικτή. Για τον λόγο αυτό επιλέχθηκε η εφαρμογή του σεναρίου να γίνει σε ώρες της Ευέλικτης Ζώνης και να αφορά στην προετοιμασία ενός ταξιδιού, καλώντας τους/τις μαθητές/-τριες να εργαστούν παρόμοια με τους ήρωες του σχολικού τους βιβλίου.

### *Σύνδεση με τα ισχύοντα στο σχολείο*

Το ταξίδι είναι ένα θέμα που διατρέχει όλες τις ενότητες του σχολικού εγχειριδίου της Γλώσσας. Ο ίδιος ο τίτλος του βιβλίου, «Ταξίδι στον κόσμο της γλώσσας», έχει άμεση αναγωγή σε αυτό, ενώ σε όλες τις ενότητές του υπάρχει έμμεση ή άμεση αναφορά στο «Ταξίδι στη Χωχαρούπα» που πραγματοποιούν οι ήρωες του βιβλίου. Άλλωστε, η αναφορά στα μέσα συγκοινωνίας, στα εισιτήρια και τα δρομολόγια

 $\overline{a}$ 

<sup>1</sup> Γλώσσα Β΄ Δημοτικού,

**ενότητα 4 «Ετοιμασίες για το ταξίδι»:** [Βιβλίο Μαθητή,](http://digitalschool.minedu.gov.gr/modules/ebook/show.php/DSDIM-B105/691/4568,20749/) τεύχος α΄, σσ. 35-41 [Τετράδιο Εργασιών,](http://digitalschool.minedu.gov.gr/modules/document/file.php/DSDIM-B105/%CE%94%CE%B9%CE%B4%CE%B1%CE%BA%CF%84%CE%B9%CE%BA%CF%8C%20%CE%A0%CE%B1%CE%BA%CE%AD%CF%84%CE%BF/%CE%A4%CE%B5%CF%84%CF%81%CE%AC%CE%B4%CE%B9%CE%BF%20%CE%95%CF%81%CE%B3%CE%B1%CF%83%CE%B9%CF%8E%CE%BD/%CE%B1%20%CF%84%CE%B5%CF%8D%CF%87%CE%BF%CF%82/04_enot.pdf) τεύχος α΄, σσ. 19-24 **ενότητα 6 «Είμαστε έτοιμοι;»:** [Βιβλίο Μαθητή,](http://digitalschool.minedu.gov.gr/modules/ebook/show.php/DSDIM-B105/691/4570,20751/) τεύχος α΄, σσ. 51-57 [Τετράδιο Εργασιών,](http://digitalschool.minedu.gov.gr/modules/document/file.php/DSDIM-B105/%CE%94%CE%B9%CE%B4%CE%B1%CE%BA%CF%84%CE%B9%CE%BA%CF%8C%20%CE%A0%CE%B1%CE%BA%CE%AD%CF%84%CE%BF/%CE%A4%CE%B5%CF%84%CF%81%CE%AC%CE%B4%CE%B9%CE%BF%20%CE%95%CF%81%CE%B3%CE%B1%CF%83%CE%B9%CF%8E%CE%BD/%CE%B1%20%CF%84%CE%B5%CF%8D%CF%87%CE%BF%CF%82/06_enot.pdf) τεύχος α΄, σσ. 31-34 **ενότητα 9 «"Που λες, είδα…"»:** [Βιβλίο Μαθητή,](http://digitalschool.minedu.gov.gr/modules/ebook/show.php/DSDIM-B105/691/4574,20755/) τεύχος β΄, σσ. 6-14 [Τετράδιο Εργασιών,](http://digitalschool.minedu.gov.gr/modules/document/file.php/DSDIM-B105/%CE%94%CE%B9%CE%B4%CE%B1%CE%BA%CF%84%CE%B9%CE%BA%CF%8C%20%CE%A0%CE%B1%CE%BA%CE%AD%CF%84%CE%BF/%CE%A4%CE%B5%CF%84%CF%81%CE%AC%CE%B4%CE%B9%CE%BF%20%CE%95%CF%81%CE%B3%CE%B1%CF%83%CE%B9%CF%8E%CE%BD/%CE%B1%20%CF%84%CE%B5%CF%8D%CF%87%CE%BF%CF%82/09_enot.pdf) τεύχος α΄, σσ. 50-58.

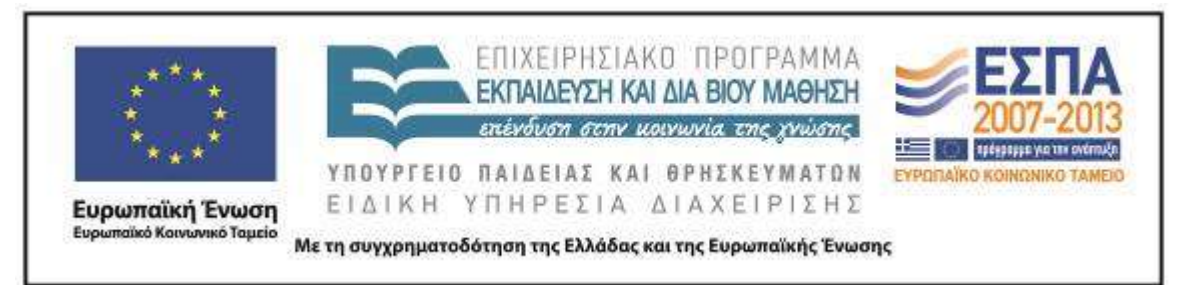

ποικίλων μέσων είναι συχνή στα σχολικά εγχειρίδια τόσο της Β΄ Τάξης όσο και άλλων τάξεων του Δημοτικού Σχολείου.

Στην αρχική πρόταση του σεναρίου προτείνεται η αξιοποίηση διδακτικών ωρών στα πλαίσια της Φιλαναγνωσίας και του μαθήματος της Μελέτης Περιβάλλοντος. Η εφαρμογή περιορίστηκε στην αξιοποίηση ωρών της Ευέλικτης Ζώνης.

#### *Αξιοποίηση των ΤΠΕ*

Παράλληλα με την προώθηση στόχων που αφορούν στον κόσμο και τη γλώσσα, μέσα από το συγκεκριμένο σενάριο επιδιώκεται η βιωματική εμπλοκή των μικρών μαθητών/τριών στην αξιοποίηση του Η/Υ και του διαδικτύου, με απώτερο στόχο την οικοδόμηση γνώσεων που αφορούν στη χρήση του Η/Υ και την εξοικείωσή τους με τις νέες τεχνολογίες και τις δυνατότητες που αυτές προσφέρουν. Με αυτήν την προοπτική οι μαθητές/-τριες καλούνται να συμμετέχουν σε δραστηριότητες που προβλέπουν την παραπομπή σε πηγές πληροφόρησης μέσω υπερσυνδέσεων, την αντιγραφή/αποκοπή/επικόλληση πληροφοριών που αφορούν τους/τις ίδιους/-ες τους/τις μαθητές/-τριες, για παράδειγμα της διεύθυνσής τους και της φωτογραφίας τους για τη δημιουργία του προσωπικού τους ταξιδιωτικού εγγράφου (διαβατηρίου ή ταυτότητας). Παράλληλα, τα παιδιά εξασκούνται στην πληκτρολόγηση λέξεων και απλών φράσεων αλλά και στη χρήση βασικών εντολών σε ένα αρχείο επεξεργαστή κειμένου και λογισμικού παρουσίασης (αποθήκευση αρχείου, αναπαραγωγή/δημιουργία νέας διαφάνειας, εντολή αναίρεσης, τοποθέτηση λέξεων σε αλφαβητική σειρά, αλλαγή γραμματοσειράς, μεγέθους γραμμάτων, επιλογή της έντονης ή πλάγιας γραφής ή κειμένου με υπογράμμιση, χρήση διαφορετικού χρώματος γραμματοσειράς) και τέλος εξοικειώνονται με τη διαδικασία σύνθεσης ενός πολυτροπικού κειμένου.

### *Κείμενα*

Αξιοποιούνται πηγές που περιέχουν πληροφορίες και κείμενα οδηγιών, έντυπα και «ψηφιακά», ενώ παράλληλα οι μαθητές/-τριες καλούνται να εμπλακούν σε

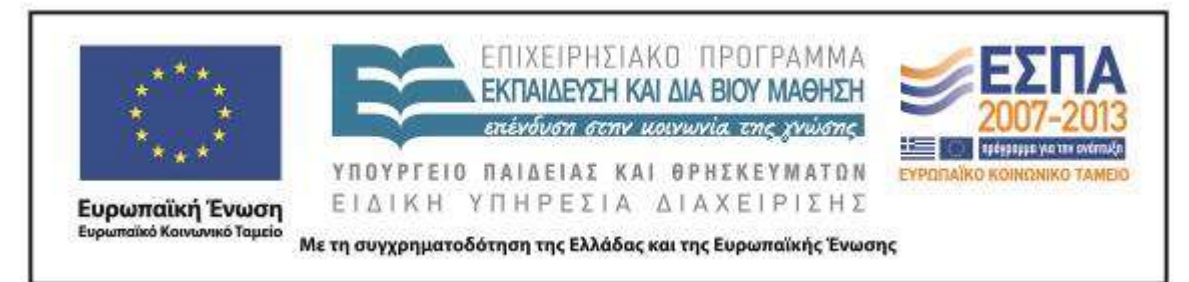

δραστηριότητες δημιουργίας παρόμοιων κειμένων (πίνακας για τη καταγραφή σε μορφή καταλόγου των πραγμάτων που χρειάζονται στο ταξίδι, πίνακας για τη συμπλήρωση οδηγιών δίπλα σε σχετικές εικόνες, δημιουργία ταυτότητας ή διαβατηρίου).

### *Βίντεο*

*Για την επιλογή τόπου προορισμού. Ενδεικτικά προτείνονται: Αθήνα, Κέρκυρα, Γιάννενα, Παρίσι, Λονδίνο, Βαρκελώνη*

- [Αξιοθέατα Αθήνας,](http://www.youtube.com/watch?v=ZT2nSQQY6sc) αγνώστου
- [Κέρκυρα-Ρένα Βλαχοπούλου-Corfu](http://www.youtube.com/watch?v=tAOmKN9pPJE) (τραγούδι: στίχοι: Αλέκος Σακελλάριος, μουσική: Γιώργος Κατσαρός, ερμηνεία: Ρένα Βλαχοπούλου – βίντεο: αγνώστου)
- 1<sup>ο</sup> [ΕΠΑΛ Ιωαννίων-Αγαπώ τον τόπο μου,](http://www.youtube.com/watch?v=sGaf7rbgyQM&feature=related) βίντεο από τους μαθητές του Τμήματος Πληροφορικής του 1ου ΕΠΑΛ Ιωαννίνων
- [Αξιοθέατα στο Παρίσι,](http://www.youtube.com/watch?v=OgrTu8Rap7w&feature=related) από CityTravelGuideTV
- [Αξιοθέατα στο Λονδίνο,](http://www.youtube.com/watch?v=2WC-djfUrQE&feature=relmfu) από CityTravelGuideTV
- [Αξιοθέατα στη Βαρκελώνη,](http://www.youtube.com/watch?v=ZSWtx6jCGHk&feature=relmfu) από CityTravelGuideTV

### *Για την ασφάλεια ταξιδιού*

- Cyprus [Airways](http://www.youtube.com/watch?v=pV4aecsw8po) Safety Film, (βίντεο με οδηγίες ασφάλειας πτήσης) από IFE Services
- [Nordwind Airline in flight safety film](http://www.youtube.com/watch?v=Xuejva15FUo) (βίντεο με οδηγίες ασφάλειας πτήσης) *Παιδικό τραγούδι*
	- [«Ήταν ένα μικρό καράβι»](http://www.youtube.com/watch?v=cEUOKd6ewRc)

### *Ιστοσελίδες*

(σχετικά με πληροφορίες για όσους/όσες ταξιδεύουν για πρώτη φορά με αυτοκίνητο, πλοίο ή αεροπλάνο ή δίνουν γενικές οδηγίες για την προετοιμασία ενός ταξιδιού)

 [Ταξιδιωτικές συμβουλές: Ταξιδεύοντας με το αυτοκίνητο](http://www.gohalkidiki.com/gr/symboules/bycar.asp,%20%20http:/www.passpantou.gr/el/ships,) [πηγή: gohalkidiki.com]

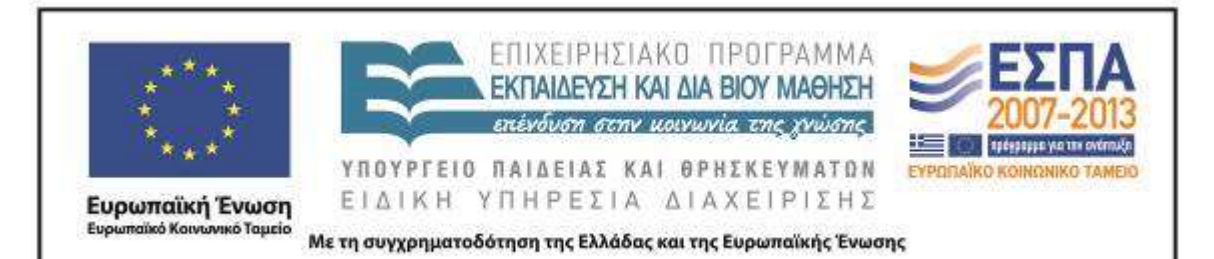

- [Χρήσιμες Οδηγίες Πλοίων](http://www.passpantou.gr/el/ships) [πηγή: passpantou.gr]
- [Χρήσιμες Οδηγίες Αεροπλάνων](http://www.passpantou.gr/el/airplanes) [πηγή: passpantou.gr]
- [Συμβουλές πριν το ταξίδι](http://www.firstevent.gr/pages/page.php?cnt=4&unt=15&lng=1) [πηγή: firstevent.gr]
- [Προετοιμασία ταξιδιού](http://www.alexandertravel.gr/index.php?option=com_content&view=article&id=3&Itemid=5) [πηγή: alexandertravel.gr]
- [Χρήσιμες Πληροφορίες Για Τα Αεροπορικά Ταξίδια](http://www.aeroporika.gr/traveller-guide/index_airtravel.htm) [πηγή: aeroporika.gr]
- [Ταξίδι με μοτοσικλέτα](http://www.mototrail.net/t812-topic) [πηγή: mototrail.net]
- [Δρομολόγια ΟΣΕ](http://travel.viva.gr/ose) [πηγή: travel.viva.gr]

#### *Ηλεκτρονικά λεξικά*

- Πύλη για την Ελληνική Γλώσσα: *[Λεξικό της Κοινής Νεοελληνικής](http://www.greek-language.gr/greekLang/modern_greek/tools/lexica/triantafyllides/search.html?lq=%CE%A4%CE%B1%CE%BE%CE%AF%CE%B4%CE%B9&dq=)*
- Ελεύθερο λεξικό: *[Βικιλεξικό](http://www.google.gr/url?sa=t&rct=j&q=wiki%20%CF%84%CE%B1%CE%BE%CE%AF%CE%B4%CE%B9&source=web&cd=4&ved=0CGwQFjAD&url=http%3A%2F%2Fel.wiktionary.org%2Fwiki%2F%25CF%2584%25CE%25B1%25CE%25BE%25CE%25AF%25CE%25B4%25CE%25B9&ei=WS29T54gxoXyA7O-gDc&usg=AFQjCNGOefV3QQVahv_4fhN3q7S_grXFRw&cad=rja)*

*Εικόνες – Φωτογραφίες* 

*Στο αρχείο παρουσίασης*

- $\bullet$   $\theta$   $\theta$ λίτσα [πηγή: musicheaven.gr]
- [Βαλίτσα, Ακριθάκης](http://www.artopos.org/main-gr.html?artists/akrithakis/works/port-lobby-gr.html&3) [πηγή: artopos.org]
- Υδρόγειος σφαίρα [στα χέρια των παιδιών](http://e-sxoliki.blogspot.gr/2010/06/blog-post_01.html) [πηγή: e-sxoliki.blogspot.gr]
- [Υδρόγειος σφαίρα](http://www.phantasia.com.cy/Product.asp?ID=147) [πηγή: phantasia.com.cy]

*Εικόνες μεταφορικών μέσων για την επιλογή τους*

 Από το φύλλο δασρτηριοτήτων «Ενδεικτικές εικόνες», από το εκπαιδευτικό λογισμικό (cd-rom) *Μαθηματικά Α΄ & Β΄ Δημοτικού*, Αθουσάκη Μ., Ε. Βιριράκη, Μ. Πάλμου, & A. Σιγανός. 2006. Σχέδιο Εργασίας: Τάξη Α΄-Β΄: Παιχνίδια με τα Μέσα Μεταφοράς. Αθήνα: Οργανισμός Εκδόσεως Διδακτικών Βιβλίων.

Διαθέσιμο:<http://www.pi-schools.gr/software/dimotiko/>

### *Εικόνα σημειωματάριου*

- Γλώσσα Β΄ Δημοτικού, [Τετράδιο Εργασιών,](http://digitalschool.minedu.gov.gr/modules/document/file.php/DSDIM-B105/%CE%94%CE%B9%CE%B4%CE%B1%CE%BA%CF%84%CE%B9%CE%BA%CF%8C%20%CE%A0%CE%B1%CE%BA%CE%AD%CF%84%CE%BF/%CE%A4%CE%B5%CF%84%CF%81%CE%AC%CE%B4%CE%B9%CE%BF%20%CE%95%CF%81%CE%B3%CE%B1%CF%83%CE%B9%CF%8E%CE%BD/%CE%B1%20%CF%84%CE%B5%CF%8D%CF%87%CE%BF%CF%82/04_enot.pdf) α΄ τεύχος, σελ. 24.
- Γλώσσα Β΄ Δημοτικού, [Τετράδιο Εργασιών,](http://digitalschool.minedu.gov.gr/modules/document/file.php/DSDIM-B105/%CE%94%CE%B9%CE%B4%CE%B1%CE%BA%CF%84%CE%B9%CE%BA%CF%8C%20%CE%A0%CE%B1%CE%BA%CE%AD%CF%84%CE%BF/%CE%A4%CE%B5%CF%84%CF%81%CE%AC%CE%B4%CE%B9%CE%BF%20%CE%95%CF%81%CE%B3%CE%B1%CF%83%CE%B9%CF%8E%CE%BD/%CE%B1%20%CF%84%CE%B5%CF%8D%CF%87%CE%BF%CF%82/06_enot.pdf) α΄ τεύχος, σελ. 33.

### *Εικόνα ταυτότητας*

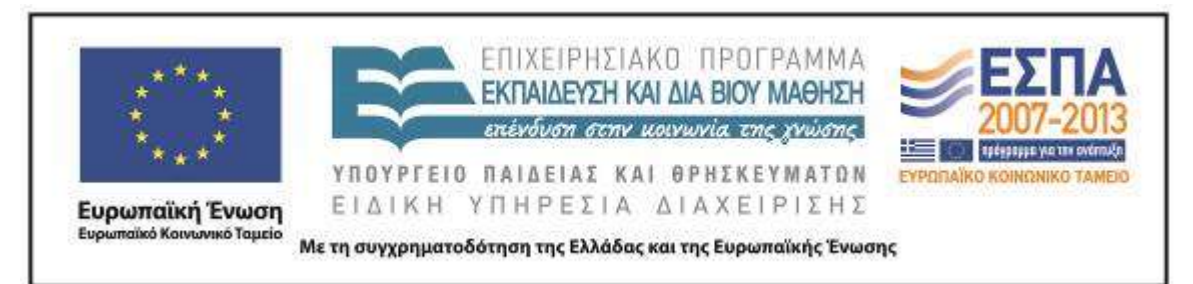

 Από το λογισμικό *Ηλεκτρονικός Ταχυδρόμος, Διευκολύνοντας τη μετάβαση από το νηπιαγωγείο στο Δημοτικό Σχολείο*. Έργο: Γ΄ ΚΠΣ / ΕΠΕΑΕΚ ΙΙ / Μέτρο 1.2 / Ενέργεια 1.2.3 / Κατηγορία Πράξεων 1.2.3.β "Ολοήμερα Νηπιαγωγεία", Ανάδοχος Φορέας: Εκδόσεις Καστανιώτη ΑΕ, Καλλιτεχνική Σχεδίαση: Ζευγώλης Π.

Διαθέσιμο:<http://e-yliko.gr/Lists/List40/DispForm.aspx?ID=196>

### *Εικόνα διαβατηρίου*

Γλώσσα Β΄ Δημοτικού, [Τετράδιο Εργασιών,](http://digitalschool.minedu.gov.gr/modules/document/file.php/DSDIM-B105/%CE%94%CE%B9%CE%B4%CE%B1%CE%BA%CF%84%CE%B9%CE%BA%CF%8C%20%CE%A0%CE%B1%CE%BA%CE%AD%CF%84%CE%BF/%CE%A4%CE%B5%CF%84%CF%81%CE%AC%CE%B4%CE%B9%CE%BF%20%CE%95%CF%81%CE%B3%CE%B1%CF%83%CE%B9%CF%8E%CE%BD/%CE%B2%20%CF%84%CE%B5%CF%8D%CF%87%CE%BF%CF%82/20_enot.pdf) β΄ τεύχος, σελ. 50.

### *Διδακτική πορεία/στάδια/φάσεις*

### **1η & 2η διδακτική ώρα**

Με τη βοήθεια ενός ανακλαστικού προβολέα και της παρουσίασης PowerPoint με τίτλο «Ετοιμασίες για το ταξίδι» (βλ. Συνοδευτικό Υλικό), προβλήθηκαν στην ολομέλεια της τάξης τα αρχεία/βίντεο που αφορούν τους ενδεικτικούς προορισμούς που προτείνονται στο σενάριο: Αθήνα, Κέρκυρα, Γιάννενα, Παρίσι, Λονδίνο, Βαρκελώνη. Κατά την προβολή τους δόθηκε η δυνατότητα στους μαθητές/τριες της τάξης να σχολιάσουν τόσο τις εικόνες όσο και τους ήχους που περιέχονταν στα αρχεία αυτά, ενώ παράλληλα ανακοινώθηκαν σχετικές εμπειρίες από ταξίδια στο εσωτερικό της πατρίδας μας.

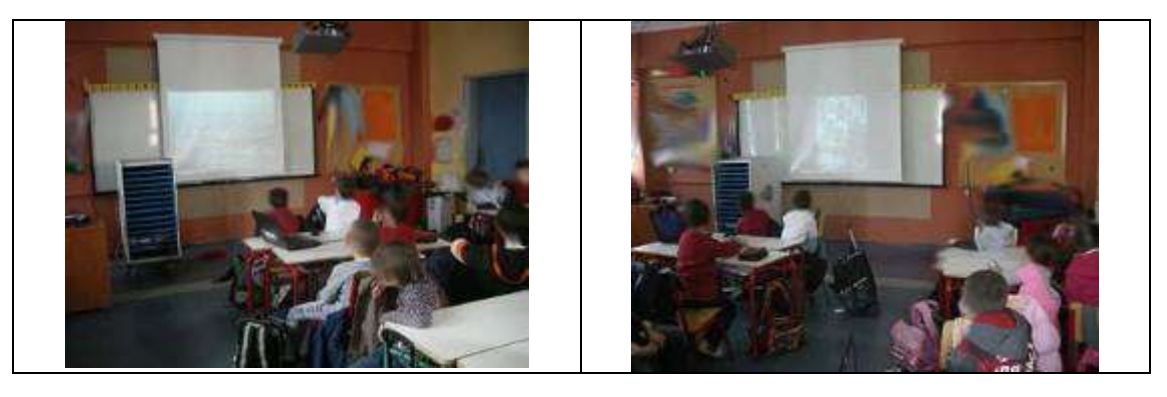

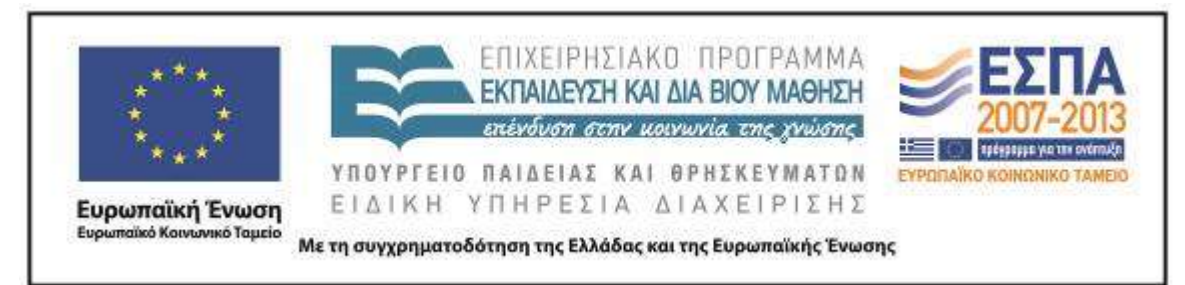

Η επιλογή του τόπου προορισμού ενός ταξιδιού στην τάξη εφαρμογής είχε τον περιορισμό του ελέγχου «λειτουργικότητας» της σχετικής πρότασης, γι' αυτό και δε δόθηκε ευρεία δυνατότητα επιλογών στις ομάδες της τάξης. Στις ήδη διαμορφωμένες ομάδες της τάξης δόθηκε η δυνατότητα επιλογής μιας κάρτας στην οποία απεικονιζόταν ένας από τους προτεινόμενους τόπους προορισμού. Με τον τρόπο αυτό οι έξι ομάδες της τάξης επέλεξαν τρεις τουριστικές περιοχές της πατρίδας μας και άλλους τρεις δημοφιλείς τουριστικούς προορισμούς του εξωτερικού.

Στη συνέχεια κλήθηκαν να αναζητήσουν στην επιφάνεια εργασίας του Η/Υ τους το αρχείο παρουσίασης που παρουσιάστηκε νωρίτερα στην ολομέλεια της τάξης («Ετοιμασίες για το ταξίδι»). Προηγουμένως, η εκπαιδευτικός της τάξης είχε φροντίσει για την αποθήκευση του φακέλου που αφορά στην εφαρμογή του σεναρίου, ελέγχοντας τη λειτουργία των υπερσυνδέσεων αλλά και τη ύπαρξη όλων των αναγκαίων αρχείων (φωτογραφίες μαθητών/-τριών με μικρή ανάλυση, πίνακας με προσωπικά στοιχεία των μαθητών/τριών, φύλλα εργασίας δραστηριοτήτων).

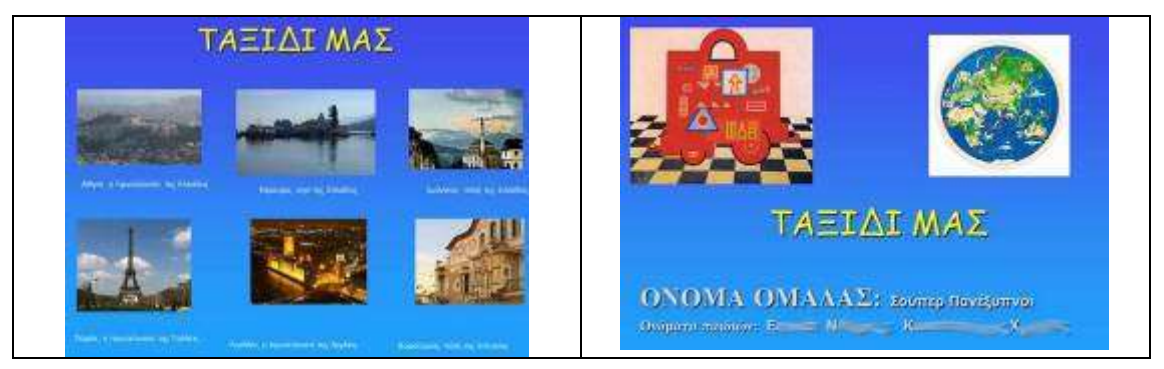

Κάθε ομάδα παρακινήθηκε να σημειώσει το όνομά της και το όνομα των μελών της στην αρχική διαφάνεια της παρουσίασης, ενώ η αποθήκευση του αρχείου παρουσίασης (με την υπενθύμιση της εντολής «Αποθήκευση ως..») έγινε με βάση τον προορισμό που είχαν επιλέξει.

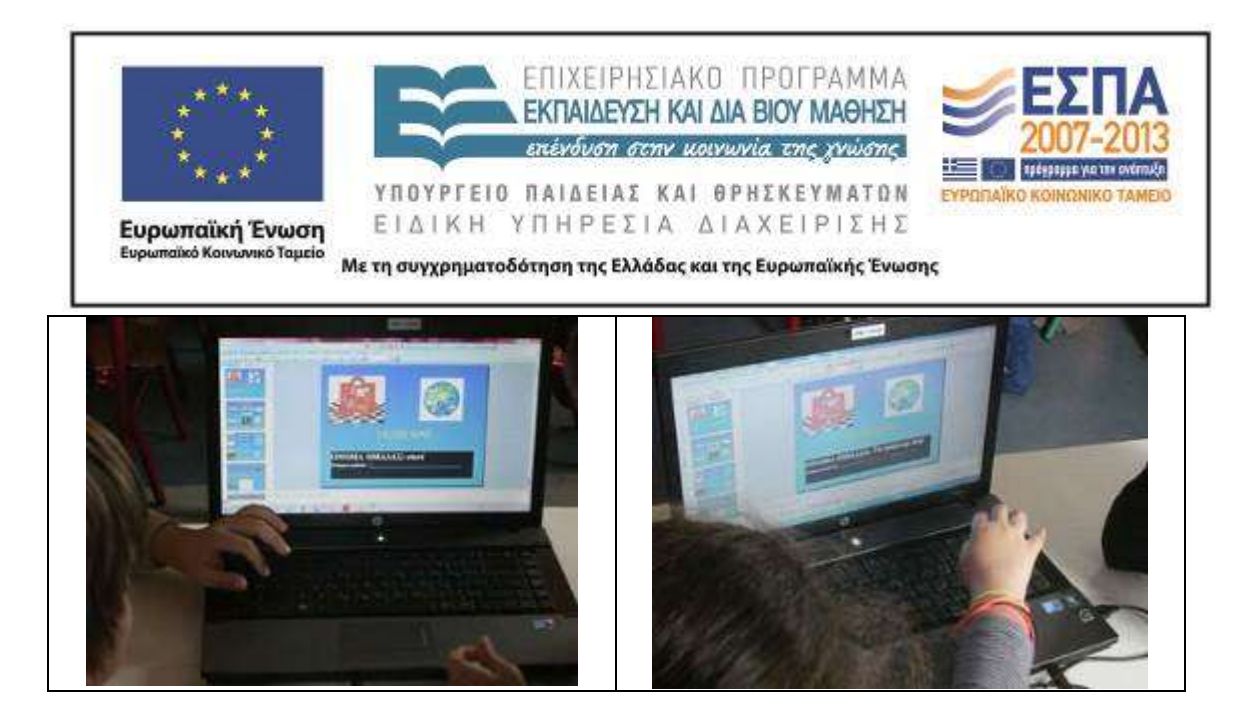

Συγκρίνοντας την οργάνωση των ηρώων του σχολικού εγχειρίδιου κατά την προετοιμασία του ταξιδιού τους, οι μαθητές/-τριες της τάξης συμφώνησαν πως πρέπει να αναφέρουν τον λόγο για τον οποίο θέλουν να ταξιδέψουν σε έναν συγκεκριμένο προορισμό. Για την καταγραφή των ιδεών τους πρότειναν να χρησιμοποιήσουν ένα σημειωματάριο (πρακτική που έχουν υιοθετήσει και σε άλλες εφαρμογές), ενώ τους υποδείχθηκε και η συγκεκριμένη θέση στο αρχείο τους στην οποία θα έπρεπε να μεταφέρουν τις καταγραφές τους. Επίσης, παρακινήθηκαν να κάνουν χρήση της υπερσύνδεσης προκειμένου να ενεργοποιήσουν την αναπαραγωγή του βίντεο που αφορούσε την επιλογή τους.

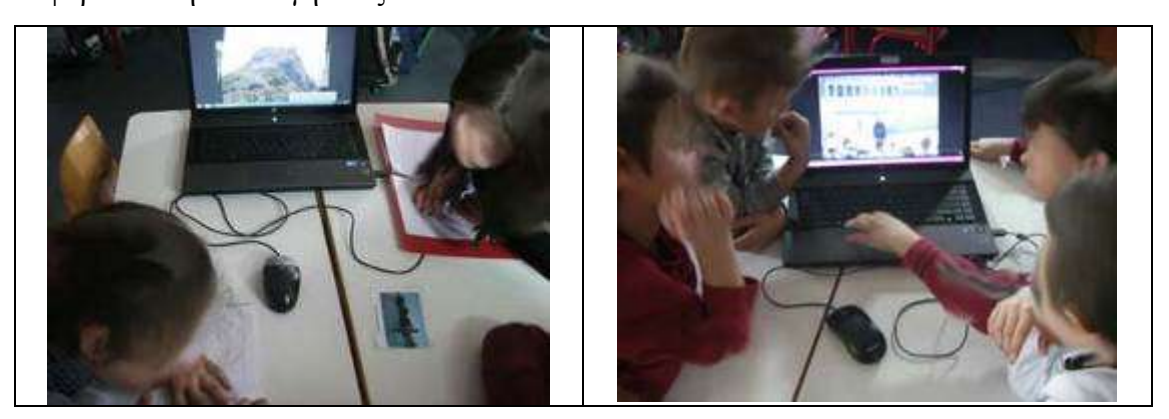

Παράλληλα πληροφορήθηκαν για τη δυνατότητα διακοπής της αναπαραγωγής του βίντεο προκειμένου τα μέλη των ομάδων να μπορούν να κρατούν σημειώσεις σχετικές με το περιεχόμενο των ταινιών.

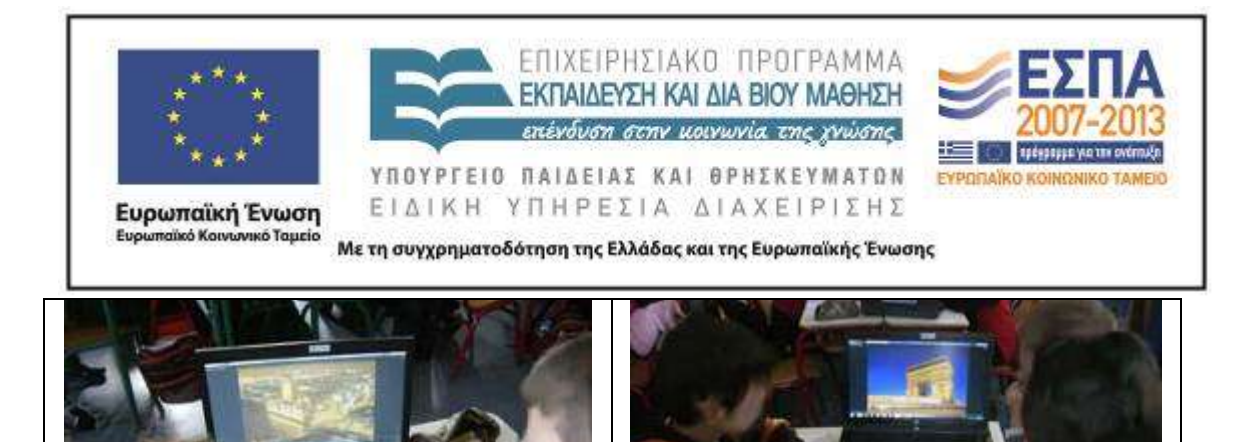

Παρά τον σχετικό «θόρυβο» που υπήρξε κατά την κοινή αναπαραγωγή των βίντεο από τον Η/Υ κάθε ομάδας, η προβολή εικόνων παράλληλα με την ύπαρξη υποβοηθητικών κειμένων/πληροφοριών στο βίντεο παρουσίασης λειτούργησε βοηθητικά. Οι ομάδες κατάφεραν να καταγράψουν σε λίστα κάποιους από τους λόγους για τους οποίους θα ήθελε κανείς να επισκεφτεί έναν συγκεκριμένο τόπο.

*Εικόνες από τις λίστες ομάδων σχετικές με τον λόγο επίσκεψης στον τόπο προορισμού*

*(σε συμβατική και ψηφιακή μορφή)*

New 242 Agins Daughman STITIA TOU FOODER 2η (2ιοι 17ου - 16η αντ. συν.)<br>Τον κα Moverin abu Cindra Days W Feath? Opposite throughts format.

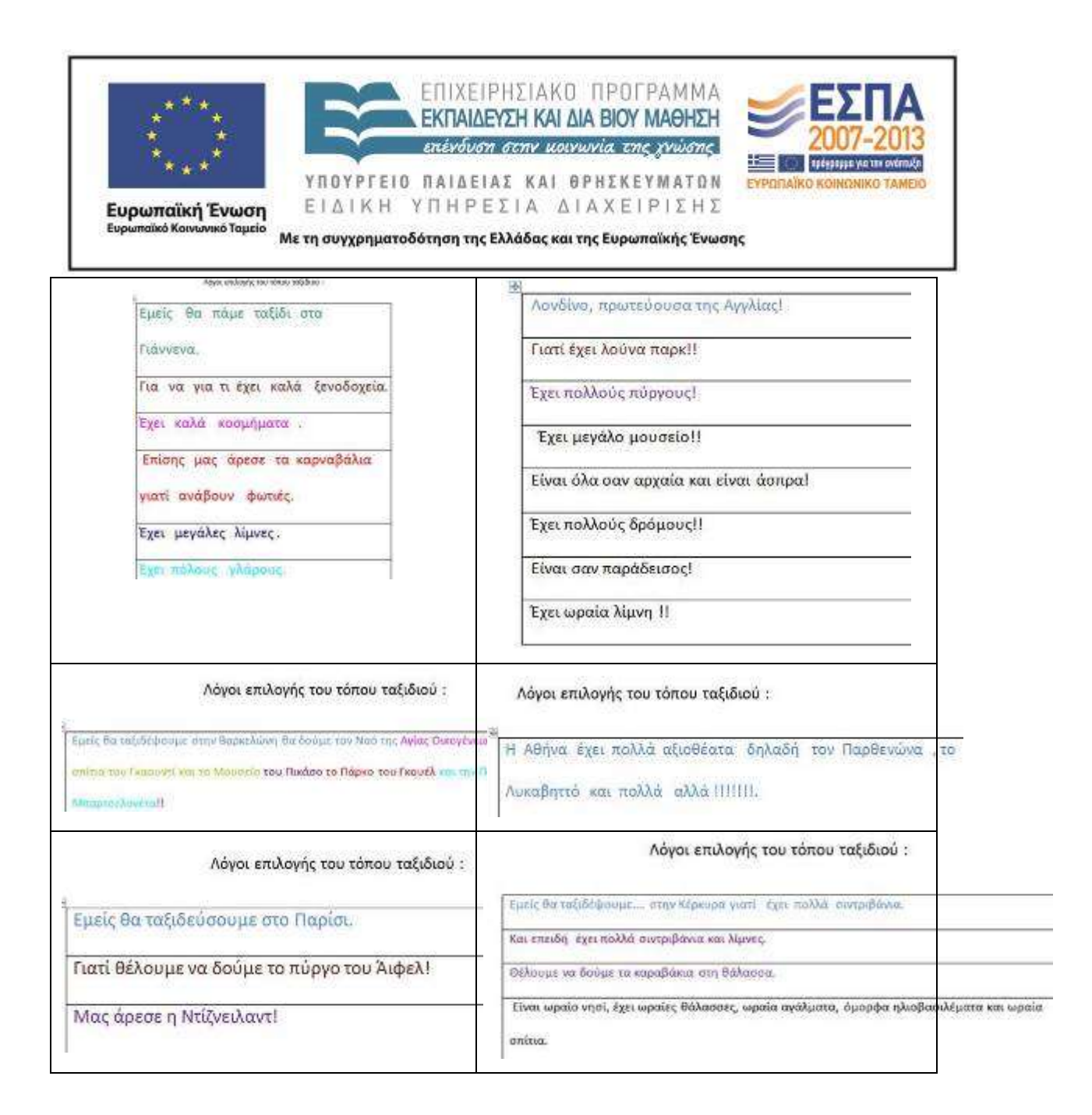

Για τον εντοπισμό της λίστας καταγραφής, οι ομάδες καθοδηγήθηκαν να μεταφέρουν το αρχείο PowerPoint σε *προβολή παρουσίασης* και από εκεί να χρησιμοποιήσουν το «χεράκι» για να μεταβούν στο αρχείο του επεξεργαστή κειμένου.

Κατά τον ίδιο τρόπο εργάστηκαν οι ομάδες για την καταγραφή σε λίστα των πραγμάτων που θεωρούνται αναγκαία για ένα ταξίδι. Τα μέλη των ομάδων γρήγορα διαπίστωσαν ότι κάθε γραμμή της λίστας είχε διαφορετικό χρώμα. Καθώς η επιλογή αυτή τούς είναι ήδη γνωστή από προηγούμενες εφαρμογές, στον χρόνο που είχαν στη

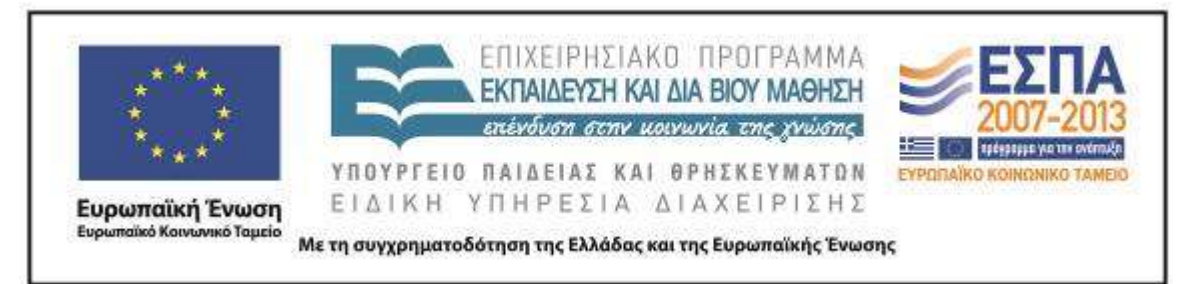

διάθεσή τους πειραματίστηκαν και οι ίδιοι/ιες για την επιλογή διαφορετικού χρώματος γραμματοσειράς αλλά και μεγέθους γραμμάτων.

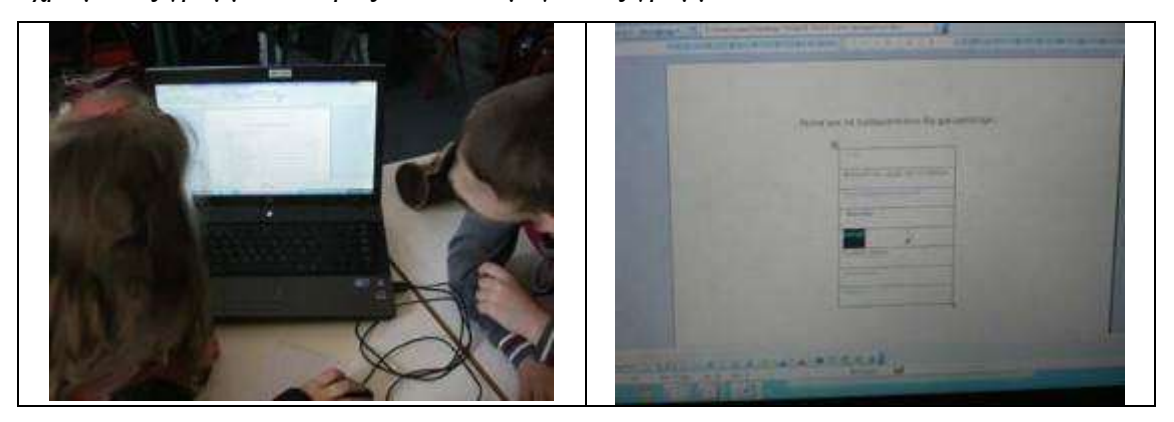

Εκείνο που πρόσεξαν με ιδιαίτερο ενδιαφέρον ήταν η χρήση της επιλογής ταξινόμησης για την αλφαβητική κατάταξη των λέξεων. Μάλιστα σχολίασαν ότι, αν γνώριζαν τη συγκεκριμένη επιλογή όταν ασχολούνταν με την αντίστοιχη εργασία στο σχολικό τους βιβλίο, θα μπορούσαν να χρησιμοποιήσουν τον Η/Υ για την επαλήθευση των επιλογών τους.

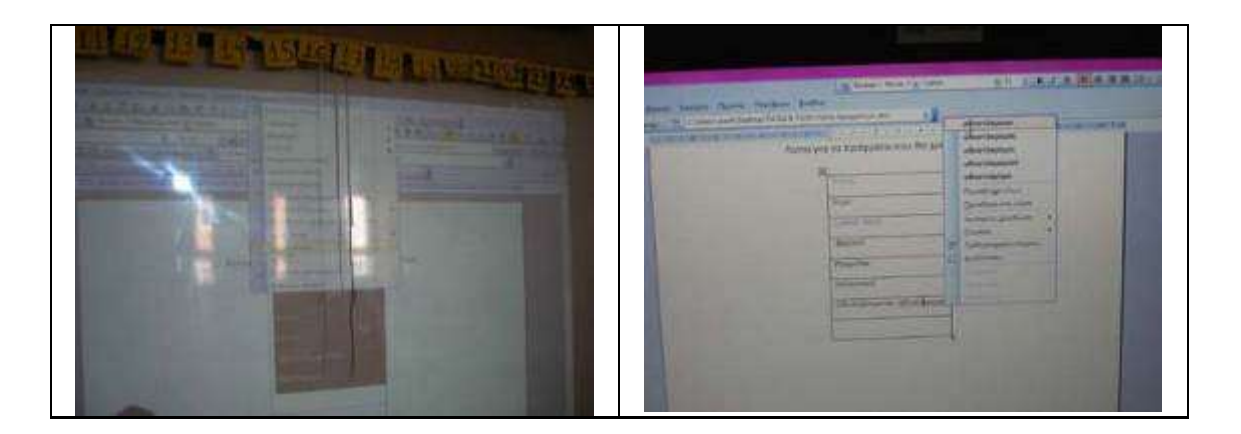

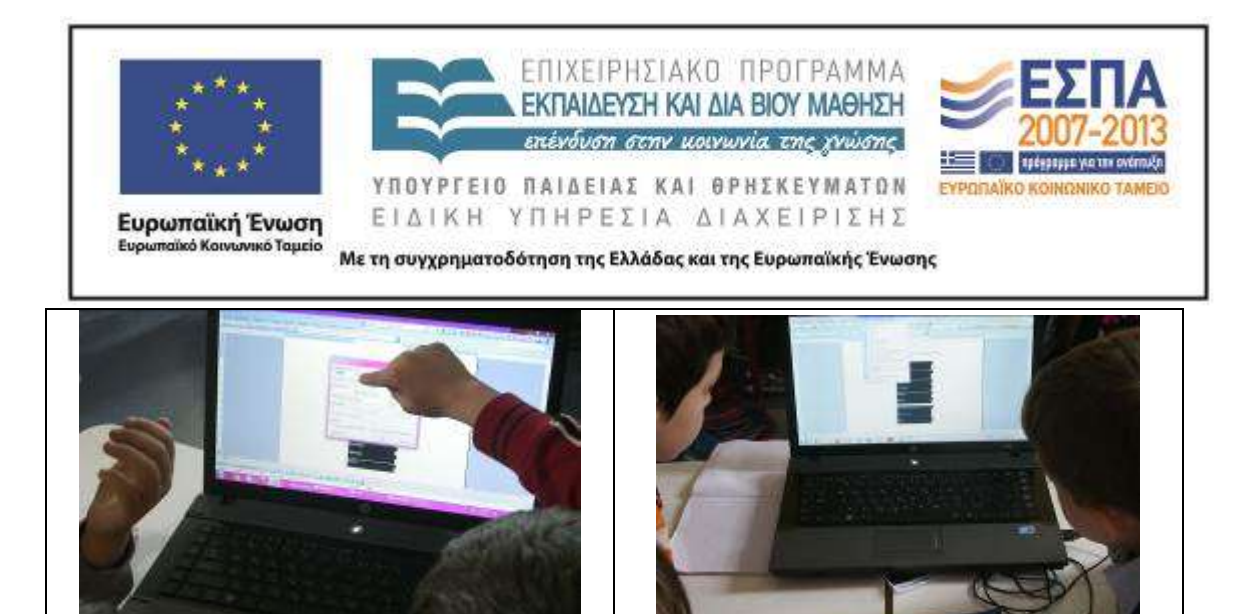

Κατά την κατάρτιση της λίστας των αναγκαίων πραγμάτων για το ταξίδι τους δε φάνηκε να τους απασχολεί η ορθογραφία των λέξεων. Γνώριζαν ήδη την επιλογή του ορθογραφικού ελέγχου και έτσι κάθε φορά που ο υπολογιστής εμφάνιζε μια λέξη με κόκκινη υπογράμμιση προχωρούσαν στην επιλογή του. Εκείνο που τους έκανε εντύπωση ήταν η ύπαρξη υπογραμμισμένων λέξεων για τις οποίες δεν υπήρχε αντίστοιχη πρόταση αλλαγής (για παράδειγμα η υπογράμμιση της λέξης *λάπτοπ*). Η συγκεκριμένη διαπίστωση συζητήθηκε στην ολομέλεια της τάξης και έτσι επιδείχθηκε στην τάξη μια ακόμη επιλογή του ορθογραφικού ελέγχου που αφορούσε στην παράβλεψη/απομάκρυνση της κόκκινης υπογράμμισης για λέξεις που «είμαστε σίγουροι» ότι δεν έχουν κάποιο ορθογραφικό λάθος. Βέβαια, στο σημείο αυτό επισημάνθηκε ότι κάποιες φορές και ο ίδιος ο Η/Υ κάνει λάθη, όπως για παράδειγμα στην περίπτωση της καταγραφής της λέξης *μηχανί* με «ι» αντί «η», την οποία δεν υπογράμμισε ως λανθασμένη, γι' αυτό και δε θα πρέπει να αποδεχόμαστε άκριτα τις επιλογές που μας προτείνει.

Κατά την καταγραφή των αναγκαίων πραγμάτων για το ταξίδι τους, τα μέλη των ομάδων χρειάστηκε να χρησιμοποιήσουν και επιπλέον γραμμές, γι' αυτό και στην ολομέλεια της τάξης επιδείχθηκε η δυνατότητα εισαγωγής νέας γραμμής σε πίνακα, επιλογή που υιοθετήθηκε από αρκετές ομάδες.

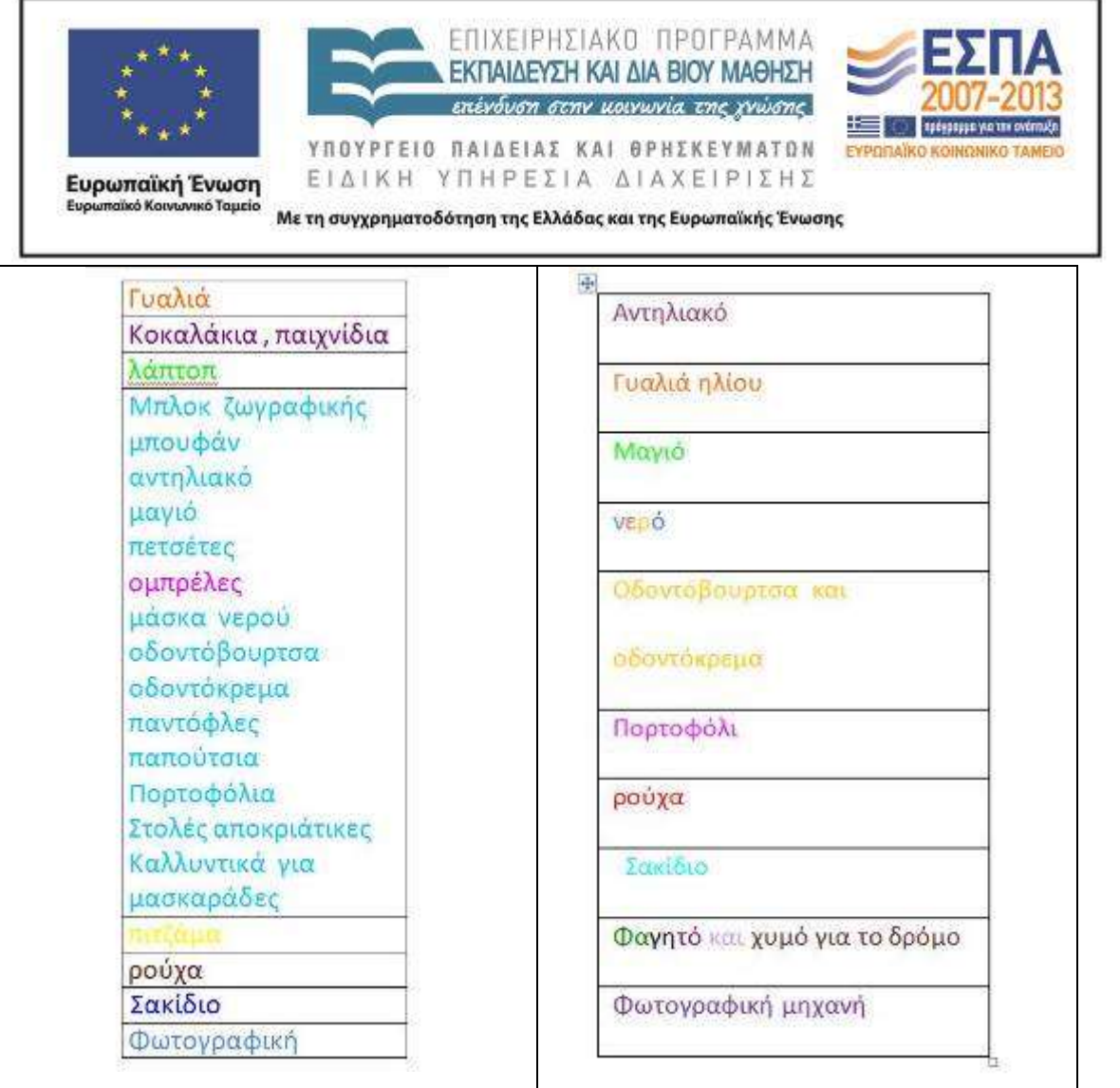

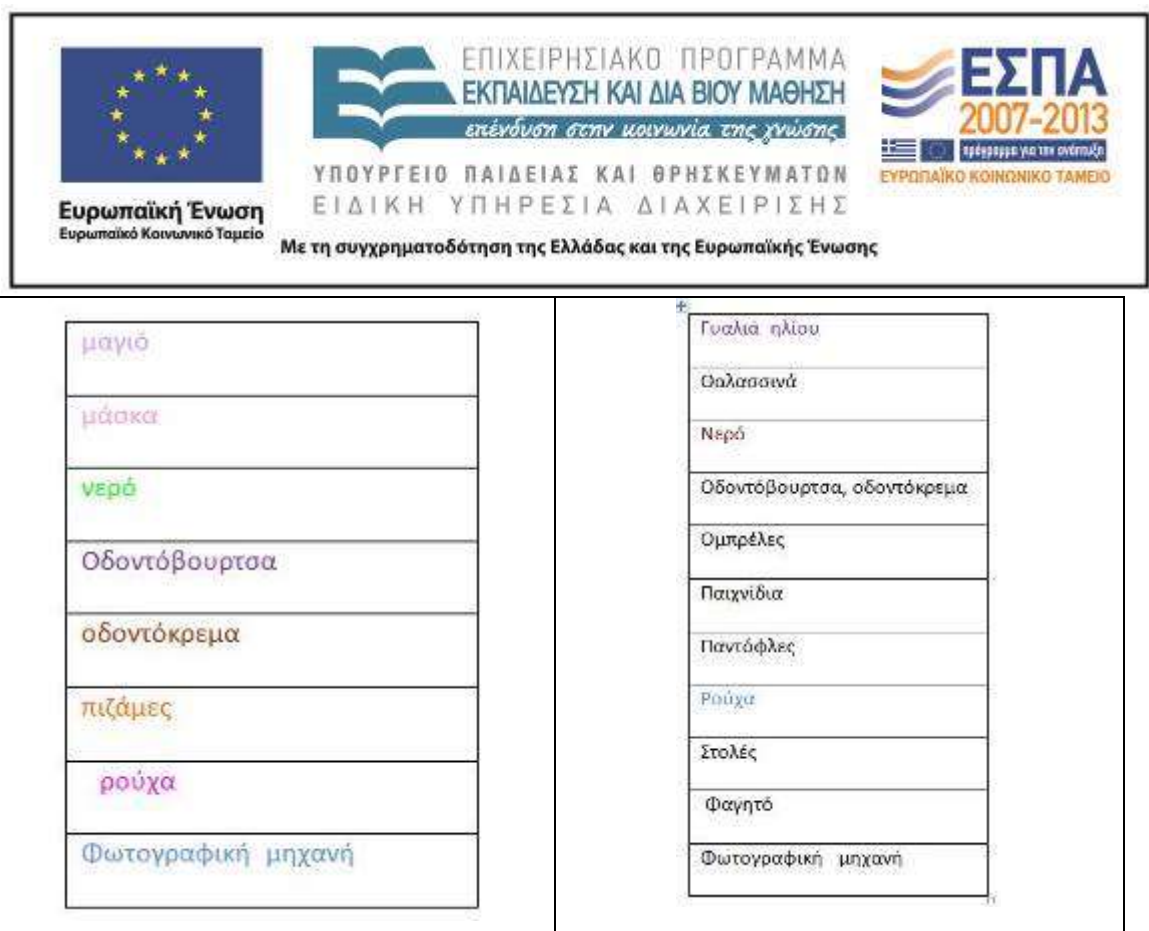

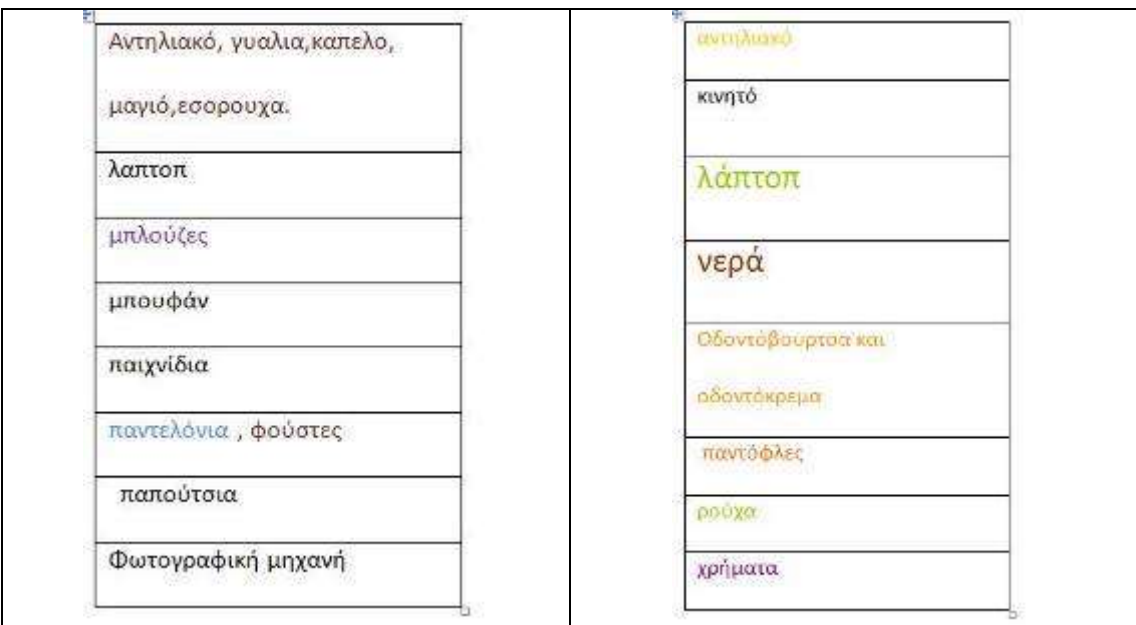

### **3η & 4η διδακτική ώρα**

Πριν προχωρήσουμε στις δραστηριότητες του δεύτερου δίωρου δόθηκε ευκαιρία στους εκπροσώπους των ομάδων να παρουσιάσουν τις εργασίες τους στην ολομέλεια

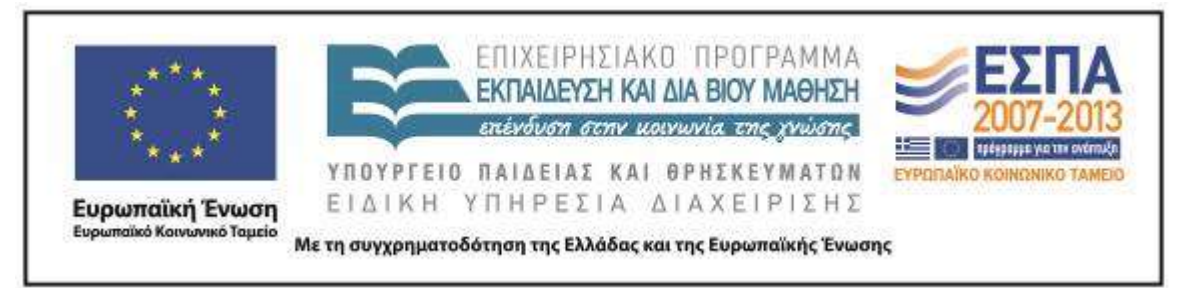

της τάξης, αναφερόμενοι τόσο στα κείμενα τα οποία δημιούργησαν όσο και στον τρόπο με τον οποίο εργάστηκαν.

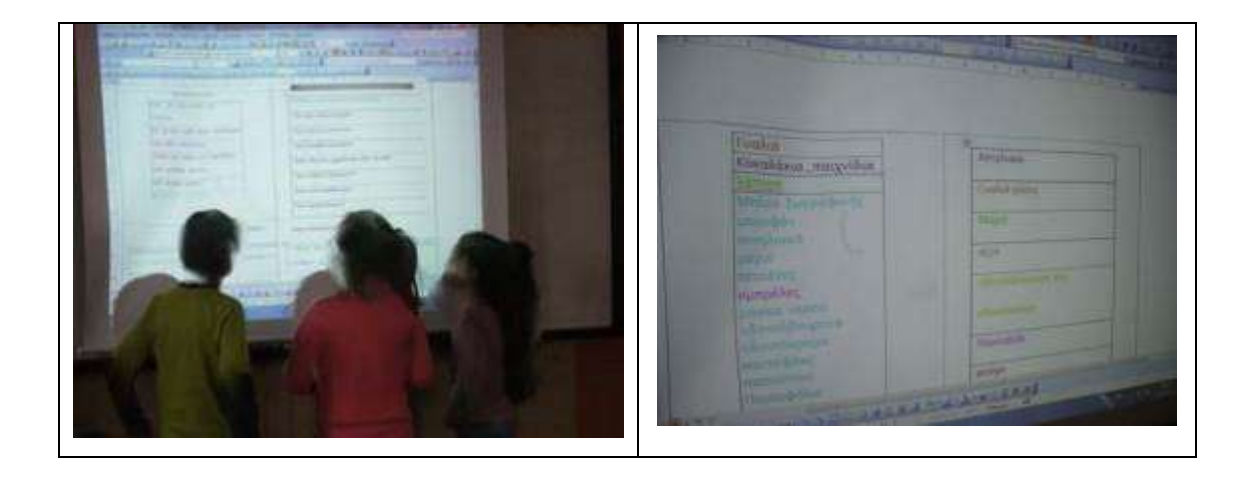

Έτσι είχαν την ευκαιρία να επαναλάβουν την επιχειρηματολογία για τη δικαιολόγηση των επιλογών τους αλλά και να αναστοχαστούν πάνω στις ενέργειες που ακολούθησαν για τη δημιουργία των αντίστοιχων κειμένων. Ακόμη, δόθηκε το περιθώριο να επισημανθούν και να σχολιαστούν και κάποια «λάθη-αστοχίες» κατά την εκτέλεση συγκεκριμένων εντολών, όπως στην περίπτωση της αλφαβητικής λίστας πραγμάτων, όπου διαπιστώθηκε ότι κάποια ομάδα, σημειώνοντας τις επιλογές της στην ίδια σειρά του πίνακα, δεν πέτυχε την πλήρη αλφαβήτιση των λέξεων και γι' αυτό αναζητήθηκε η καλύτερη λύση για την αντιμετώπιση του ζητήματος (θα έπρεπε κάθε μία λέξη να τοποθετηθεί σε διαφορετική σειρά πριν τη χρήση της εντολής «ταξινόμηση»).

Οι ομάδες συνέχισαν την εργασία τους στην παρουσίαση με τίτλο «Ετοιμασίες για το ταξίδι» προχωρώντας στη επόμενη διαφάνεια, από όπου με υπερσύνδεση (έχοντας το αρχείο σε προβολή παρουσίασης) οδηγήθηκαν στη διαδικτυακή εφαρμογή [Χάρτες της Google](https://maps.google.gr/maps?hl=el&tab=wl) προκειμένου να εντοπίσουν τον τόπο προορισμού του ταξιδιού τους.

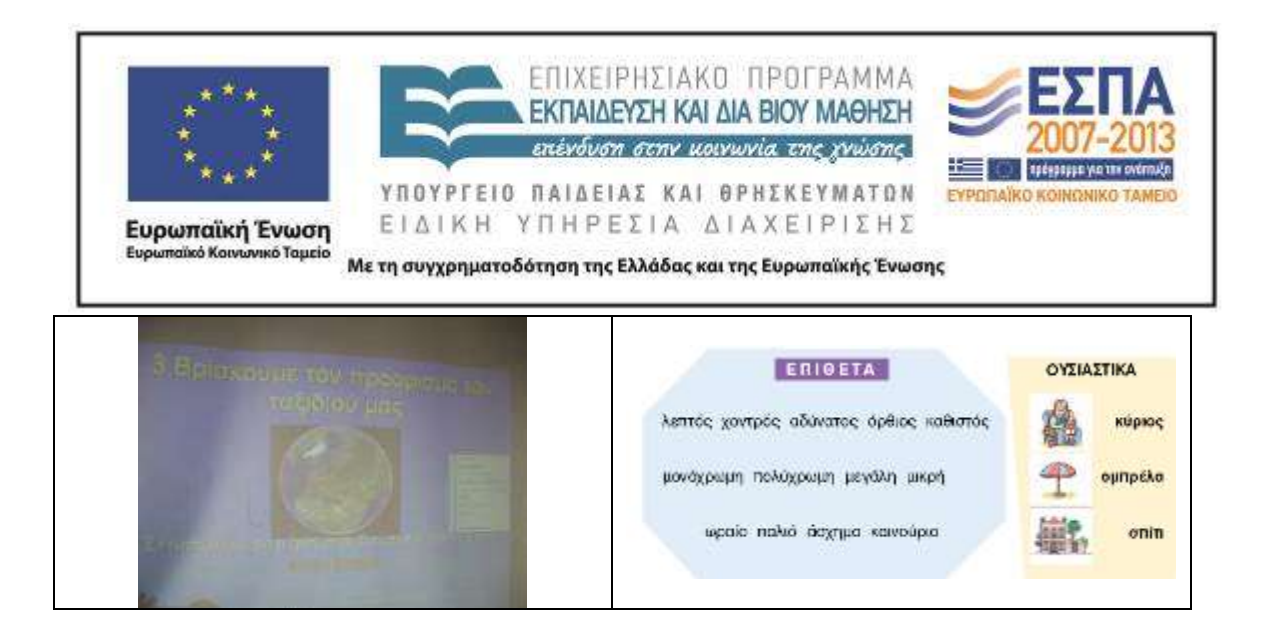

Αφού καθοδηγήθηκαν για την καταγραφή της αναζήτησής τους και τον εντοπισμό σχετικών φωτογραφιών, τους ζητήθηκε, καθώς περιηγούνται στις πληροφορίες των εικόνων, να σκεφτούν και σε συνεργασία μεταξύ τους να καταγράψουν τρεις φράσεις με συνδυασμό επιθέτου και ουσιαστικού (για την υποβοήθησή τους έγινε υπενθύμιση αντίστοιχης άσκησης που έχουν ήδη συμπληρώσει στο σχολικό τους εγχειρίδιο).

Η πλοήγησή τους με την εφαρμογή Χάρτες της Google δεν παρουσίασε κάποια ιδιαίτερη δυσκολία, καθώς οι μαθητές/τριες είχαν αποκτήσει σχετική εμπειρία από προηγούμενες εφαρμογές.

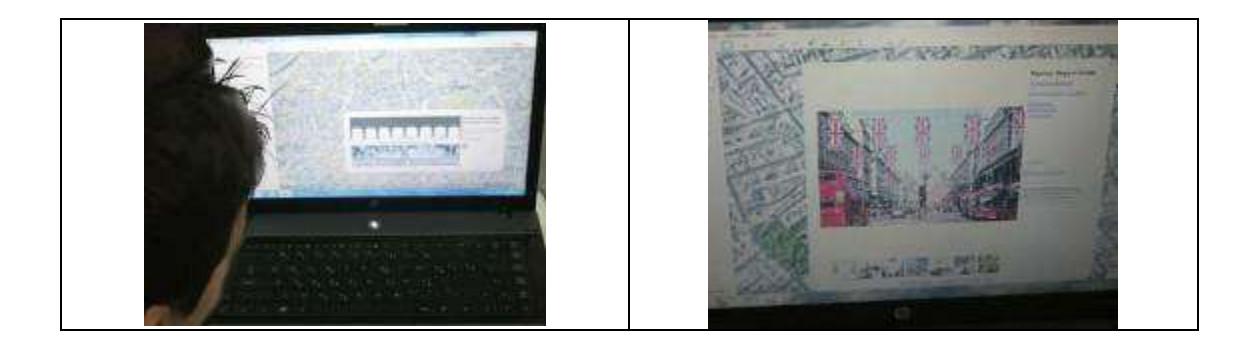

Οι καταγραφές των ομάδων έγιναν αρχικά σε συμβατικά σημειωματάρια και στη συνέχεια σε ένα αρχείο επεξεργαστή κειμένου (όπου εφαρμόστηκε η επιλογή στοίχισης στο κέντρο).

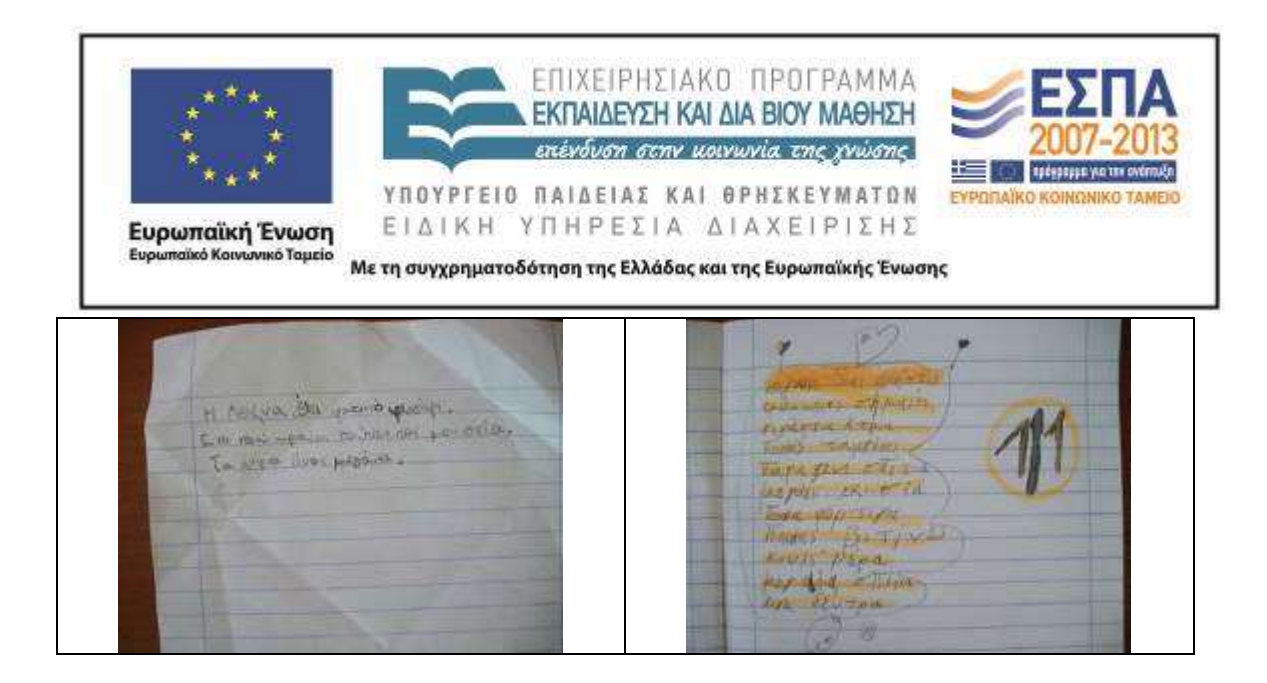

Η σχετική συζήτηση που ακολούθησε έγινε με βάση τις παρατηρήσεις αλλά και τις προσλαμβάνουσες των μαθητών/-τριών της συγκεκριμένης τάξης.

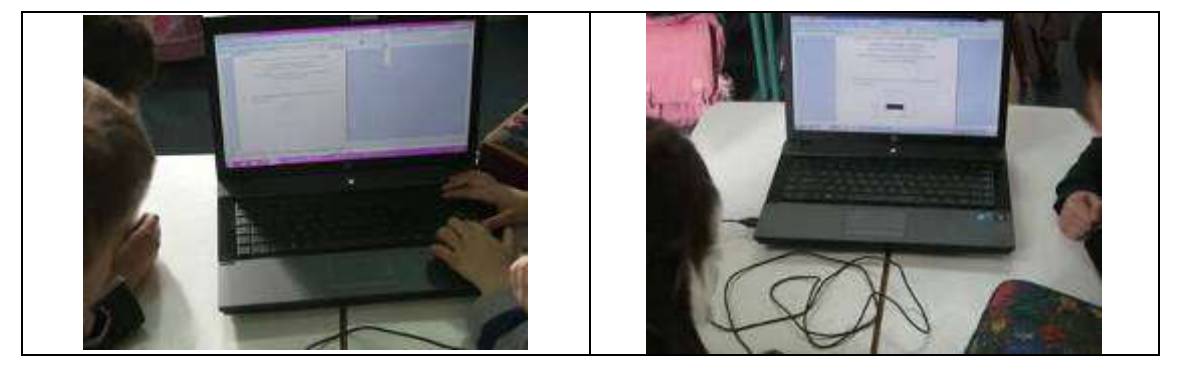

Η σύγκριση των καταγραφών ανέδειξε μια μεγάλη ποικιλία επιλογών, ενώ σχολιάζοντας ένα ορθογραφικό λάθος («χαρούμεν*η* άνθρωποι»), τα μέλη των ομάδων είχαν την ευκαιρία να ανταλλάξουν απόψεις σχετικά με την αναγκαιότητα συμφωνίας των επιθέτων με τα ουσιαστικά που συνοδεύουν ως προς το γένος, τον αριθμό και την πτώση.

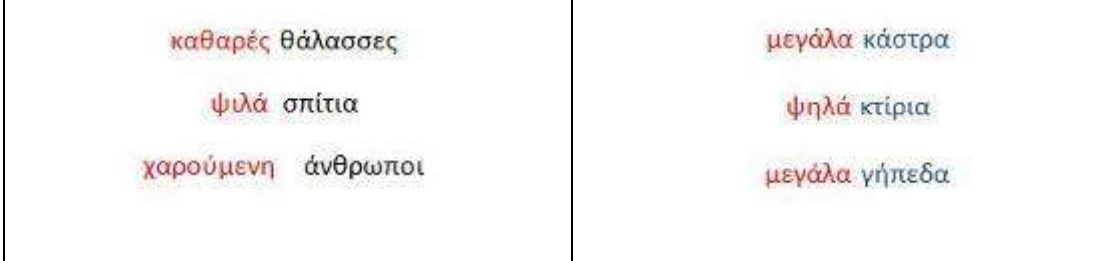

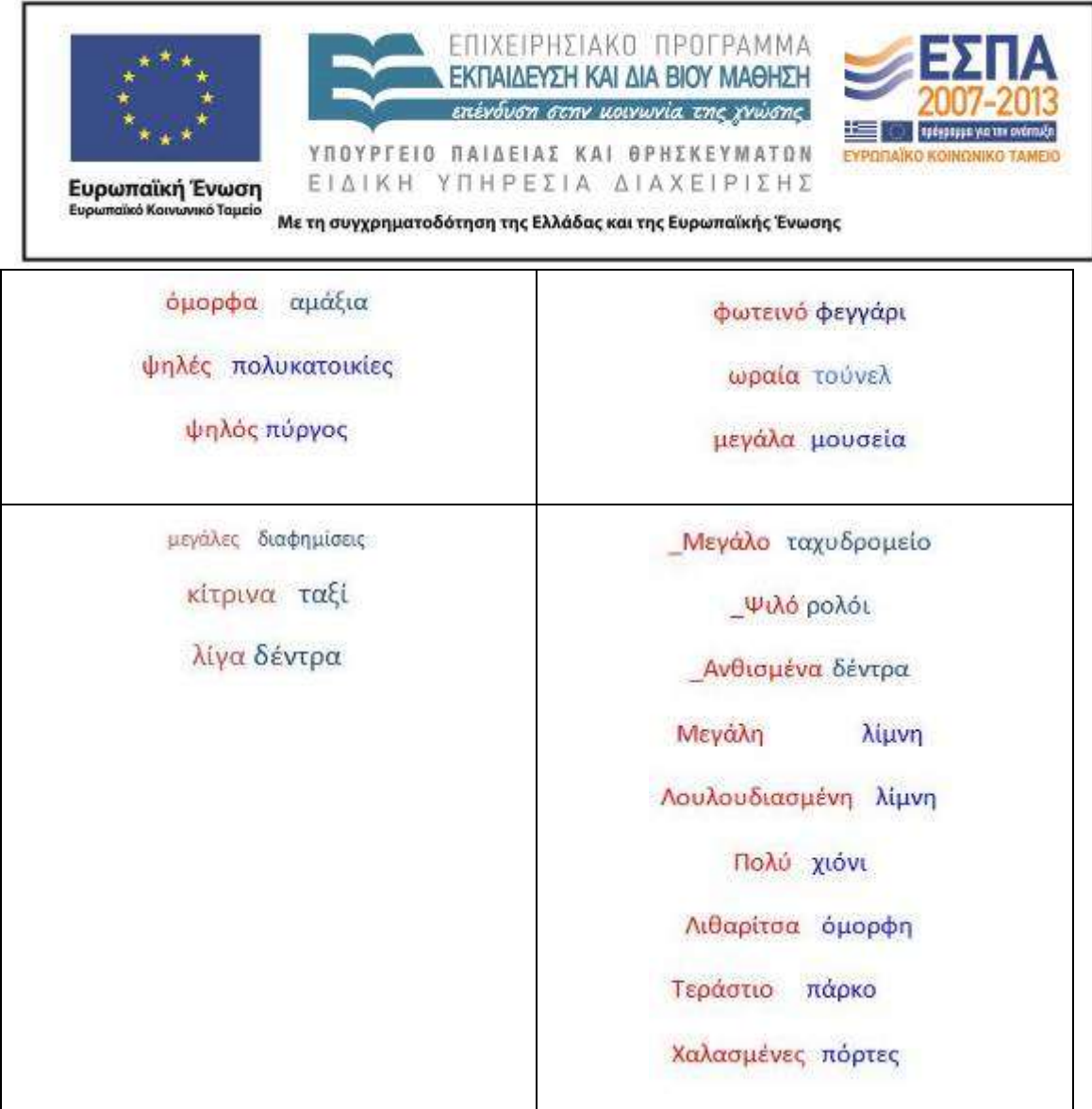

Στην επόμενη διαφάνεια οι μαθητές/-τριες παρακινήθηκαν να αξιοποιήσουν τις εικόνες διαφόρων μεταφορικών μέσων με αντιγραφή εικόνας από το «φύλλο εργασίας» (αρχείο επεξεργαστή κειμένου με τίτλο «Ενδεικτικές Εικόνες 1», βλ. Συνοδευτικό Υλικό), που εντοπίζουν με τη χρήση της υπερσύνδεσης, και επικόλλησή της στη σχετική διαφάνεια, προκειμένου να καταλήξουν στην επιλογή του κατάλληλου μεταφορικού μέσου για το ταξίδι τους. Με τον τρόπο αυτό, οι μαθητές/τριες εξοικειώθηκαν με τη διαδικασία σύνθεσης ενός πολυτροπικού κειμένου (με τον συνδυασμό κειμένου και εικόνας στη διαφάνεια). Έγραψαν ένα επιχείρημα για την επιλογή τους, ενώ παράλληλα εξασκήθηκαν στη διαγραφή, αντιγραφή και επικόλληση μιας νέας εικόνας στο κείμενό τους.

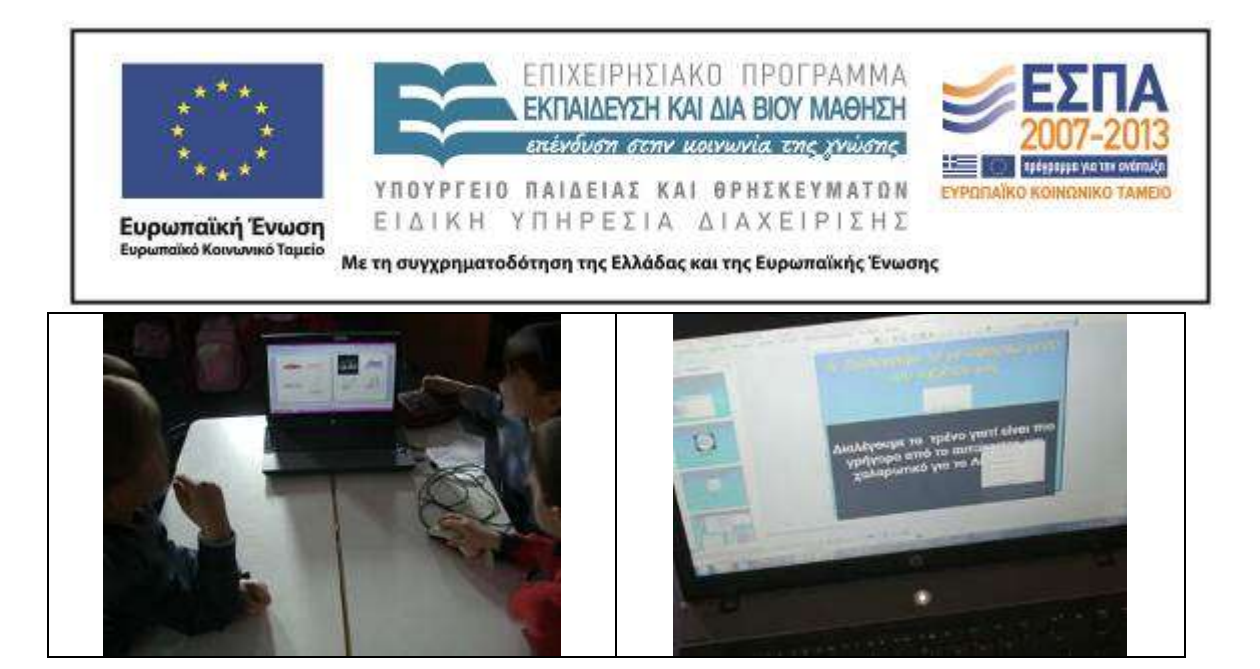

Κατά τη μετακίνησή τους από το αρχείο επεξεργαστή κειμένου στο αρχείο παρουσίασης, τα μέλη των ομάδων χρειάστηκε να δείξουν ιδιαίτερη προσοχή, ενώ παράλληλα διαπίστωσαν στην πράξη τη λειτουργικότητα της προβολής παρουσίασης (όταν αυτή είναι επιλεγμένη στο αρχείο παρουσίασης δεν είναι δυνατή οποιαδήποτε εργασία επάνω στη διαφάνεια, λειτουργούν όμως οι υπερσύνδεσμοι, ενώ όταν δεν είναι επιλεγμένη δεν είναι εφικτή η πρόσβαση στο αρχείο της υπερσύνδεσης). Η συγκεκριμένη εργασία, ενώ υπήρξε αρκετά περίπλοκη, δε δημιούργησε δυσκολία στις ομάδες. Η υποστήριξη από την εκπαιδευτικό, μαζί με την ανταπόκριση στην οδηγία για την αποφυγή βιαστικών κινήσεων και τη χρήση της εντολής αναίρεσης, βοήθησε τις ομάδες να είναι αποτελεσματικές και σε αυτήν τη δραστηριότητα. Η αποθήκευση των εργασιών τους είναι μια επιλογή που χρειάστηκε να επαναληφθεί αρκετές φορές ανάμεσα στις μετακινήσεις τους, μια πρακτική με την οποία οι μαθητές/-τριες έχουν πλέον εξοικειωθεί και αναγνωρίζουν την αναγκαιότητά της.

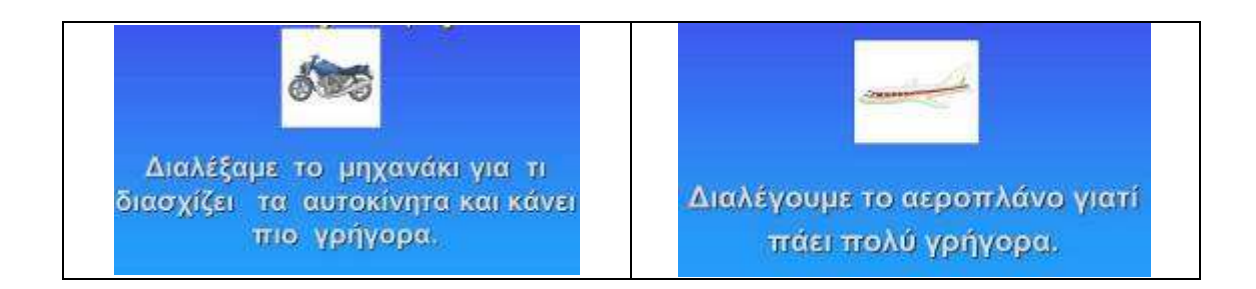

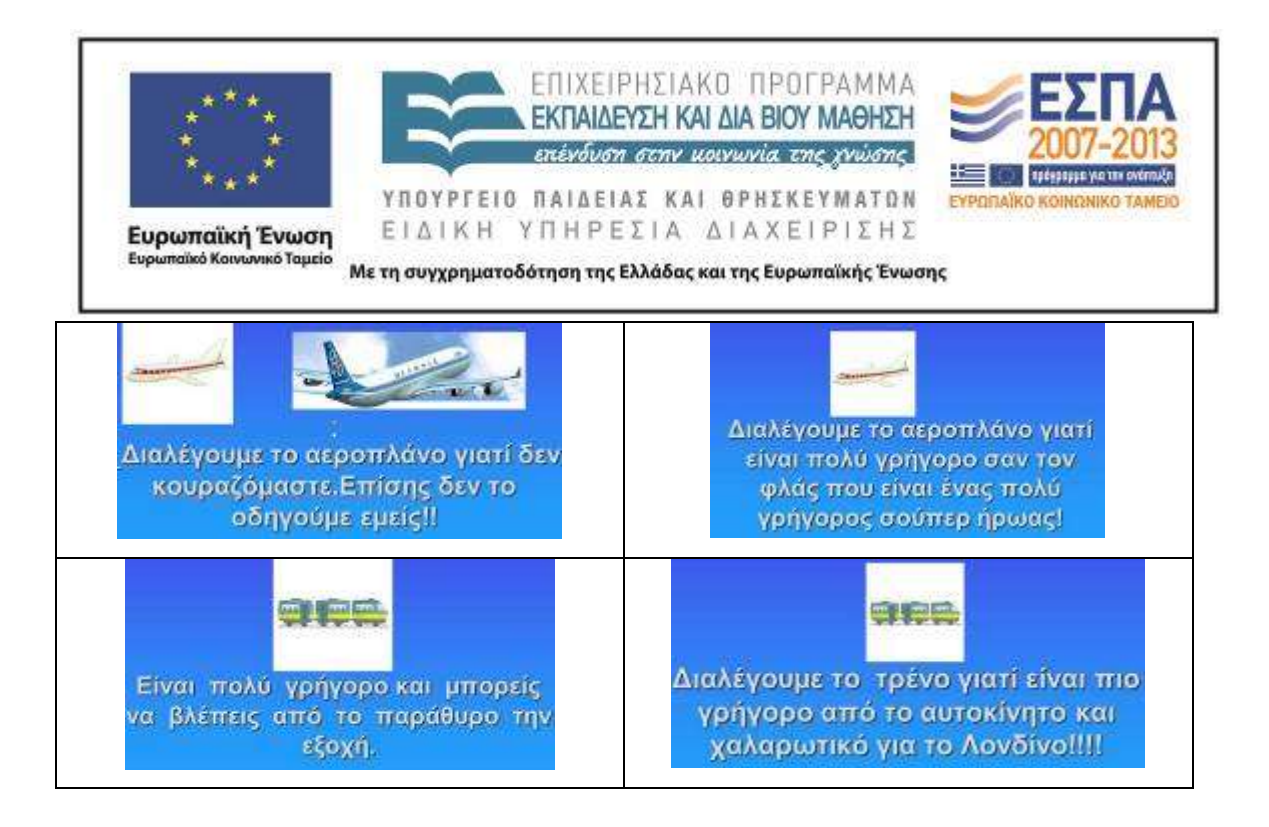

#### **5η & 6η διδακτική ώρα**

Αφού προηγήθηκε συζήτηση στην ολομέλεια της τάξης γύρω από τις εργασίες που ήδη έχουν γίνει, παρουσιάστηκε στις ομάδες το φύλλο [δραστηριότητας](#page-43-0) που είχε ετοιμαστεί για την κάθε μια από αυτές ανάλογα με το μεταφορικό μέσο που είχαν επιλέξει. Με τη βοήθεια του Η/Υ της τάξης και του ανακλαστικού προβολέα δόθηκαν οδηγίες για την πρόσβαση στις ιστοσελίδες διαφόρων ταξιδιωτικών γραφείων, στις οποίες δίνονται χρήσιμες πληροφορίες για όσους/όσες ταξιδεύουν με αυτοκίνητο, αεροπλάνο, μοτοσικλέτα ή τρένο.

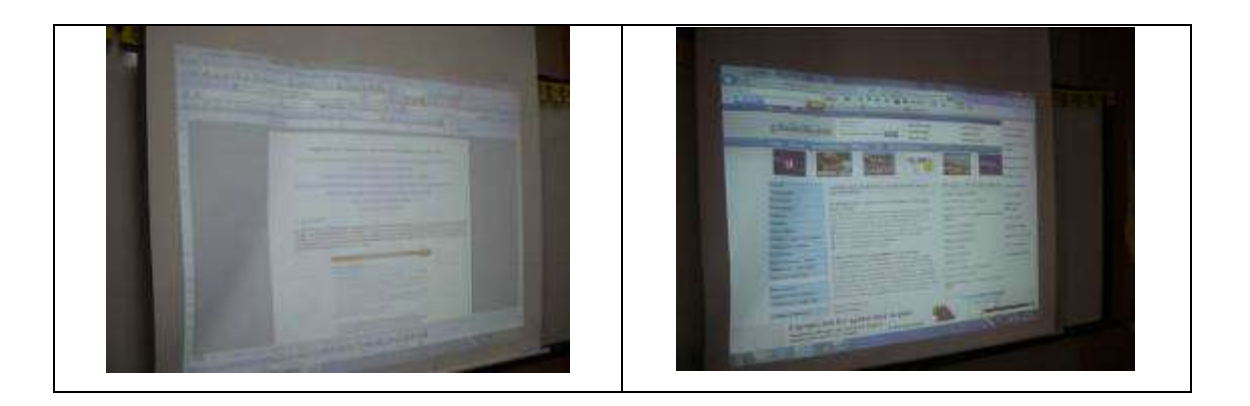

Οι ομάδες είχαν την ευκαιρία να εντοπίσουν το συγκεκριμένο υλικό και στον αποθηκευμένο φάκελο του φορητού τους Η/Υ. Καθώς σε κάθε φύλλο εργασίας

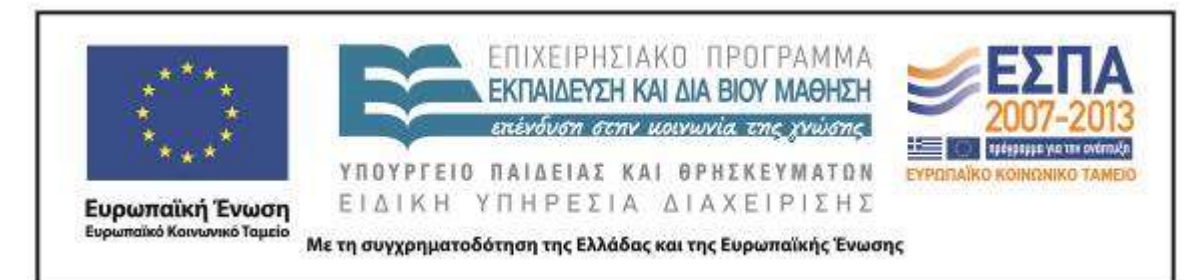

δίνονταν αρκετές επιλογές, οι μαθητές/-τριες επέλεξαν να ανατρέξουν σε αρκετές από αυτές και έτσι άργησαν να αντιληφθούν τον αρχικό στόχο που αφορούσε στην κατανόηση ενός συγκεκριμένου κειμένου και την εξαγωγή από αυτό μιας οδηγίας για έναν φίλο. Εξαιτίας αυτής της άστοχης επιλογής, αρκετός από τον διαθέσιμο χρόνο αφιερώθηκε στην εξερεύνηση κάθε μιας από τις διαθέσιμες ιστοσελίδες. Από τη συγκεκριμένη περιήγηση οι ομάδες των μαθητών/τριών δεν απεκόμισαν κάτι ιδιαίτερο, παρά μόνο τη διαπίστωση ότι στο διαδίκτυο μπορεί να βρει κανείς αρκετές αναφορές για ταξίδια. Για την επικέντρωσή τους στη δραστηριότητα κλήθηκαν να αξιοποιήσουν το κείμενο που είχαν ήδη στη διάθεσή τους στο [φύλλο δραστηριότας](#page-43-0) που τους δόθηκε. Για την ανάγνωσή του χρειάστηκε να μεγεθύνουν την προβολή στο αρχείο του επεξεργαστή κειμένου στο 150% και έτσι ενημερώθηκαν και για αυτήν την επιλογή.

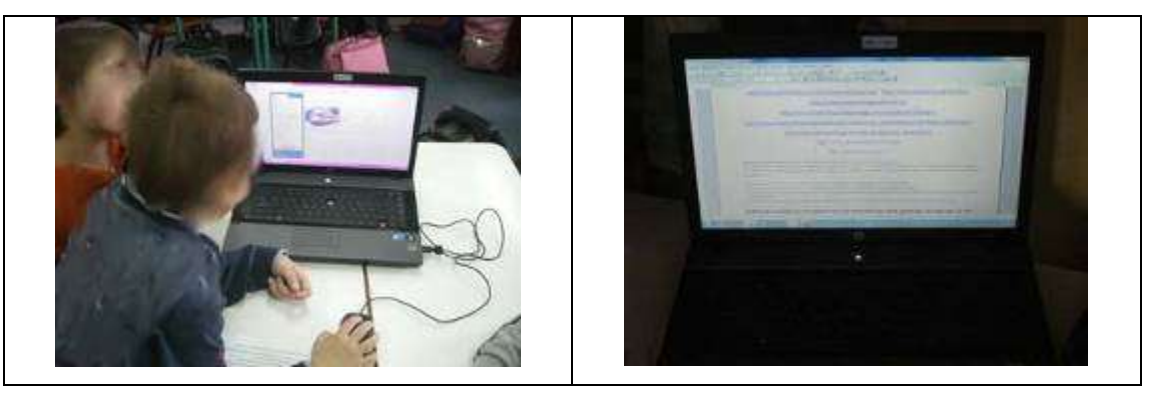

Έχοντας παρόμοια εμπειρία από αντίστοιχες εργασίες στο σχολικό τους εγχειρίδιο, συμπλήρωσαν το σημείωμα για έναν φίλο τους, στον οποίο καλούνταν να δώσουν μια συμβουλή/οδηγία για την προετοιμασία του ταξιδιού του. Η ομάδα των παιδιών που επέλεξαν να ταξιδέψουν με το τρένο διατύπωσε την ένστασή της για τις περιορισμένες πληροφορίες που είχε στη διάθεσή της. Σε οποιαδήποτε αναφορά για ταξίδι με τρένο δίνονταν μόνο τα δρομολόγια και τα τηλέφωνα πρόσβασης στον ΟΣΕ. Παρόλα αυτά, δημιούργησαν ένα κείμενο με βασικές οδηγίες όπως και οι άλλες ομάδες (εργαζόμενοι αυτήν τη φορά σε υποομάδες των δύο μαθητών/-τριών).

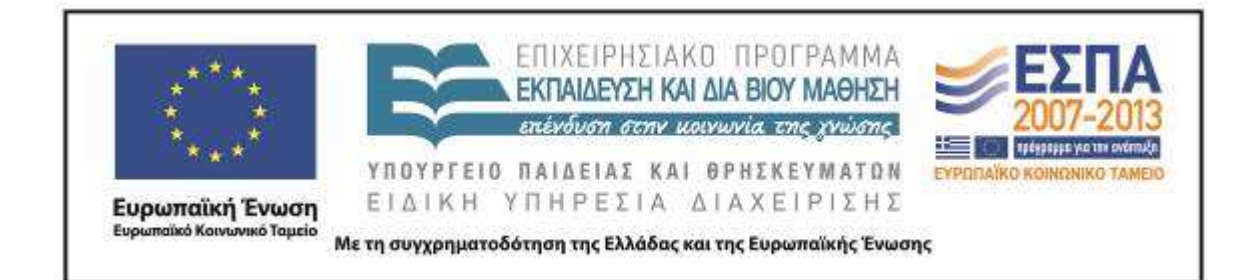

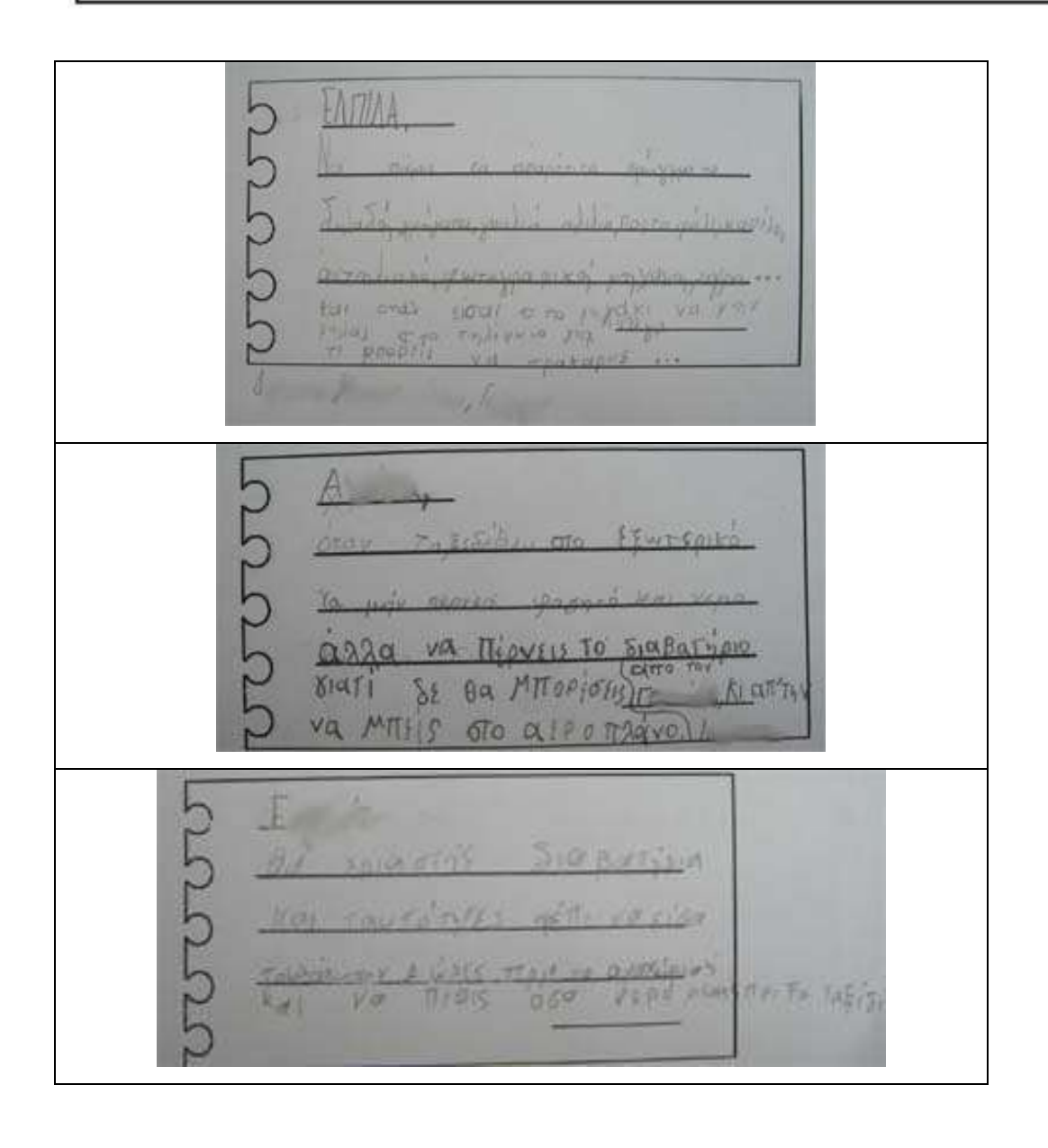

ΕΠΙΧΕΙΡΗΣΙΑΚΟ ΠΡΟΓΡΑΜΜΑ ΕΚΠΑΙΔΕΥΣΗ ΚΑΙ ΔΙΑ ΒΙΟΥ ΜΑΘΗΣΗ πένδυση στην μοινωνία της χνώσης ΥΠΟΥΡΓΕΙΟ ΠΑΙΔΕΙΑΣ ΚΑΙ ΘΡΗΣΚΕΥΜΑΤΩΝ EVPODAIKO KOINONIKO TAMEIO ΥΠΗΡΕΣΙΑ ΔΙΑΧΕΙΡΙΣΗΣ EIAIKH Ευρωπαϊκή Ένωση Ευρωπαϊκό Κοινωνικό Ταμείο Με τη συγχρηματοδότηση της Ελλάδας και της Ευρωπαϊκής Ένωσης **CALLADOR ATTS:**  $1000$ 

Η επόμενη δραστηριότητα που αφορούσε στη δημιουργία διαβατηρίου ή ταυτότητας ήρθε ως άμεση συνέπεια της προηγούμενής της, αφού οι αναφορές σχετικά με την αναγκαιότητα ύπαρξης των απαραίτητων αυτών εγγράφων δίνονταν σε όλες σχεδόν τις σχετικές ιστοσελίδες στις οποίες ανέτρεξαν τα μέλη των ομάδων. Η συζήτηση για τη χρηστική αξία του διαβατηρίου ή της ταυτότητας είχε ήδη προηγηθεί όταν η τάξη είχε ασχοληθεί με αντίστοιχες αναφορές στο σχολικό εγχειρίδιο και έτσι, αφού δόθηκαν οι οδηγίες για την αναζήτηση των εικόνων/φωτογραφιών και των προσωπικών πληροφοριών κάθε μαθητή/-τριας, οι ομάδες προχώρησαν σε δράση. Δεν υπήρξαν ιδιαίτερες δυσκολίες στην αντιγραφή/επικόλληση των φωτογραφιών και την προσαρμογή τους σε πλαίσιο.

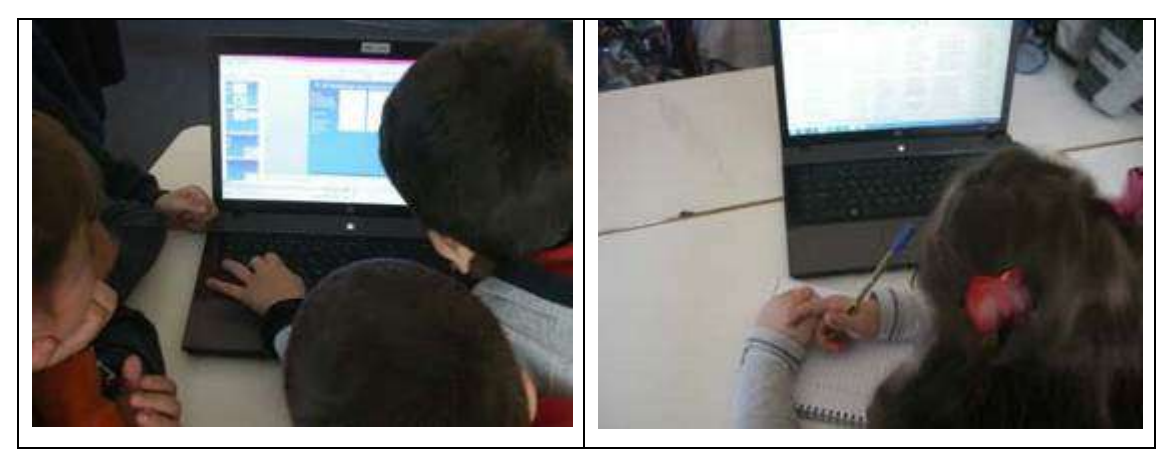

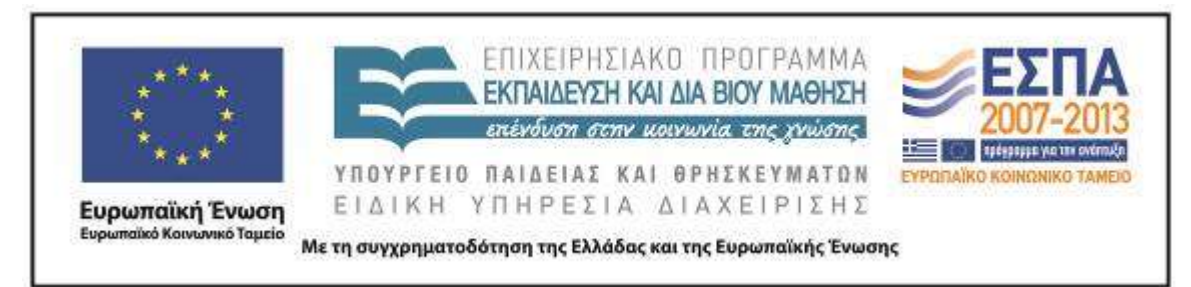

Κατά την καταγραφή όμως του ονόματος/επιθέτου πατέρα/μητέρας παρουσιάστηκε πρόβλημα, γιατί σε ορισμένα πλαίσια κειμένου υπήρχε προεπιλεγμένο ως χρώμα γραμματοσειράς το λευκό. Τα παιδιά έγραφαν τις πληροφορίες που τους αφορούσαν, αλλά αυτές δε εμφανίζονταν στο πλαίσιο. Αφού δόθηκε η σχετική οδηγία για την αλλαγή του χρώματος γραμματοσειράς, οι μαθητές/τριες προχώρησαν στην ολοκλήρωση της εργασίας τους. Η εμφάνιση της εντολής που αφορά στην αναπαραγωγή της διαφάνειας δεν ήταν εφικτή, καθώς στους Η/Υ των ομάδων και στον Η/Υ της τάξης ήταν εγκατεστημένο παλαιότερο λογισμικό του προγράμματος παρουσίασης. Αντί αυτής έγινε αξιοποίηση της εντολής αντιγραφής για τη δημιουργία νέας διαφάνειας, έτσι ώστε όλα τα μέλη των ομάδων να έχουν τη δική τους διαφάνεια για τη δημιουργία της ταυτότητας/διαβατηρίου τους.

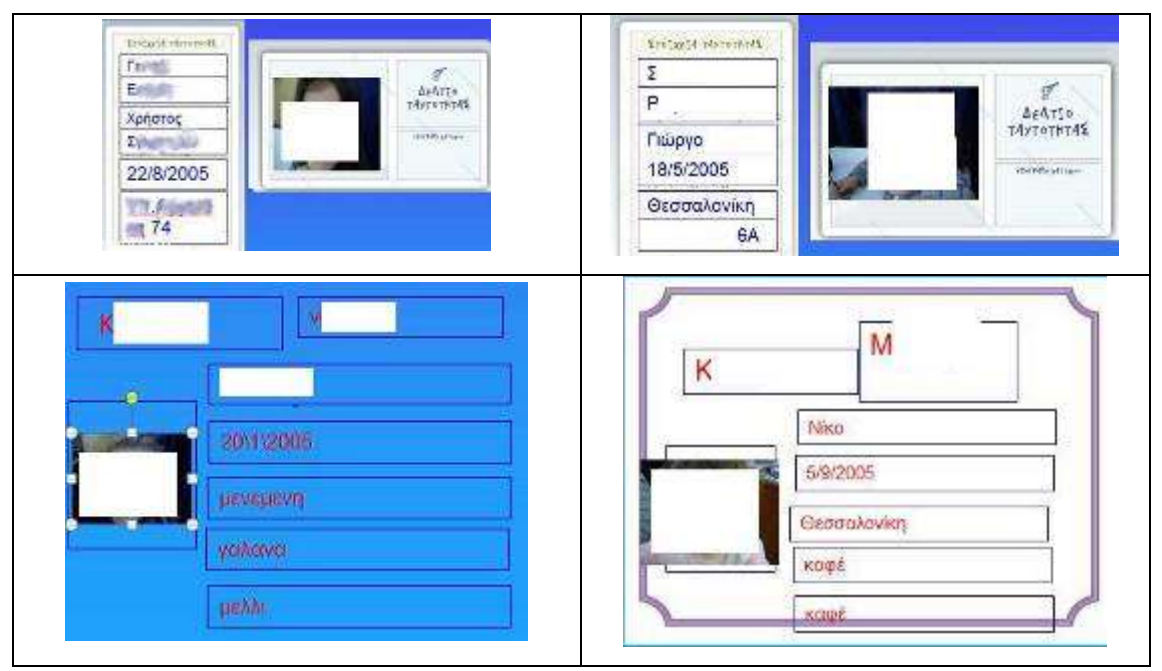

Ένα ακόμη πρόβλημα αφορούσε στον περιορισμένο χρόνο που είχαν τα μέλη των ομάδων για να ετοιμάσουν το δελτίο ταυτότητας ή το διαβατήριό τους. Αρωγός στο θέμα αυτό υπήρξε η εκπαιδευτικός της Πληροφορικής, που προσέφερε και την ώρα των ΤΠΕ για την ολοκλήρωση των σχετικών εργασιών από όλους/όλες. Σε όλη

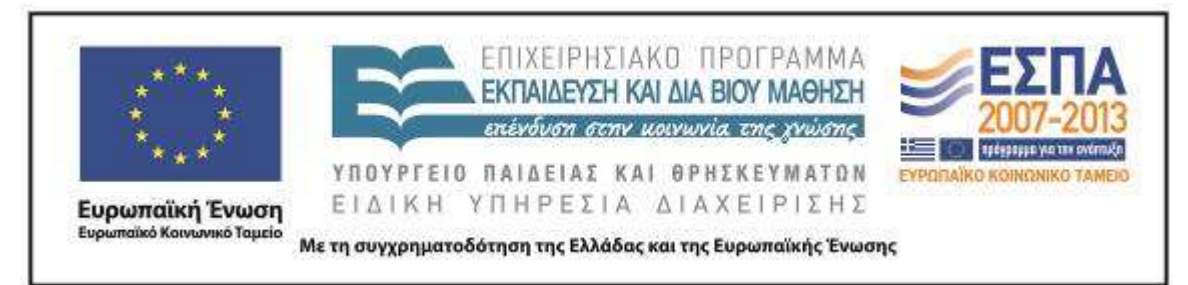

τη διάρκεια της απασχόλησής τους τα παιδιά έδειξαν ενδιαφέρον για τη δραστηριότητα και θέλησαν να συμμετάσχουν όχι μόνο με τη συμπλήρωση των δικών τους προσωπικών πληροφοριών, αλλά και βοηθώντας τους/τις συμμαθητές/ τριές τους για την ολοκλήρωση της εργασίας τους.

# **7η & 8η διδακτική ώρα**

Οι ταυτότητες/τα διαβατήρια των παιδιών εκτυπώθηκαν και πλαστικοποιήθηκαν πριν την παράδοσή τους. Η ενέργεια αυτή είχε σαν αποτέλεσμα οι μαθητές/-τριες να ασχοληθούν με τις πληροφορίες που ήταν καταγεγραμμένες από τους ίδιους/-ες. Παράλληλα, όμως, δόθηκε η ευκαιρία να γίνουν σχόλια για το περιεχόμενό τους και τον τρόπο απόδοσης των συγκεκριμένων πληροφοριών στον γραπτό λόγο. Έτσι σχολιάστηκαν λάθη που είχαν σχέση με τη γραφή των κυρίων ονομάτων και την απουσία του κεφαλαίου, διάφορα ορθογραφικά λάθη αλλά και αναφορές που δεν ταίριαζαν σε ένα έγγραφο όπως αυτό του διαβατηρίου. Για παράδειγμα, επισημάνθηκε η επιλογή μιας μαθήτριας που συμπλήρωσε στο πεδίο «χρώμα ματιών» τη λέξη «καφέ», μάλιστα ένας συμμαθητής της ανέφερε ότι αυτός έγραψε στο δικό του έντυπο «καφέ σαν το βελανίδι» (επηρεασμένος από δραστηριότητα προηγούμενης εφαρμογής), ενώ κάποιοι άλλοι σχολίασαν ότι θα έπρεπε να γραφεί η λέξη «καστανό». Η αντιπαραβολή των επιχειρημάτων τους έληξε με την παρουσίαση ενός αυθεντικού δελτίου ταυτότητας. Μέσα από τη σχετική συζήτηση, οι μαθητές/τριες της τάξης είχαν την ευκαιρία να αναφερθούν στον τρόπο εργασίας τους αλλά και να συγκρίνουν όσα οι ίδιοι/ες κατέγραψαν σε σχέση με όσα συμπληρώνονται σε αντίστοιχα αυθεντικά είδη κειμένων, διακρίνοντας ταυτόχρονα και τη λειτουργικότητά τους.

Στη συνέχεια, στην ολομέλεια της τάξης με τη βοήθεια του Η/Υ της τάξης και του ανακλαστικού προβολέα, προβλήθηκε το [βίντεο](http://www.youtube.com/watch?v=pV4aecsw8po) της Κυπριακής Αεροπορικής Εταιρείας με τους κανόνες ασφαλείας πτήσεων. Προηγουμένως, με τη βοήθεια σχετικού ηχητικού υλικού, οι μαθητές/τριες της τάξης προετοιμάστηκαν για την

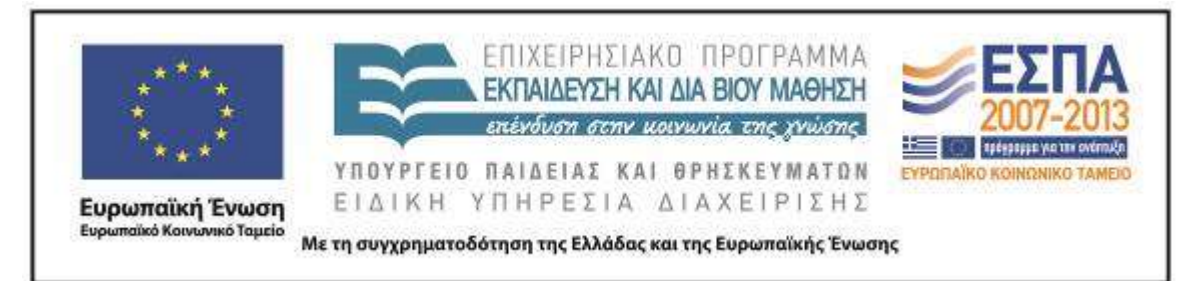

επιβίβασή τους σε ένα αεροπλάνο και το ταξίδι τους με αυτό. Με την ευκαιρία αυτή αξιοποιήθηκαν σχετικές εμπειρίες παιδιών που είχαν ταξιδέψει με αεροπλάνο και έτσι η παρουσίαση του βίντεο επιβεβαίωσε τις αναφορές των παιδιών.

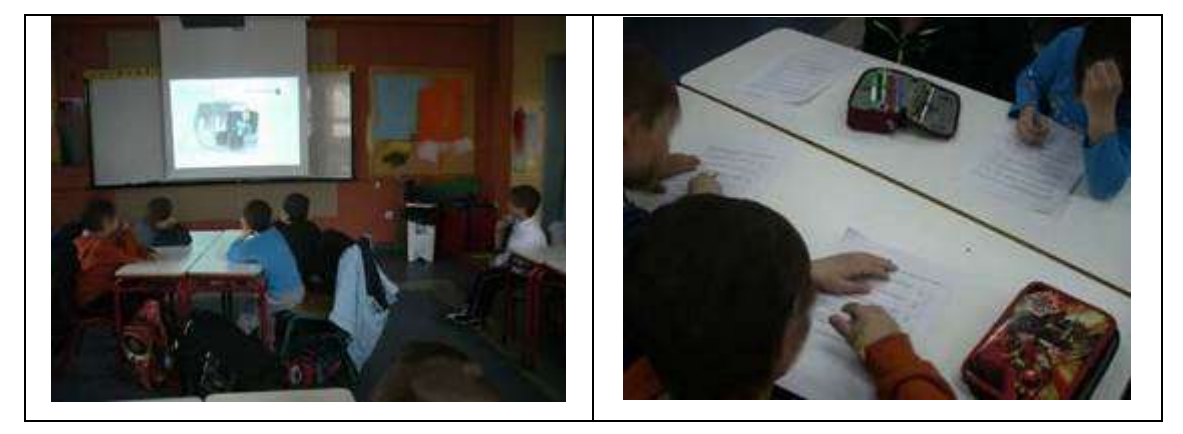

Η παρουσίαση των οδηγιών στην ελληνική και αγγλική γλώσσα δεν δημιούργησε ιδιαίτερο πρόβλημα, αντίθετα ανάμεσα στους μαθητές/τριες υπήρξαν κάποιοι που αναφέρθηκαν σε λέξεις που άκουσαν στην αγγλική εκδοχή των οδηγιών ζητώντας επιβεβαίωση για την ερμηνεία τους (π.χ. για τις λέξεις «children», «camera»). Αφού αφιερώθηκε κάποιος χρόνος για τις παρατηρήσεις των παιδιών και για την απόδοση από τα ίδια των οδηγιών που ακούστηκαν στο βίντεο (αλλά και για την ερμηνεία λέξεων όπως «πτήση», «αποσκευές», «απογείωση», «προσγείωση», «πλήρωμα», «ασφάλεια»), σε κάθε έναν μαθητή/τρια διανεμήθηκε το <u>1° φύλλο</u> [δραστηριότητας](#page-46-0) του 4ου δίωρου, στο οποίο ζητούνταν να σημειώσουν όσες από τις οδηγίες ακούστηκαν στο βίντεο. Οι επιλογές των παιδιών ήταν εύστοχες και φάνηκε πως το συγκεκριμένο φύλλο εργασίας δεν τους δημιούργησε κανένα πρόβλημα. Παρά το γεγονός ότι το κείμενο με τους κανόνες ασφαλείας περιείχε εκφράσεις που θα μπορούσαν να μην είναι κατανοητές, αφού απευθύνονταν σε διαφορετικό ακροατήριο, οι μαθητές/τριες, βοηθούμενοι και από τις εικόνες του βίντεο, κατάφεραν να κατανοήσουν το περιεχόμενό του. Το ίδιο συνέβη και με το επόμενο,

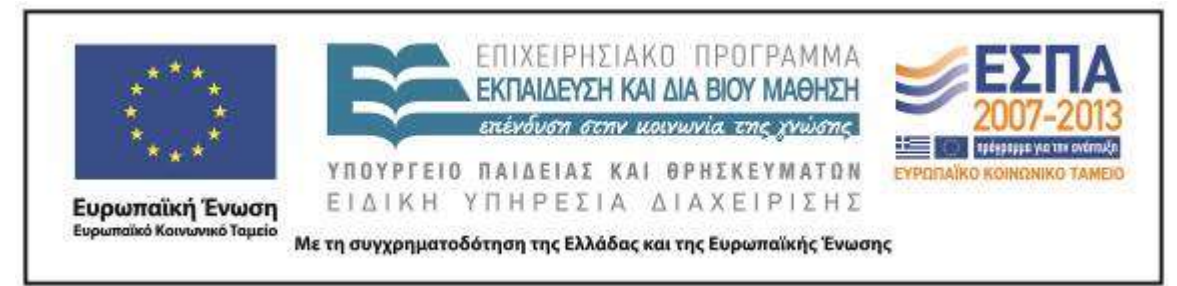

το 2<u>° [φύλλο δραστηριότητας](#page-47-0) του 4<sup>ου</sup> δίωρου</u>. Για τη συμπλήρωσή του προηγήθηκε η προβολή ενός ακόμη [βίντεο](http://www.youtube.com/watch?v=Xuejva15FUo) αεροπορικών αερογραμμών.

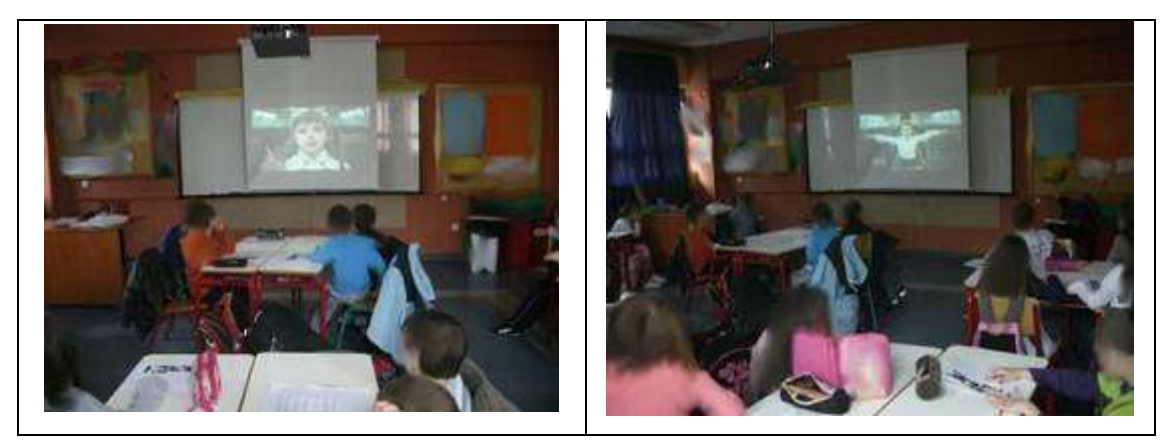

Αυτήν τη φορά δεν χρησιμοποιήθηκε το κείμενο (άλλωστε δινόταν σε ξένη γλώσσα), αξιοποιήθηκαν όμως οι εικόνες του για την απόδοση στην ελληνική γλώσσα των πληροφοριών που παρουσιάζονταν σε αυτό. Σε τακτά χρονικά διαστήματα σταματούσε η προβολή του βίντεο και ζητούνταν από την ολομέλεια της τάξης να «μαντέψουν» τι λέει το κορίτσι που έχει τον ρόλο της αεροσυνοδού. Χωρίς να επιδιώκεται η επανάληψη των εκφράσεων που χρησιμοποιούνταν στο πρώτο βίντεο, τα παιδιά ήταν σε θέση να επαναλάβουν τις οδηγίες που ταίριαζαν στην περίσταση επικοινωνίας.

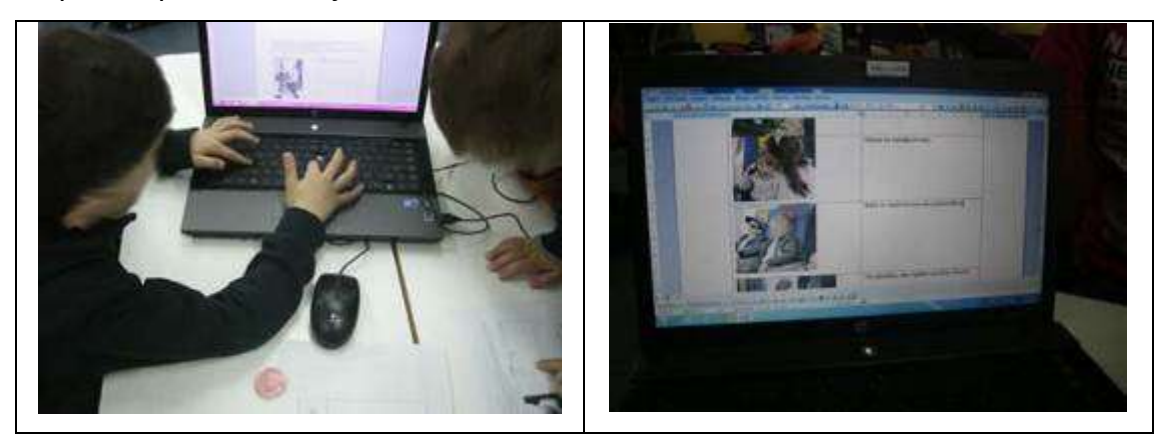

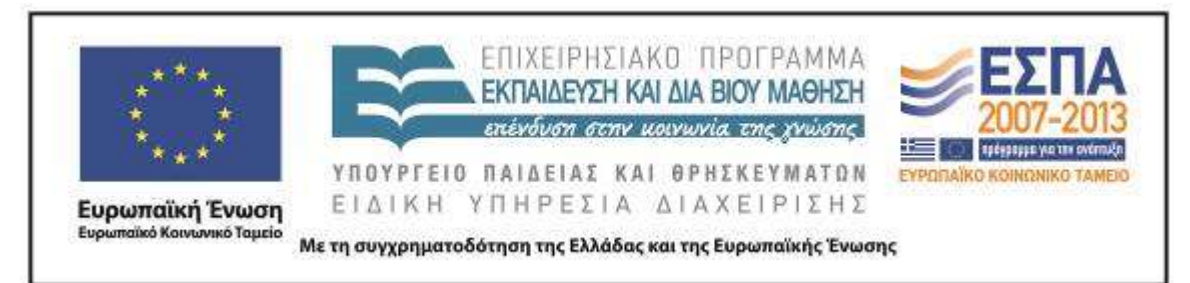

Σε ένα δεύτερο επίπεδο τους ζητήθηκε να μετασχηματίσουν τις οδηγίες αυτές μεταφέροντάς τες από τον πληθυντικό ευγενείας σε έναν πιο φιλικό τόνο, διαπιστώνοντας ταυτόχρονα τη διαφορά στη χρήση του ρηματικού τύπου (από το β΄ πληθυντικό στο β΄ ενικό πρόσωπο). Κάθε ένα από τα μέλη των ομάδων συμπλήρωσε το [φύλλο δραστηριότητας](#page-47-0) γράφοντας δίπλα από μια εικόνα κάποιες απλές προτάσεις οδηγιών που απευθύνονταν σε έναν φίλο.

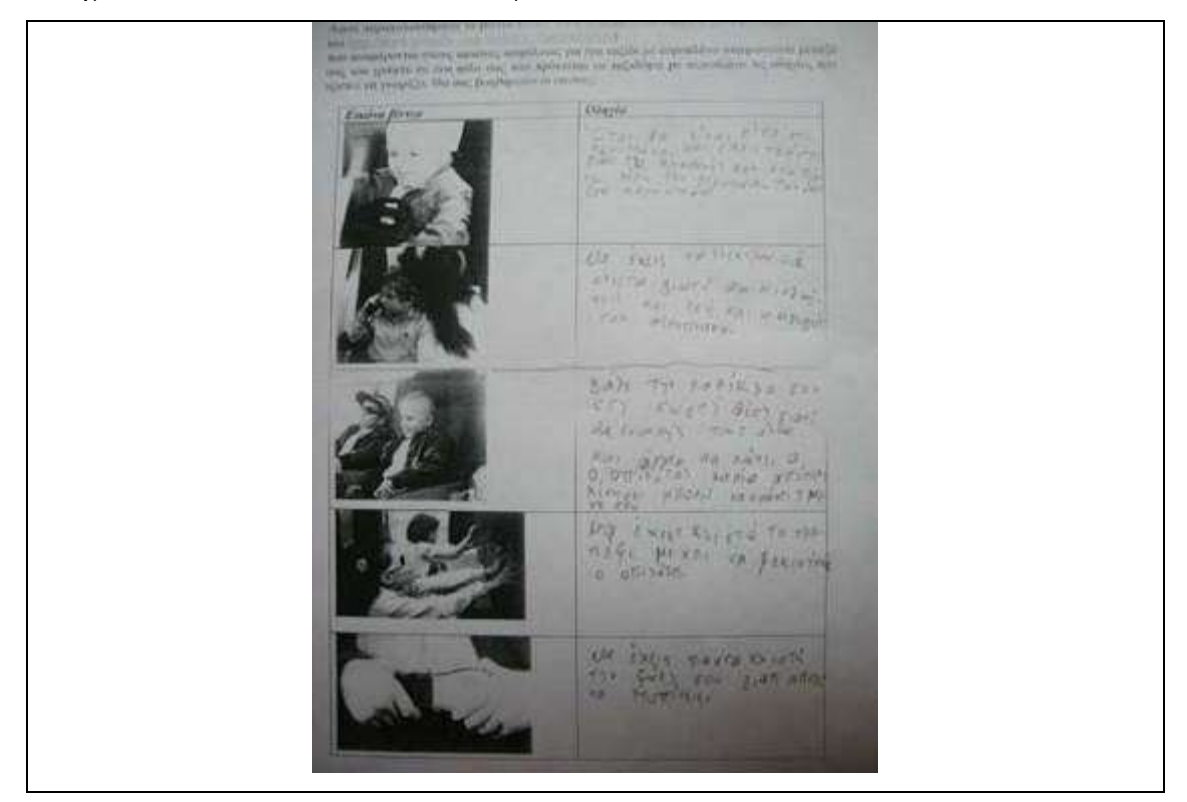

Στη συνέχεια κλήθηκαν, εργαζόμενοι πια συλλογικά στον Η/Υ της ομάδας τους, να συμβάλουν στη δημιουργία ενός πολυτροπικού κειμένου. Δίπλα σε κάθε εικόνα συμπλήρωσαν κείμενο με αντίστοιχες οδηγίες. Κατά την καταγραφή τους επιδίωξαν την αποφυγή ορθογραφικών λαθών, αξιοποιώντας επιπλέον τις εντολές του επεξεργαστή κειμένου που έχουν γνωρίσει μέχρι τώρα (αποθήκευση, αναίρεση, επιλογή γραμματοσειράς και χρώματος γραμμάτων κλπ.).

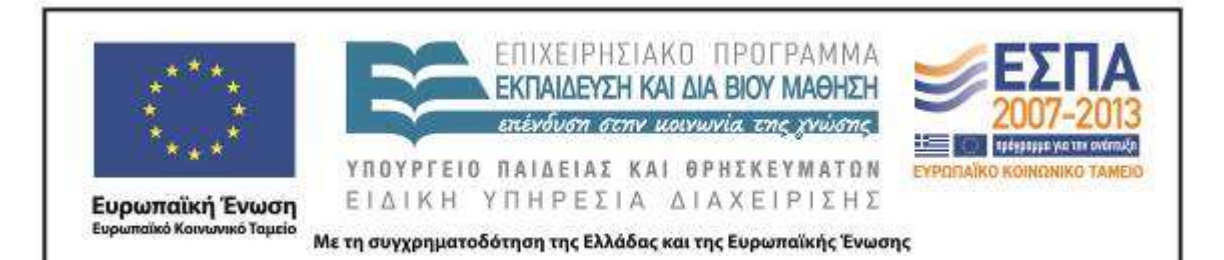

 $+$ Εικόνα βίντεο Οδηγία Να βάλεις τις αποσκευές σου πάνω στο ντουλάπι ή κάτω στο κάθισμα. Όταν η πτήση ξεκινήσει να μην έχεις κλειστό τον υπολογιστή σου και ότι άλλο έχεις ηλεκτρονικό. Να μην ξαπλώνεις ούτε και να έχεις ξαπλωτή την καρέκλα. Πριν ξεκινήσει η πτήση να έχει κλειστό τραπεζάκι και μετά να τα ανοίξεις. Να βάλεις την ζώνη σου όταν ξεκινήσεις  $n \pi m$ 

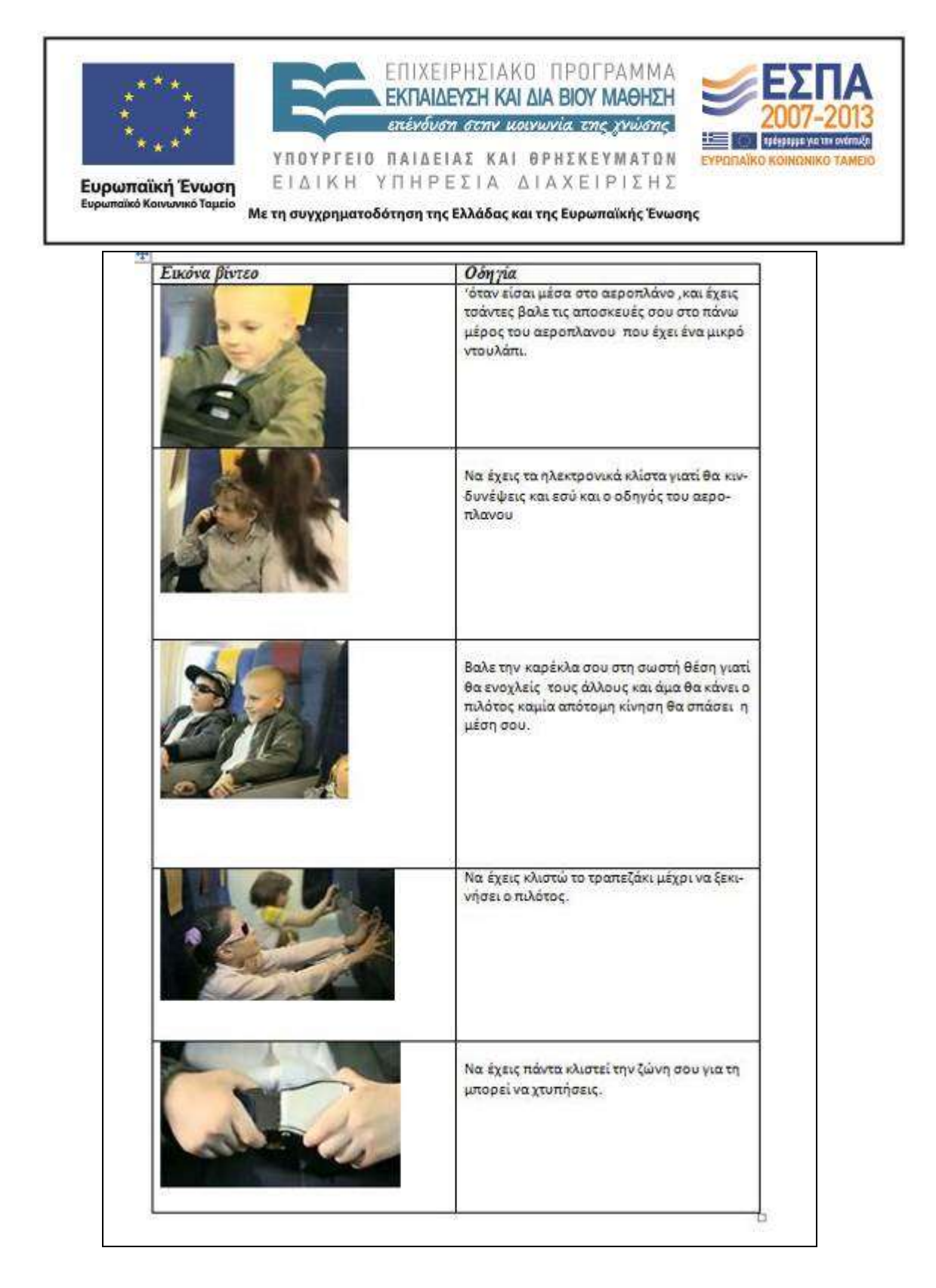

### **9η & 10η διδακτική ώρα**

Κατά την εφαρμογή του σεναρίου, ο απαιτούμενος χρόνος για την πραγματοποίηση των δραστηριοτήτων του 4ου/5ου δίωρου υπήρξε μικρότερος από τον προβλεπόμενο,

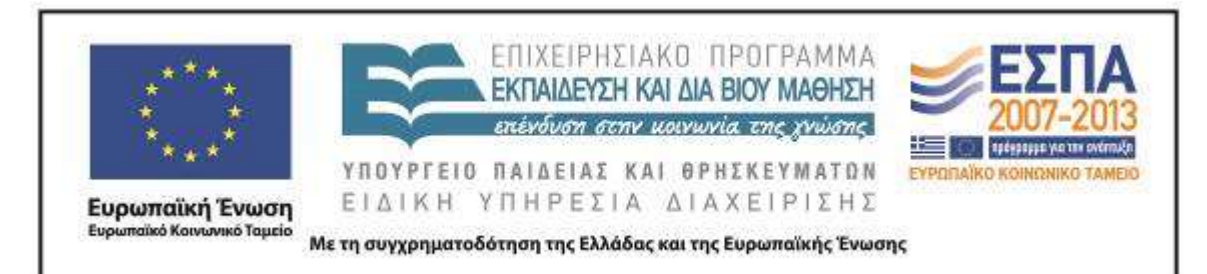

καθώς οι ομάδες της τάξης ανταποκρίθηκαν χωρίς ιδιαίτερες δυσκολίες στους στόχους που τέθηκαν. Γι' αυτό και επιλέχθηκε στο τελευταίο δίωρο εφαρμογής οι μαθητές/τριες της τάξης να ασχοληθούν με κάποιες από τις δραστηριότητες που προτείνονται στο αρχικό σενάριο ως επέκτασή του. Αυτές αφορούν γλωσσικούς στόχους και συγκεκριμένα τη διεύρυνση και εμπέδωση του λεξιλογίου που έχει σχέση με τη λέξη «ταξίδι», μέσα από σχετική αναζήτηση σε ηλεκτρονικά λεξικά (*[Λεξικό της Κοινής Νεοελληνικής](http://www.greek-language.gr/greekLang/modern_greek/tools/lexica/triantafyllides/search.html?lq=%CE%A4%CE%B1%CE%BE%CE%AF%CE%B4%CE%B9&dq=)* της «Πύλης για την Ελληνική Γλώσσα» ή το *[Βικιλεξικό](http://www.google.gr/url?sa=t&rct=j&q=wiki%20%CF%84%CE%B1%CE%BE%CE%AF%CE%B4%CE%B9&source=web&cd=4&ved=0CGwQFjAD&url=http%3A%2F%2Fel.wiktionary.org%2Fwiki%2F%25CF%2584%25CE%25B1%25CE%25BE%25CE%25AF%25CE%25B4%25CE%25B9&ei=WS29T54gxoXyA7O-gDc&usg=AFQjCNGOefV3QQVahv_4fhN3q7S_grXFRw&cad=rja)*) αλλά και την πραγμάτευση παράγωγων και σύνθετων λέξεων.

Αφορμή δόθηκε από το γνωστό παιδικό τραγούδι «Ήταν ένα μικρό καράβι» που εντόπισαν τα μέλη των ομάδων μέσα στον φάκελο με τίτλο «5° δίωρο» (βλ. Συνοδευτικό Υλικό) στην επιφάνεια εργασίας του Η/Υ τους. Το σχετικό μουσικό κομμάτι (διαθέσιμο στο [YouTube\)](http://www.youtube.com/watch?v=cEUOKd6ewRc) ακούστηκε στην ολομέλεια της τάξης και σιγοτραγουδήθηκε από τα παιδιά. Στη συνέχεια αναζητήθηκε η ερμηνεία της λέξης «αταξίδευτο» που ακούγεται στο τραγούδι. Δόθηκε χρόνος στους μαθητές/τριες να εκφράσουν τις προσωπικές τους απόψεις, οι οποίες κινήθηκαν ανάμεσα στην επιλογή ότι το καράβι δεν είχε ταξιδέψει ποτέ και στο ότι το καράβι ταξίδευε συνέχεια, δε σταματούσε καθόλου. Κατόπιν, οι μαθητές/τριες ερωτήθηκαν σχετικά με την πηγή που θα μπορούσε να μας δώσει πληροφορίες για τη λέξη «αταξίδευτο». Έχοντας προηγούμενη εμπειρία, πρότειναν να χρησιμοποιήσουν το ηλεκτρονικό *[Λεξικό της](http://www.greek-language.gr/greekLang/modern_greek/tools/lexica/triantafyllides/search.html?lq=%CE%A4%CE%B1%CE%BE%CE%AF%CE%B4%CE%B9&dq=)  [Κοινής Νεοελληνικής](http://www.greek-language.gr/greekLang/modern_greek/tools/lexica/triantafyllides/search.html?lq=%CE%A4%CE%B1%CE%BE%CE%AF%CE%B4%CE%B9&dq=)* της *Πύλης για την Ελληνική Γλώσσα* (γνωστό ως «Λεξικό Τριανταφυλλίδη», όνομα που θυμίζει στα παιδιά τη διεύθυνση του σχολείου τους) και το *[Βικιλεξικό](http://www.google.gr/url?sa=t&rct=j&q=wiki%20%CF%84%CE%B1%CE%BE%CE%AF%CE%B4%CE%B9&source=web&cd=4&ved=0CGwQFjAD&url=http%3A%2F%2Fel.wiktionary.org%2Fwiki%2F%25CF%2584%25CE%25B1%25CE%25BE%25CE%25AF%25CE%25B4%25CE%25B9&ei=WS29T54gxoXyA7O-gDc&usg=AFQjCNGOefV3QQVahv_4fhN3q7S_grXFRw&cad=rja)* αλλά και το σχολικό *[Εικονογραφημένο Λεξικό](http://digitalschool.minedu.gov.gr/modules/ebook/show.php/DSDIM-B105/663/4302,19729/)* τους. Στη συνέχεια, οι ομάδες πραγματοποίησαν τις σχετικές αναζητήσεις με βάση τη λέξη *ταξίδι*. Μάλιστα, σχολίασαν ότι στο *Βικιλεξικό* υπάρχουν περισσότερες πληροφορίες (ανάμεσά τους και η κλίση του ουσιαστικού).

Προετοιμάζοντας τα παιδιά για την επόμενη δραστηριότητα, τους προτάθηκε να καταγράψουν κάποιες από τις λέξεις που ήταν καταγεγραμμένες στα λεξικά, καθώς μια τέτοια ενέργεια θα τους βοηθούσε στα παιχνίδια με τα οποία επρόκειτο να

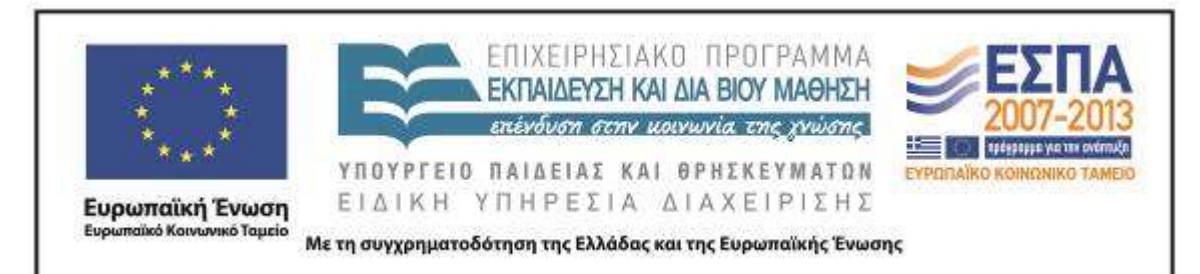

ασχοληθούν. Τα παιδιά εντόπισαν την ερμηνεία της λέξης *αταξίδευτο* συγκρίνοντάς τη με την αρχική επιλογή τους. Χωρίς να δώσουν ιδιαίτερη προσοχή στη διάκριση που παρουσιαζόταν στο *Βικιλεξικό* ανάμεσα στις συγγενικές και σύνθετες λέξεις, προχώρησαν στην εργασία που εντόπισαν σε ένα αρχείο εννοιολογικής χαρτογράφησης. Σε αυτό οι μαθητές/-τριες καθοδηγούνταν να ξεχωρίσουν τις δοσμένες λέξεις σε δύο κατηγορίες (ανάλογα με τη σχέση που έχουν με τη λέξη *ταξίδι*).

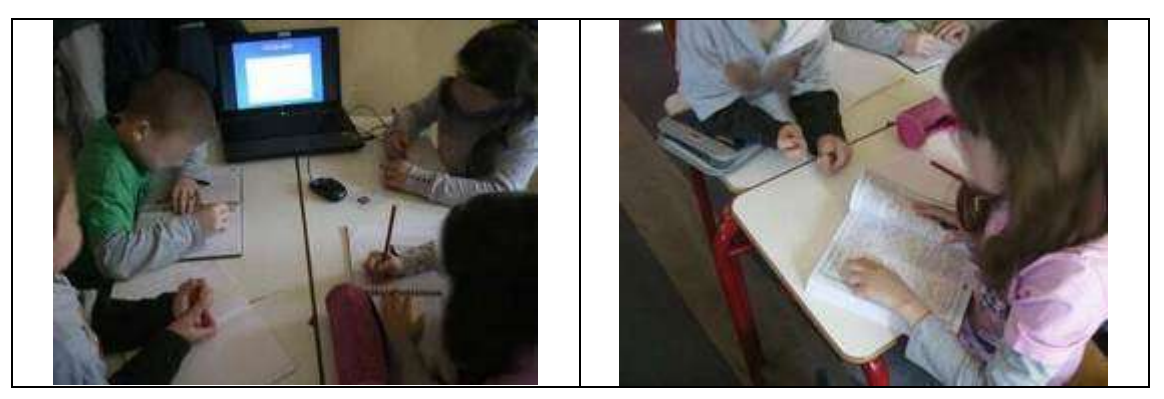

Κατά την ενασχόλησή τους με τη συγκεκριμένη εργασία, αναφέρθηκε από κάποιο παιδί «στον κόκκινο πίνακα θα βάλουμε τις λέξεις που έχουν στην αρχή τους τη λέξη *ταξίδι* ενώ στον καφέ αυτές που φτιάχνουν μια καινούρια λέξη». Η διάκριση των λέξεων και η κατάταξή τους στην κατάλληλη στήλη έγινε από όλα τα μέλη των ομάδων (δόθηκε χρόνος για εργαστεί ο κάθε ένας ξεχωριστά), ακόμη και από αυτά που δεν ήταν σε θέση να χρησιμοποιήσουν τους όρους «παράγωγες» και «σύνθετες» λέξεις. Η επαλήθευση των επιλογών τους έγινε από τα ίδια τα παιδιά με τη χρήση των αρχείων επαλήθευσης (βλ. Συνοδευτικό Υλικό).

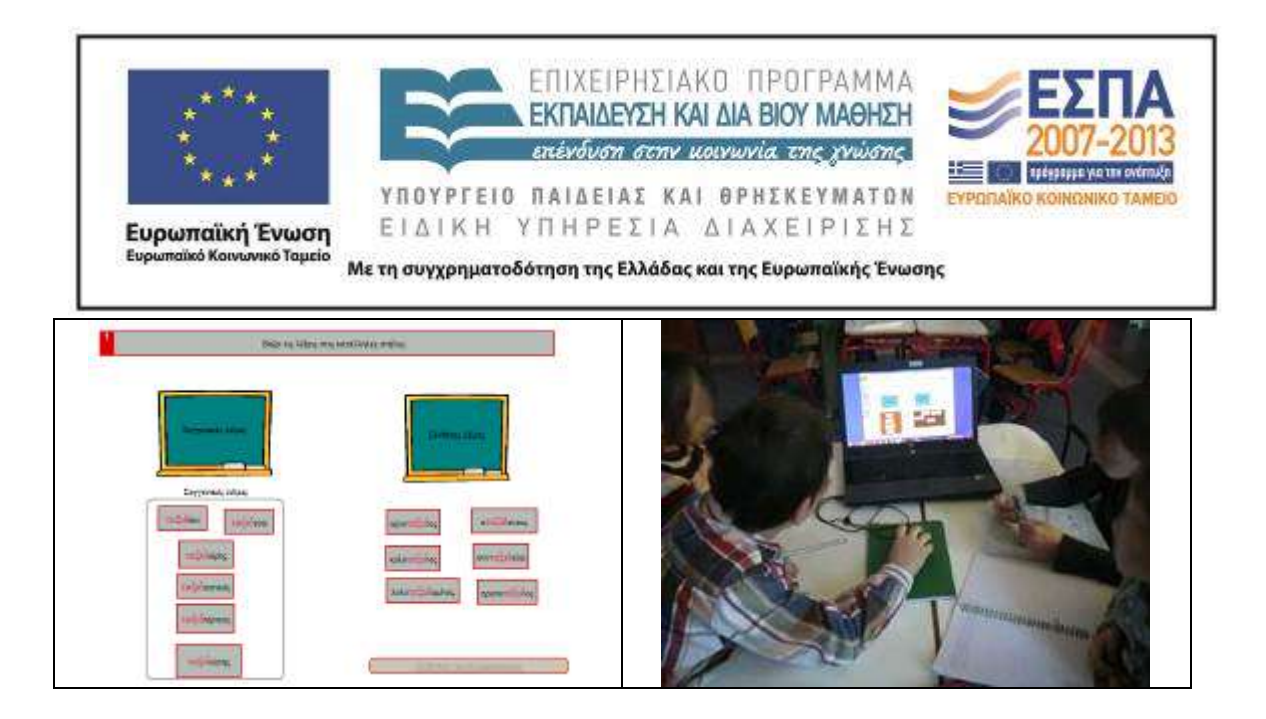

Στη συνέχεια, δόθηκε η δυνατότητα στα μέλη των ομάδων να ασκηθούν στη γραφή αλλά και στην ερμηνεία λέξεων που έχουν σχέση με τη λέξη *ταξίδι*. Στη διάθεσή τους υπήρχε ένα αρχείο εξάσκησης και πρακτικής Hotpotatoes (βλ. Συνοδευτικό Υλικό), όπου τα παιδιά κλήθηκαν να επεξεργαστούν τους ορισμούς ενός σταυρόλεξου (οι οποίοι προέκυψαν από τα σχετικά λήμματα που λίγη ώρα πριν οι μαθητές/τριες της τάξης είχαν συναντήσει στα ηλεκτρονικά λεξικά.

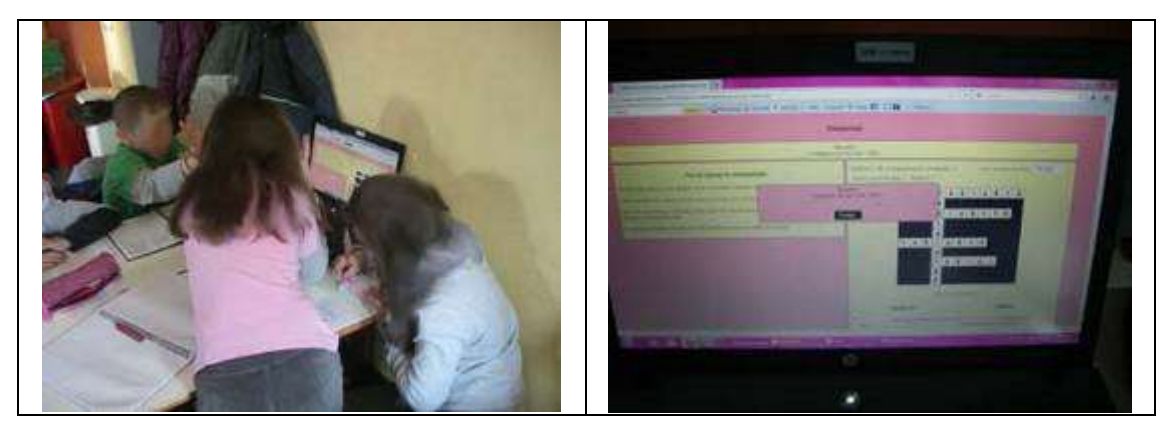

Αρχικά τα παιδιά δυσκολεύτηκαν στη συμπλήρωση του σταυρόλεξου είτε γιατί δεν ήταν σε θέση να προσδιορίσουν τη λέξη που έπρεπε να συμπληρωθεί, είτε γιατί τη συμπλήρωναν με πεζά γράμματα, είτε γιατί δεν την ορθογραφούσαν. Αφού εξοικειώθηκαν με τον τρόπο εργασίας στο σταυρόλεξο, η συγκεκριμένη δραστηριότητα φάνηκε ότι προκάλεσε το ενδιαφέρον τους ενώ τους βοήθησε να αναστοχαστούν τις λανθασμένες επιλογές τους. Με τον τρόπο αυτόν εξασκήθηκαν

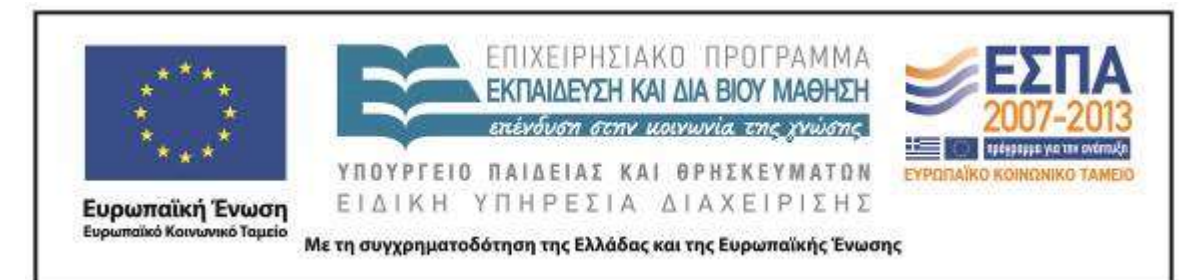

και στην ορθογραφία των λέξεων, ενώ στις επόμενες προσπάθειες λύσης του σταυρόλεξου εστίασαν το ενδιαφέρον τους στη γρήγορη συμπλήρωσή του και την κατάκτηση του 100% των σωστών απαντήσεων. Μόνο μία ομάδα πέτυχε αυτόν τον στόχο, ενώ οι υπόλοιπες έφτασαν στο 97%, ποσοστό εξίσου ικανοποιητικό. Η επαλήθευση των επιλογών τους έγινε και πάλι από τα ίδια τα παιδιά με τη χρήση αρχείου επαλήθευσης (βλ. Συνοδευτικό Υλικό).

Παράλληλα, όμως, η ενεργοποίηση των μαθητών/τριών και η εμπλοκή τους στη συγκεκριμένη δραστηριότητα απέδειξε ότι, πέρα από την απλή ενημέρωση των μικρών μαθητών/τριών για την ύπαρξη των συγκεκριμένων πηγών πληροφόρησης, μπορεί να επιτευχθεί η αξιοποίηση και η εμπέδωση των σχετικών πληροφοριών –ακόμη και για τους μικρούς μαθητές/τριες της Β΄ Δημοτικού– μέσα από μια ποικιλία δραστηριοτήτων με παιγνιώδη χαρακτηριστικά.

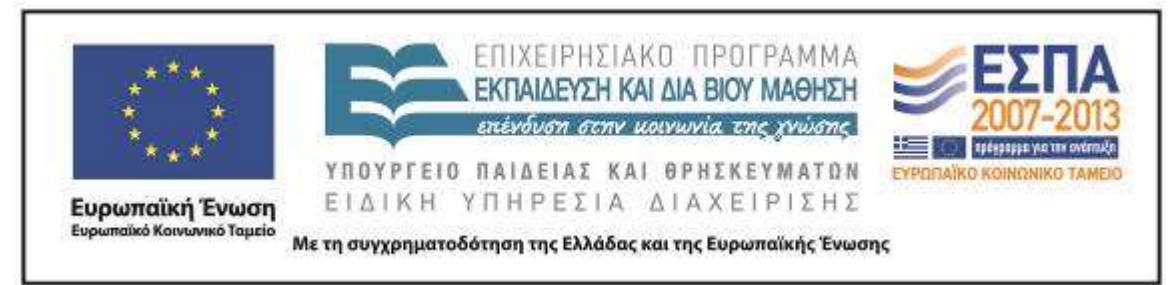

# <span id="page-43-0"></span>**ΣΤ. ΦΥΛΛΟ/-Α ΔΡΑΣΤΗΡΙΟΤΗΤΩΝ**

Φύλλο δραστηριοτήτων για το 3<sup>ο</sup> δίωρο (Για όσους/-ες δήλωσαν πως θα ταξιδέψουν με αεροπλάνο)

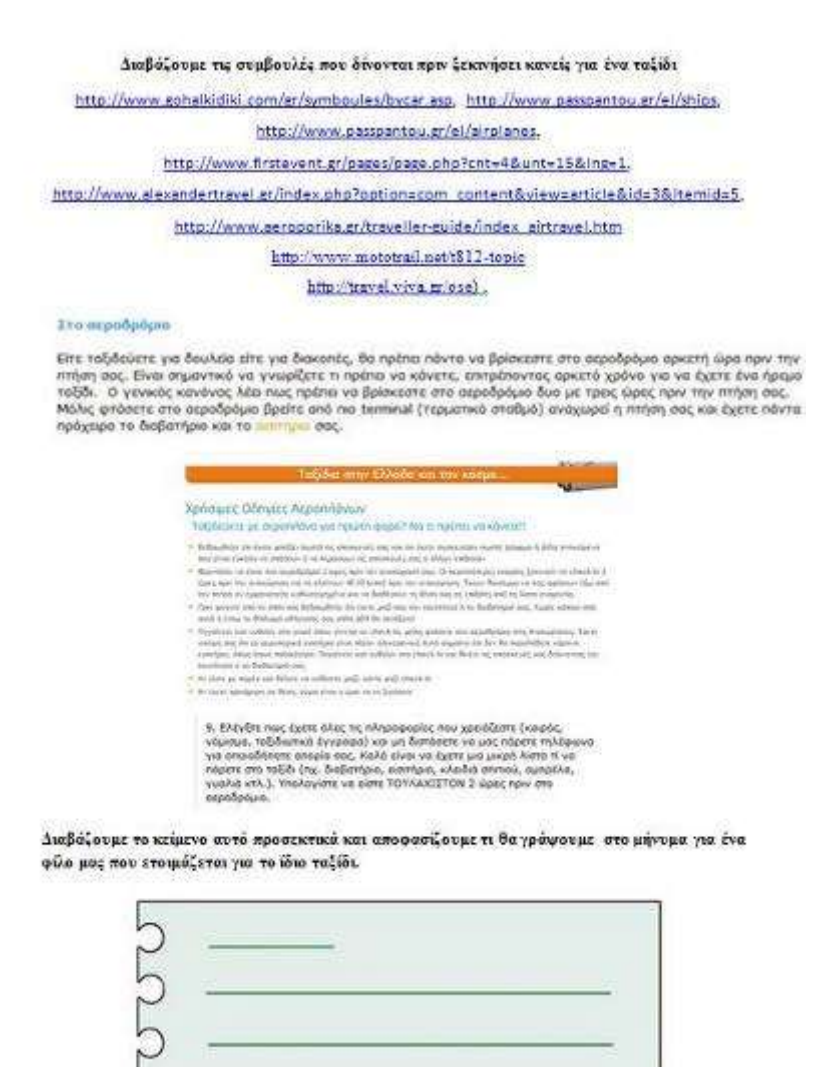

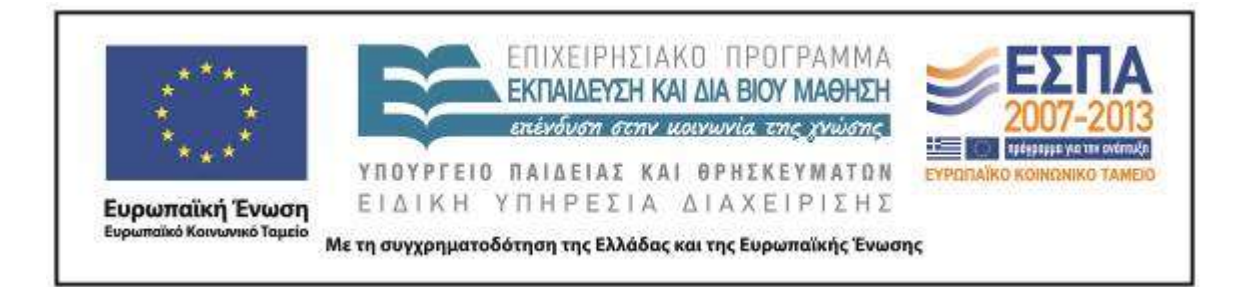

Φύλλο δραστηριοτήτων για το 3<sup>ο</sup> δίωρο (Για όσους/-ες δήλωσαν πως θα ταξιδέψουν με μοτοσικλέτα)

#### Διαβάζουμε τις συμβουλές που δίνονται πριν ξεκινήσει κανείς για ένα ταξίδι

http://www.gohalkidiki.com/gr/symboules/bycar.asp. http://www.passpantou.gr/el/ships.

http://www.passpantou.gr/el/airplanes.

http://www.firstevent.gr/pages/page.php?cnt=4&unt=15&lng=1.

http://www.alexandertravel.gr/index.php?option=com\_content&view=article&id=3&Itemid=5.

http://www.aeroporika.gr/traveller-guide/index\_airtravel.htm

http://www.mototrail.net/t812-topic

http://travel.viva.gr/ose).

Υπάρχουν μερικοί κανόνες για το φόρτωμο, που θα κάνουν τη ζωή σας πολύ πιο άνετη:<br>1.Ξεχωρίζω όσα πράγματα θα μου είναι άμεσα χρήσιμο και επιλέγω να τα τοποθετήσω τελευταία και σε άμεσης πρόσβασης σημείο συνήθως το tank bag (πορτοφόλι, χρήματα, γυαλιά ηλίου, καπέλο, αντηλιακό, φωτογραφική μηχανή, υγρό για ταμπήματα εντόμων, εργαλεία κ.ο.κ.).

.<br>Τα τοποθετώ με τέτοιο τρόπο ώστε να μπορώ να τα βρω με τη μικρότερη δυνατή προσπάθεια.<br>2.Επιλέγω να τοποθετήσω πρώτα τις πιο βαριές αποσκευές. Τις τοποθετώ όσο πιο χαμηλά γίνεται.

Είτε στο κάτω μέρος από τις βαλίτσες, είτε στο κάτω μέρος του tank bag. Αποφεύγω να τοποθετήσω βαριά αντικείμενα στο top case ι

σχετικές εικόνες).

3. Προσποθώ να μην αφήνω ελεύθερο χώρο στο φόρτωμα, ώστε οι οποσκευές να είναι ακίνητες μέσα στις βαλίτσες τους.

Διαβάζουμε το κείμενο αυτό προσεκτικά και αποφασίζουμε τι θα γράψουμε στο μήνυμα για ένα φίλο μας που ετοιμάζεται για το ίδιο ταξίδι.

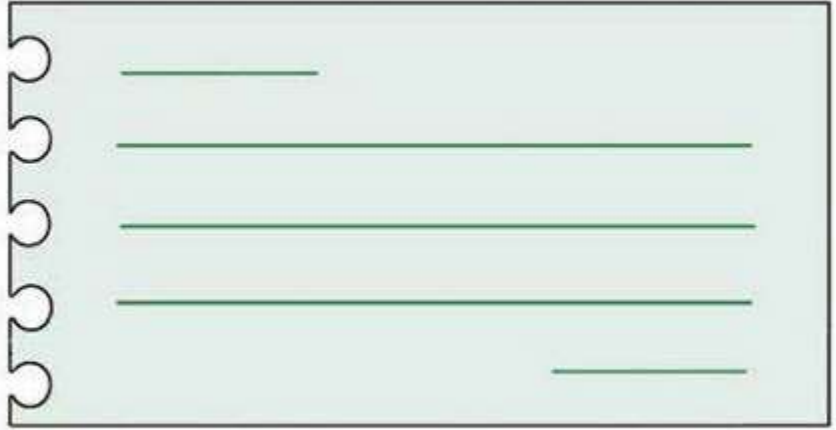

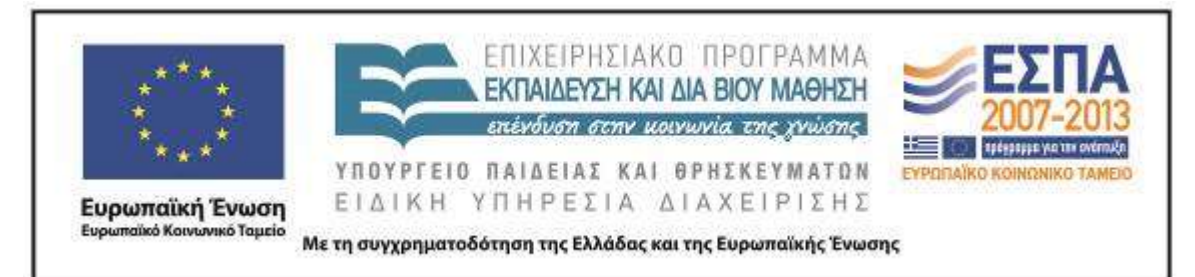

Φύλλο δραστηριοτήτων για το 3<sup>ο</sup> δίωρο (Για όσους/-ες δήλωσαν πως θα ταξιδέψουν με τρένο)

Διαβάζουμε τις συμβουλές που δίνονται πριν ξεκινήσει κανείς για ένα ταξίδι

http://www.gohalkidiki.com/gr/symboules/bycar.asp. http://www.passpantou.gr/el/ships.

http://www.passpantou.gr/el/airplanes,

http://www.firstevent.gr/pages/page.php?cnt=4&unt=15&ing=1.

http://www.alexandertravel.gr/index.php?option=com content&view=article&id=3&Itemid=5,

http://www.aeroporika.gr/traveller-guide/index\_airtravel.htm

http://www.mototrail.net/t812-topic

http://travel.viva.gr/ose ).

#### Τρένα

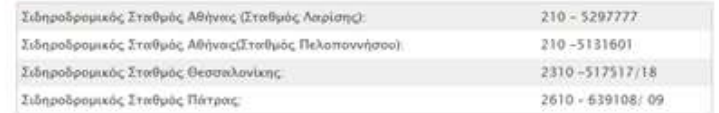

Έτοιμοι για το ταξίδι σας με τρένα; Δείτε όλα το δρομολόγιο ΟΣΕ online και αγοράστε το εισπήρια σας εύκολα, γρήγορα και οκονομικά μέσα σε λίγα λεπτά. Ταξιδάμτε με τρένο καθημερινά προς όλη την Ελλάδα.

> 9. Ελέγξτε πως έχετε όλες τις πληροφορίες που χρειάζεστε (καιρός,<br>νόμισμα, ταξιδιωτικά έγγραφα) και μη διατάσετε να μας πάρετε τηλέφωνα<br>για απαισδήποτε απορία σας. Καλό ένω να έχετε μια μικφή λίστα τί να<br>πάρετε στο ταξίδι asocoopula

Διαβάζουμε το κείμενο αυτό προσεκτικά και αποφασίζουμε τι θα γράψουμε στο μήνυμα για ένα φίλο μας που ετοιμάζεται για το ίδιο ταξίδι.

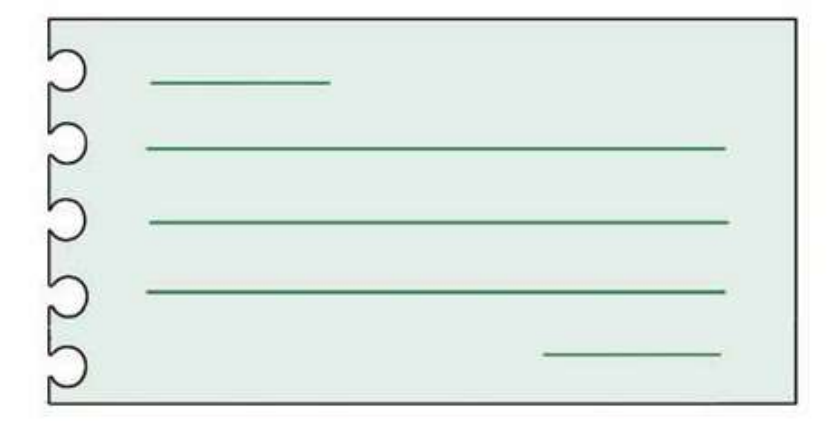

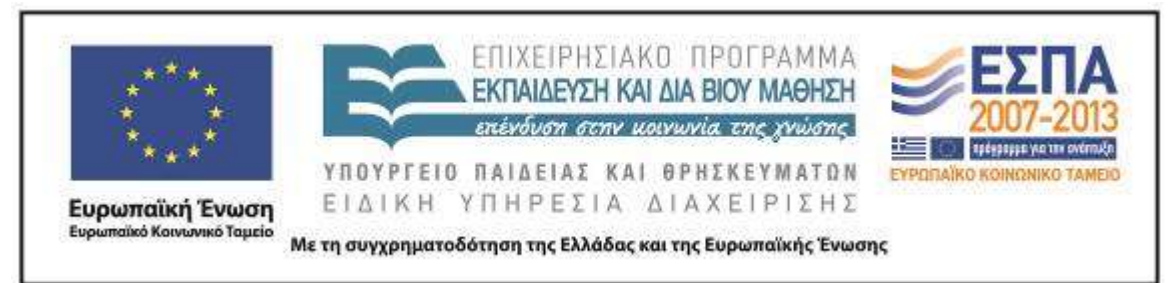

# <span id="page-46-0"></span>ΦΥΛΛΟ ΔΡΑΣΤΗΡΙΟΤΗΤΩΝ Α΄

για το 4º δίωρο

*Διαλέγουμε ανάμεσα στις οδηγίες που βρίσκονται στον πίνακα, αυτές που ακούστηκαν στο βίντεο που παρακολουθήσαμε:* 

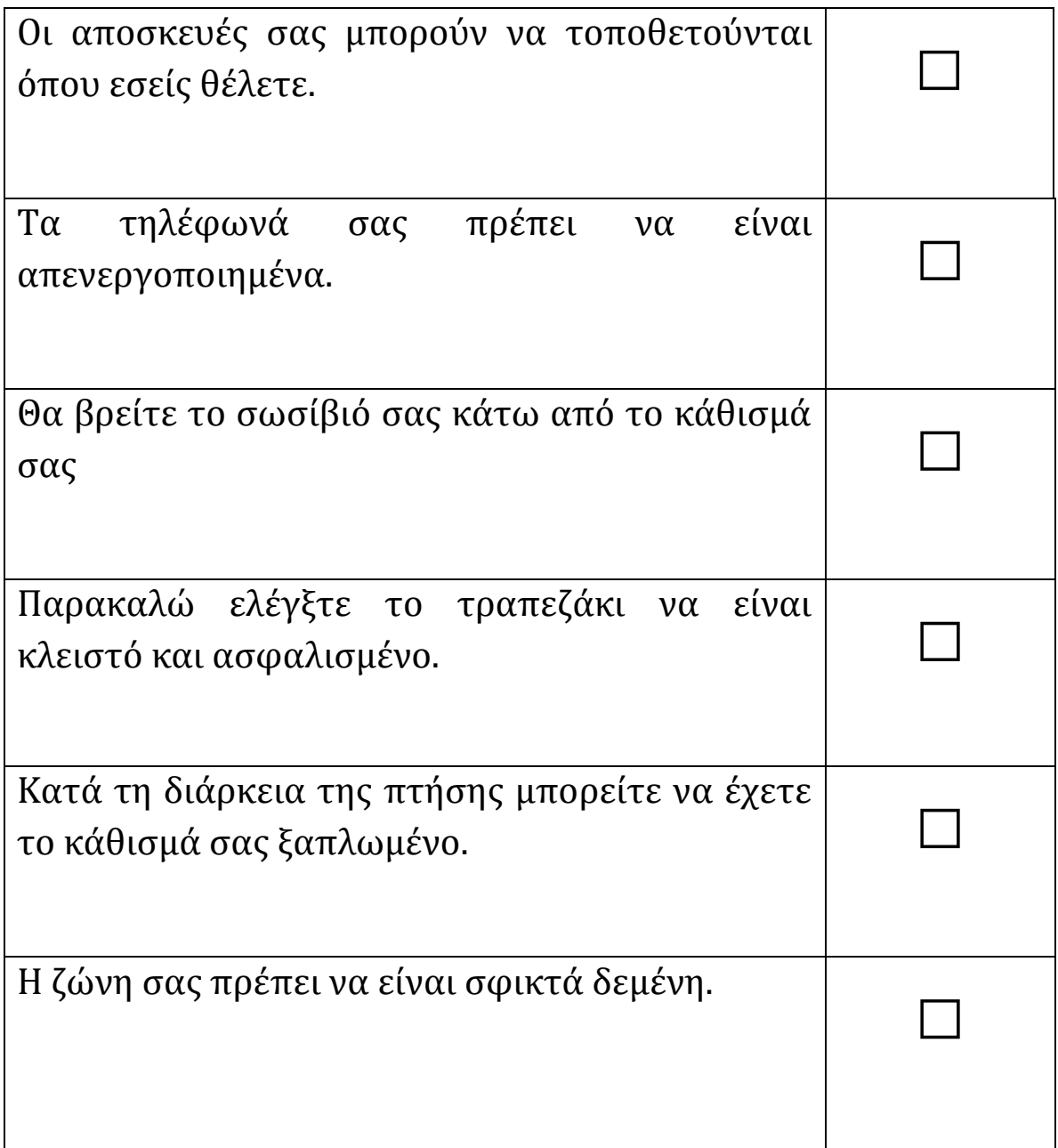

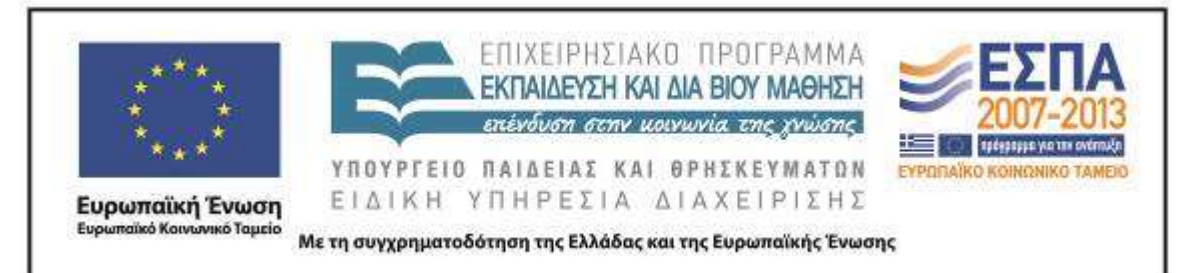

# <span id="page-47-0"></span>ΦΥΛΛΟ ΔΡΑΣΤΗΡΙΟΤΗΤΩΝ Β΄

για το 4 ο δίωρο

Αφού παρακολουθήσετε τα βίντεο

[\(http://www.youtube.com/watch?v=pV4aecsw8po](http://www.youtube.com/watch?v=pV4aecsw8po)

και [http://www.youtube.com/watch?v=Xuejva15FUo\)](http://www.youtube.com/watch?v=Xuejva15FUo) που αναφέρονται στους κανόνες ασφάλειας για ένα ταξίδι με αεροπλάνο, συμφωνήστε μεταξύ σας και γράψτε σε ένα φίλο σας που πρόκειται να ταξιδέψει με αεροπλάνο τις οδηγίες που πρέπει να γνωρίζει. Θα σας βοηθήσουν οι εικόνες:

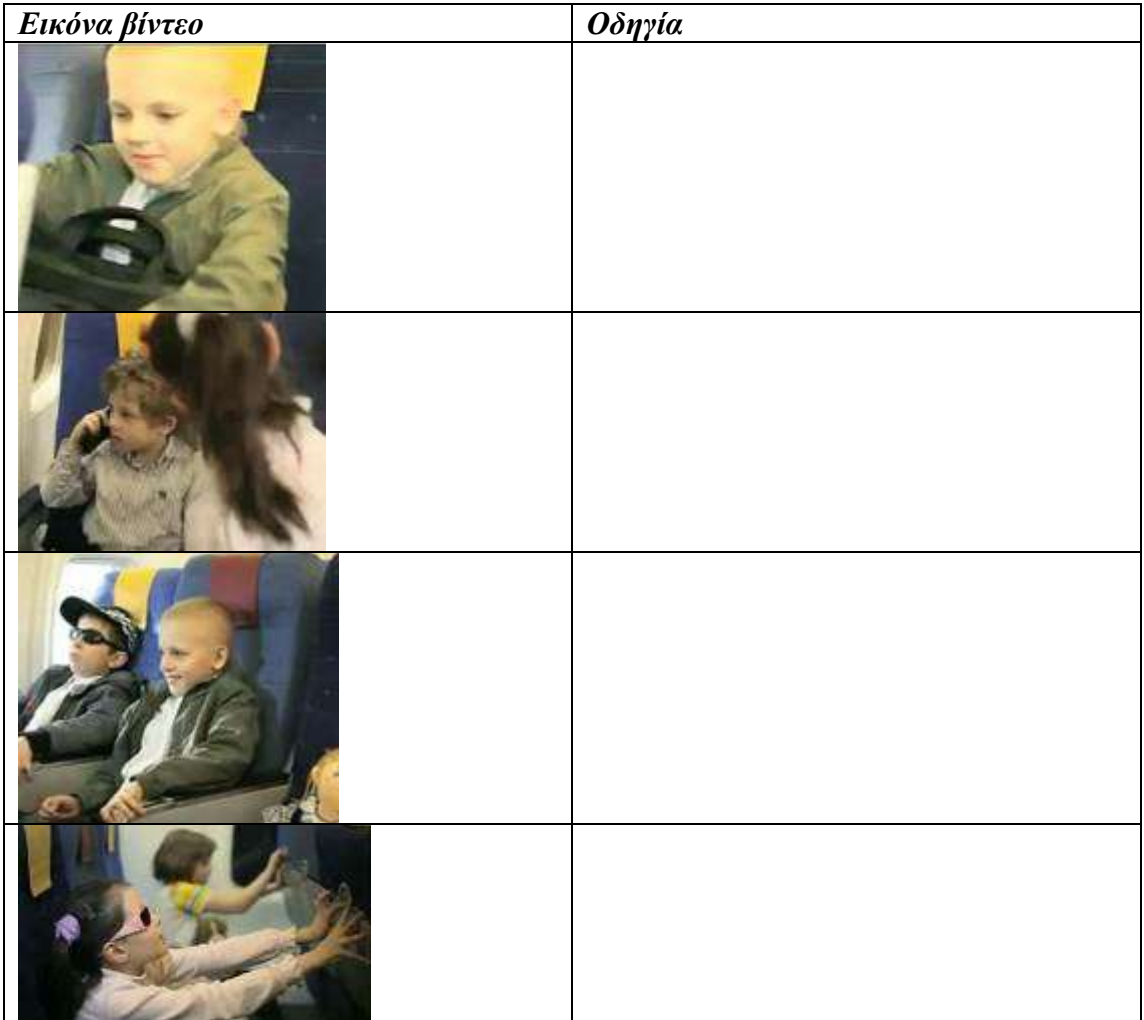

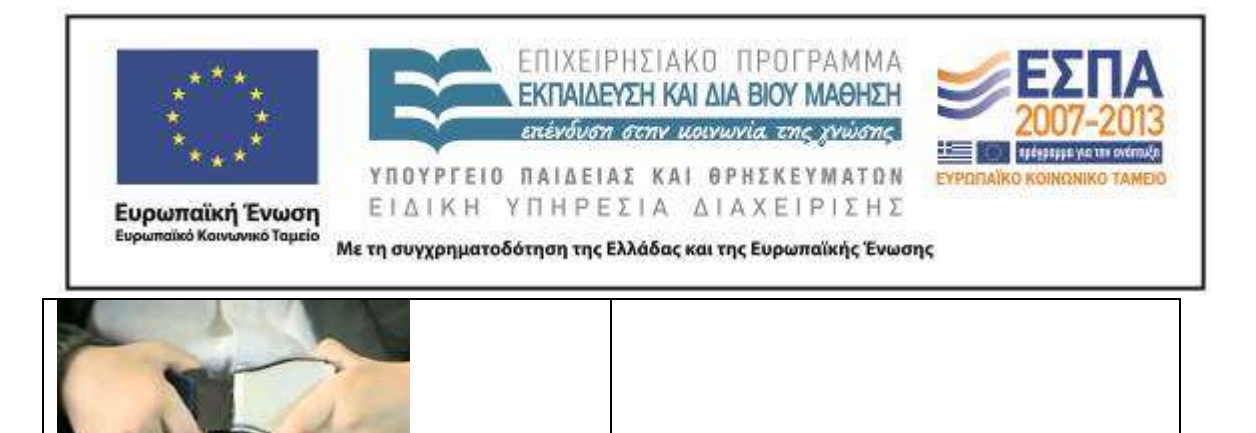

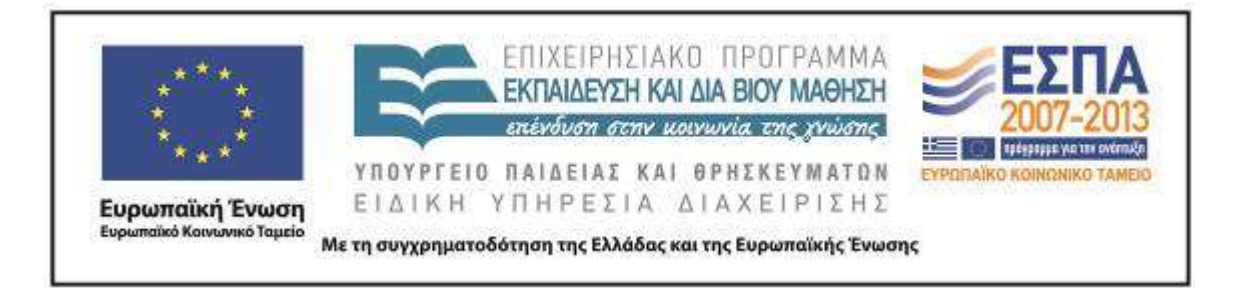

# **Ζ. ΑΛΛΕΣ ΕΚΔΟΧΕΣ**

Το θέμα του ταξιδιού προσφέρεται για επέκταση και για διαθεματική αξιοποίηση. Σε ένα σχέδιο εργασίας μεγαλύτερης χρονικής έκτασης, θα μπορούσε να αξιοποιηθεί στα πλαίσια της Νεοελληνικής Λογοτεχνίας / Φιλαναγνωσίας η ύπαρξη μεγάλης ποικιλίας κειμένων με σχετικό περιεχόμενο. Ενδεικτικοί τίτλοι για τη συγκεκριμένη ηλικιακή ομάδα μπορεί να είναι το βιβλίο της Αγγελικής Βαρελλά, *Ταξίδι χωρίς βαλίτσα*<sup>2</sup> ή να αξιοποιηθεί η ιστορία του Μικρού Πρίγκιπα από το ομώνυμο βιβλίο του Αντουάν ντε Σαιντ Εξυπερύ<sup>3</sup>.

Ακόμη, το σενάριο θα μπορούσε να επεκταθεί στην παρουσίαση των οδηγιών ασφαλείας σε ταξίδια που γίνονται με πλοίο (όπου θα μπορούσαν να αξιοποιηθούν αυθεντικά πολυτροπικά κείμενα οδηγιών αλλά και βίντεο όπως το Mano [Safety](http://www.youtube.com/watch?v=URIA8n-EVJE) Film, βίντεο με οδηγίες ασφάλειας θαλάσσιου ταξιδιού της ακτοπλοϊκής εταιρίας Μano) ή ακόμη και με το αυτοκίνητο (όπου θα μπορούσε να παρουσιαστεί σχετικό βίντεο που προτρέπει τη χρήση ζώνης ασφαλείας στο αυτοκίνητο: [Φανταστικό σποτ για τη ζώνη](http://www.youtube.com/watch?v=-Ix3u8VWyLY&feature=related%29.)  [ασφαλείας\)](http://www.youtube.com/watch?v=-Ix3u8VWyLY&feature=related%29.).

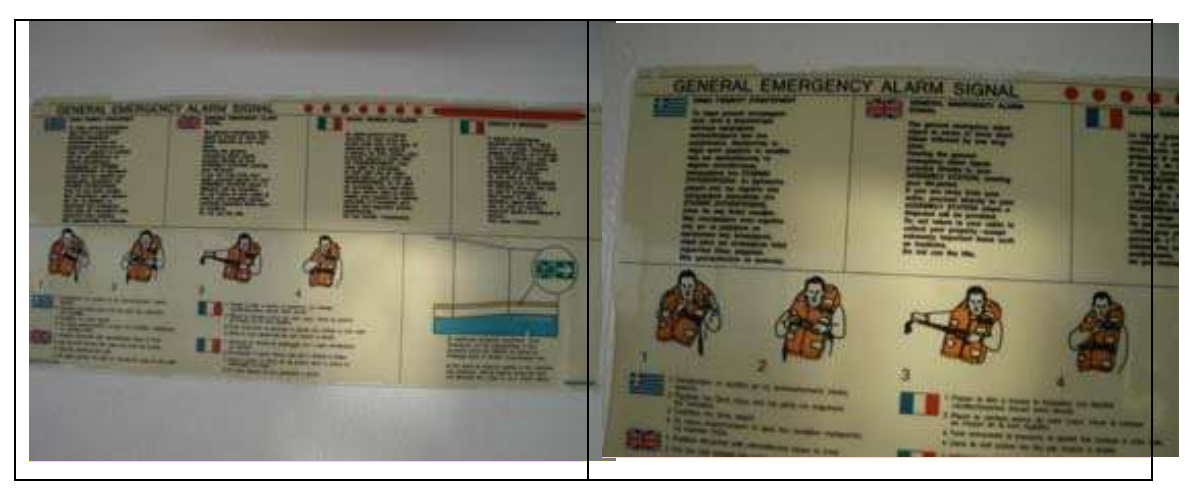

**.** <sup>2</sup> Αγγελική Βαρελλά, *Ταξίδι χωρίς βαλίτσα*. Αθήνα: Πατάκης, 2008.

<sup>3</sup> Αντουάν ντε Σαιντ Εξυπερύ, *Ο μικρός πρίγκηπας*. Αθήνα: Ηριδανός, 1967.

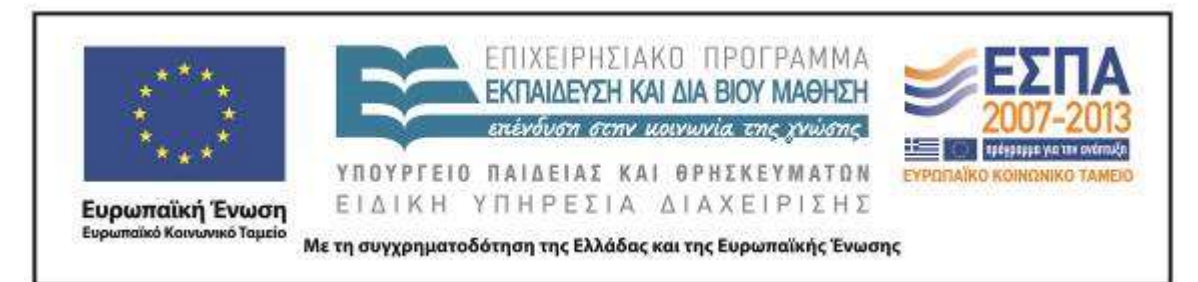

Ακόμη, θα μπορούσε να προβλεφθεί και η επέκταση του σεναρίου στο μάθημα της Μελέτης Περιβάλλοντος, μέσα από την παρουσίαση παλαιότερων μέσων μεταφοράς προκειμένου οι μαθητές/τριες να κατανοήσουν τις ιδιαιτερότητες κάθε ταξιδιού ανάλογα με την εποχή του, ενώ είναι δυνατή και η αξιοποίηση των εισιτηρίων και δρομολογίων διαφόρων μεταφορικών μέσων. Μια σχετική σύνθεση θα μπορούσε επίσης να συμβάλει στη διαπίστωση ότι υπάρχουν διαφορετικά είδη ταξιδιού, με διαφορετικά κίνητρα και στόχους (π.χ. εκτός από τα ταξίδια για καθαρά τουριστικούς λόγους, υπάρχουν και ταξίδια εξαιτίας της μετανάστευσης και της προσφυγιάς).

Επίσης, σε μια επέκταση του σεναρίου θα μπορούσαν να προβλεφθούν στόχοι που αφορούν και στους νέους γραμματισμούς αλλά και στο πεδίο της γλωσσικής διδασκαλίας. Ενδεικτικά προτείνεται ως επέκταση η δημιουργία πολυτροπικού κειμένου με τη χρήση σημάτων/πινακίδων που αφορούν ταξίδια, όπου η σχετική δραστηριότητα θα αφορούσε στην καταγραφή μιας αντίστοιχης οδηγίας δίπλα στην εικόνα της ή το αντίστροφο (αναζήτηση/εύρεση από το διαδίκτυο εικόνας που θα ταίριαζε δίπλα σε μια συγκεκριμένη οδηγία).

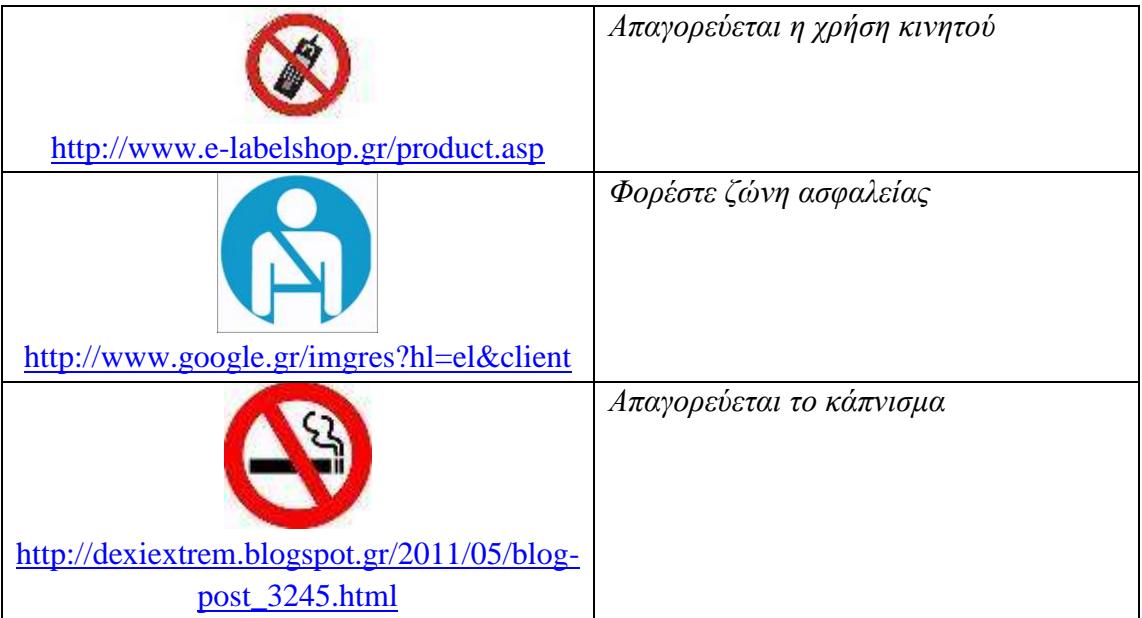

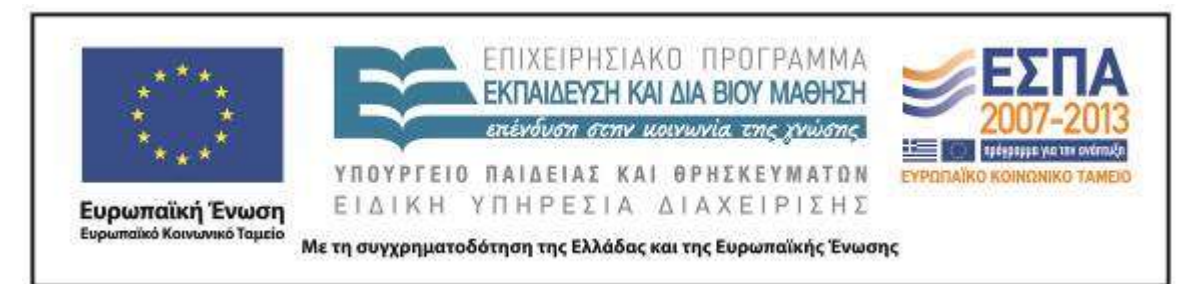

Η επέκταση του σεναρίου θα μπορούσε ακόμη να αξιοποιήσει την ποικιλότητα των μέσων μεταφοράς. Η επιλογή ορισμένων από αυτά σε ένα αρχείο εννοιολογικής χαρτογράφησης, η αντιστοίχιση με τις εικόνες τους και η καταγραφή των ονομάτων τους θα μπορούσε να αξιοποιηθεί για τη μεταφορά των ίδιων λέξεων σε ένα αρχείο επεξεργαστή κειμένου, για την αξιοποίησή τους σε μια εργασία αλφαβητικής ταξινόμησης των συγκεκριμένων λέξεων (ως άσκηση εμπέδωσης), αλλά θα μπορούσαν επίσης να αξιοποιηθούν και ως αντικείμενα σύγκρισης για τη γραφή συγκεκριμένων επιθέτων στον συγκριτικό και υπερθετικό βαθμό.

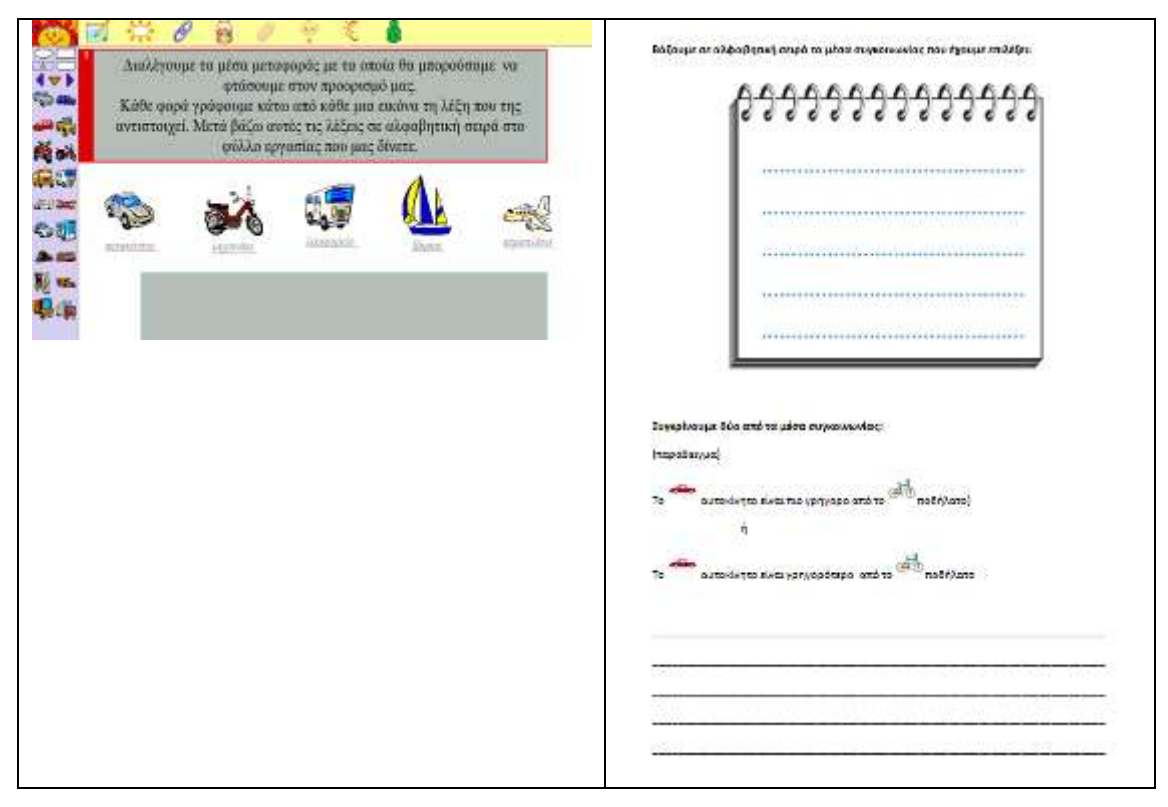

#### **Η. ΚΡΙΤΙΚΗ**

Το σενάριο εκμεταλλεύεται διαφορετικές ευκαιρίες που παρουσιάζονται και στο σχολικό εγχειρίδιο για διαπραγμάτευση συγκεκριμένων κειμενικών ειδών. Η επεξεργασία τους δεν ακολουθεί όμως τη σειρά και τον τρόπο που προτείνεται σε

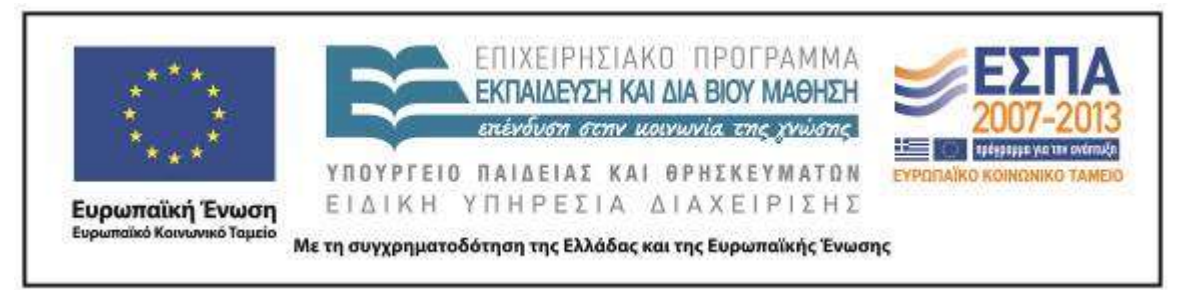

αυτό, αλλά εντάσσεται σε ένα συγκεκριμένο επικοινωνιακό πλαίσιο, την ετοιμασία ενός ταξιδιού.

Ο προγραμματισμός των διδακτικών ωρών κατά τον σχεδιασμό του σεναρίου αφορούσε στη σύνδεση των προτεινόμενων δραστηριοτήτων με τις εργασίες και στόχους του σχολικού εγχειριδίου (η γνωριμία και εξοικείωση των παιδιών με κείμενα μικρής έκτασης, όπως λίστες/κατάλογοι, μηνύματα/σημειώματα, χρήση ονοματικών συνόλων με την παρουσία επιθέτου και ουσιαστικού για την περιγραφή ενός τόπου, οδηγίες), γι' αυτό και ο προβλεπόμενος χρόνος εφαρμογής του σεναρίου αντιστοιχούσε στη χρονική στιγμή που οι μαθητές/-τριες της Β΄ Τάξης θα επεξεργάζονταν κάποιες από τις αντίστοιχες διδακτικές ενότητες (Ενότητα 4 «Ετοιμασίες για το ταξίδι», Ενότητα 6 «Είμαστε έτοιμοι;», Ενότητα 9 «"Που λες, είδα…"»). Ο πραγματικός όμως χρόνος εφαρμογής του συγκεκριμένου σεναρίου υπήρξε κατά πολύ μεταγενέστερος. Αυτός είναι και ο λόγος που η τάξη εφαρμογής δεν παρουσίασε ιδιαίτερες δυσκολίες όσον αφορά στην ανταπόκρισή της σε συγκεκριμένους στόχους του σεναρίου. Επίσης, εκεί οφείλεται και το γεγονός ότι δε χρειάστηκε επιπλέον χρόνος για την εφαρμογή συγκεκριμένων δραστηριοτήτων.

Από την άλλη πλευρά, οι ίδιοι μαθητές/τριες είχαν ήδη εξοικειωθεί –από την εφαρμογή και άλλων σεναρίων– με δραστηριότητες που αφορούσαν στους νέους γραμματισμούς (όπως η πληκτρολόγηση μικρών λέξεων και κειμένων και η εξοικείωση με βασικές εντολές προγράμματος επεξεργασίας κειμένου και προγράμματος παρουσίασης), και έτσι η ανταπόκρισή τους σε αντίστοιχους στόχους ήταν άμεση και ικανοποιητική. Επιπλέον, η συνέχιση της εργασίας των ομάδων στην ώρα των ΤΠΕ έδωσε την ευκαιρία στην τάξη να ασχοληθεί και με την επέκταση του σεναρίου και σε άλλες δραστηριότητες. Αυτές αφορούσαν την εξάσκηση των μαθητών/τριών στην αναζήτηση σε ηλεκτρονικά λεξικά και την εξοικείωσή τους με συγκεκριμένους γραμματικούς τύπους μέσα από τη χρήση εφαρμογών του διαδικτύου αλλά και λογισμικών.

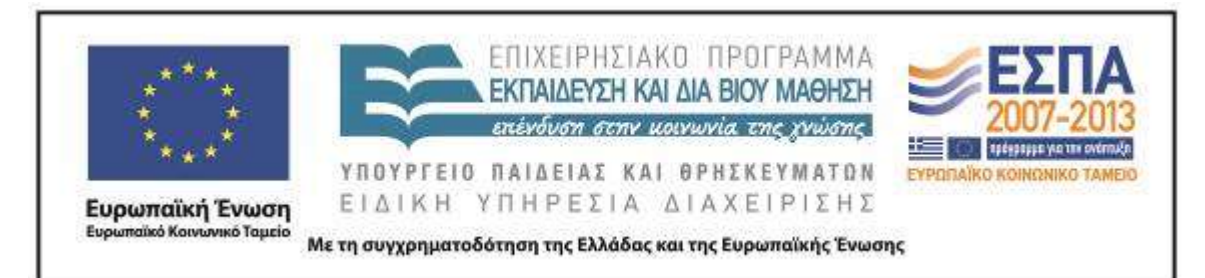

Βασική επιλογή κατά την εφαρμογή του σεναρίου ήταν να ακολουθηθεί ο αρχικός σχεδιασμός του προκειμένου να ελεγχθεί η λειτουργικότητα και η αποτελεσματικότητά του. Παρ' όλα αυτά, οι δραστηριότητες του σεναρίου θα πρέπει να αντιμετωπιστούν ως παραδειγματικές, ως ένα απλό δείγμα των ποικίλων δραστηριοτήτων και ιδεών για αξιοποίηση συγκεκριμένων κειμενικών ειδών που προσφέρει το δεδομένο πλαίσιο επικοινωνίας. Με το ίδιο σκεπτικό, και οι τουριστικοί προορισμοί που προτείνονται είναι μόνο ενδεικτικοί και εύκολα μπορούν να αντικατασταθούν από άλλους. Με αυτήν την προοπτική μπορεί να αξιοποιηθεί υλικό από τα ολοένα αυξανόμενα κοινωνικά δίκτυα με θέμα το ταξίδι, όπως είναι το [taxidologio.](http://www.taxidologio.gr/travel.html) Επίσης, θα πρέπει να διευκρινιστεί ότι η σειρά με την οποία παρουσιάζονται οι δραστηριότητες δεν είναι δεσμευτική, καθώς κάποιες μπορεί να παραλειφθούν ή και να αντικατασταθούν από άλλες πιο λειτουργικές ανάλογα με τη δυναμική της τάξης και τις επιλογές των ομάδων.

Για την υποβοήθηση του εκπαιδευτικού έχει σχεδιαστεί συνοδευτικό υλικό που επισυνάπτεται στον ομώνυμο φάκελο. Ιδιαίτερη προσοχή θα πρέπει να δοθεί κατά την αποθήκευση του υλικού αυτού και την εγκατάστασή του στους φορητούς υπολογιστές των ομάδων, έτσι ώστε η παρουσίαση PowerPoint, στην οποία βασίζεται το μεγαλύτερο μέρος των δραστηριοτήτων, να λειτουργεί μαζί με τις υπερσυνδέσεις της. Το υλικό αυτό θα πρέπει να θεωρηθεί ως ενδεικτικό των δυνατοτήτων που υπάρχουν για την οργάνωση των ομάδων και θα πρέπει να προσαρμοστεί στα δεδομένα κάθε τάξης εφαρμογής (για παράδειγμα, οι φωτογραφίες και τα προσωπικά στοιχεία των μαθητών/-τριών της τάξης θα πρέπει να συμπληρωθούν σε έναν φάκελο και στο αρχείο του επεξεργαστή κειμένου αντίστοιχα από τον ίδιο τον/την εκπαιδευτικό της τάξης, ώστε τα παιδιά να εντοπίσουν με τη χρήση της υπερσύνδεσης τα στοιχεία που αφορούν αυτούς τους ίδιους/-ες).

Βασική προϋπόθεση για την εφαρμογή του σεναρίου θεωρείται η ύπαρξη ενός βιντεοπροβολέα για τη συζήτηση στην ολομέλεια, καθώς είναι απαραίτητα τα διαλείμματα ανατροφοδότησης και η συζήτηση για την πορεία στην οποία βρίσκεται

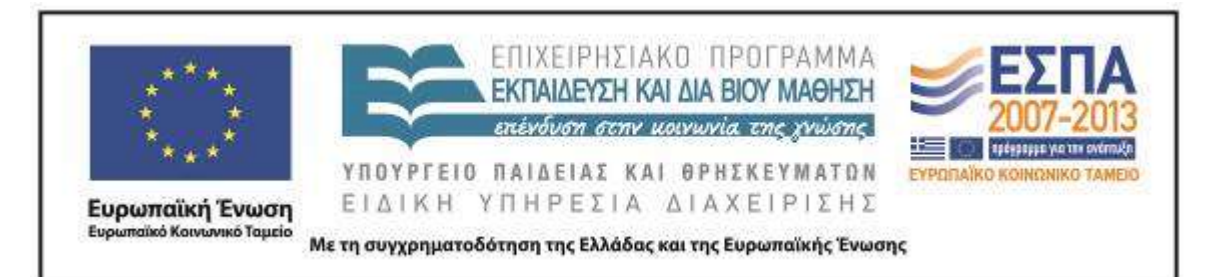

κάθε ομάδα. Ιδιαίτερη προσοχή θα πρέπει να δοθεί στη δυνατότητα των ομάδων να ανταποκρίνονται στις προκλήσεις κάθε δραστηριότητας, γι' αυτό και πρέπει να δοθεί ο απαραίτητος χρόνος για τη σχετική εξοικείωση, ώστε να αποκτήσουν άνεση στον χειρισμό του Η/Υ και τη χρήση του διαδικτύου. Απαραίτητη θεωρείται επίσης η άμεση αντιμετώπιση από τον/την εκπαιδευτικό της τάξης τυχόν δυσκολιών, τόσο στο επίπεδο χρήσης του Η/Υ και του διαδικτύου όσο και στο επίπεδο λειτουργίας των ομάδων.

Το αποτέλεσμα της ενασχόλησης των ομάδων με τις δραστηριότητες του σεναρίου θα μπορούσε να παρουσιαστεί στο σύνολο της τάξης αλλά και στην ευρύτερη εκπαιδευτική κοινότητα με την ολοκλήρωση του σχεδίου εργασίας. Τα παιδιά θα κληθούν να εκφράσουν πρωτοβουλίες δράσεων που επιθυμούν να αναλάβουν. Η αξιοποίηση των ιδεών των μαθητών/-τριών είναι βασική προτεραιότητα, γι' αυτό και αναζητούνται ευκαιρίες ανάδειξής τους μέσα από τη συχνή προτροπή για παρουσίαση των προτάσεών τους σε κάθε φάση διεξαγωγής του σεναρίου.

### **Θ. ΒΙΒΛΙΟΓΡΑΦΙΑ**

Γαβριηλίδου, Ζ., Μ. Σφυρόερα, & Λ. Μπεζέ. 2006. *Γλώσσα Β΄ Δημοτικού: Ταξίδι στον κόσμο της Γλώσσας*. τ. Β΄. Αθήνα: Ελληνικά Γράμματα, ΟΕΔΒ.

Ι.Ε.Π. 2011. *Πρόγραμμα σπουδών για τη διδασκαλία της νεοελληνικής γλώσσας και λογοτεχνίας στο δημοτικό σχολείο*.

<http://digitalschool.minedu.gov.gr/info/newps.php> [15.8.2012].

Ι.Ε.Π. 2011. *Πρόγραμμα σπουδών για τη διδασκαλία της νεοελληνικής γλώσσας στην υποχρεωτική εκπαίδευση (Δημοτικό & Γυμνάσιο), Οδηγός για τον εκπαιδευτικό*. <http://digitalschool.minedu.gov.gr/info/newps.php> [15.8.2012].

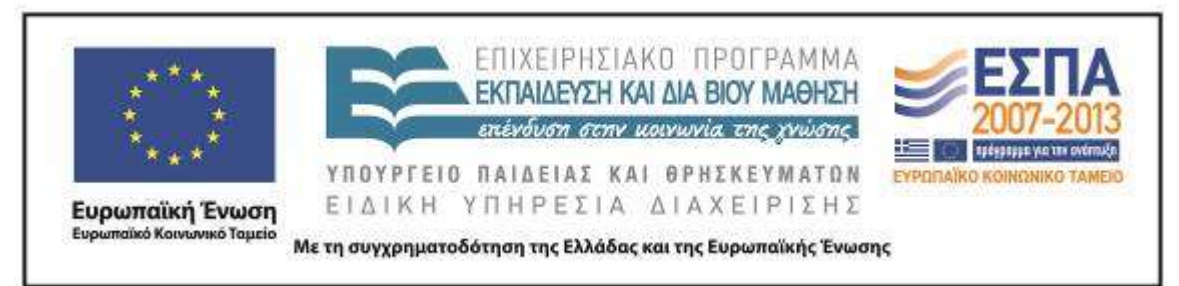

Κουτσογιάννης, Δ. 2012. Ο ρόμβος της γλωσσικής εκπαίδευσης. Στο *Μελέτες για την ελληνική γλώσσα (Πρακτικά της 32ης συνάντησης του Τομέα Γλωσσολογίας, Α.Π.Θ.)*, 208-222. Θεσσαλονίκη: ΙΝΣ.

Κουτσογιάννης, Δ. 2010. Λόγοι, μακροκείμενα και στρατηγικές κατά την αναπλαισίωση της πολυτροπικότητας στα διδακτικά εγχειρίδια νεοελληνικής γλώσσας του Γυμνασίου. Στο *Βίωμα, μεταφορά και πολυ-τροπικότητα: εφαρμογές στην επικοινωνία, την εκπαίδευση, τη μάθηση και τη γνώση*, επιμ. Μ. Πουρκός & Ελ. Κατσαρού, 550- 574. Θεσσαλονίκη: Νησίδες.

Χατζησαββίδης, Σ. 2003. Η διδασκαλία της ελληνικής γλώσσας στο πλαίσιο των πολυγραμματισμών (προετοιμασία του κοινωνικού μέλλοντος των μαθητών). *Φιλόλογος* 113: 405-414.

Χοντολίδου, Ε. 1999. Εισαγωγή στην έννοια της πολυτροπικότητας. *Γλωσσικός Υπολογιστής* 1: 115–118.